**การออกแบบเกณฑ์คัดเข้ารับค าปรึกษาในคลินิกวาร์ฟารินโดยกระบวนการ เรียนรู้ของปัญญาประดิษฐ์ส าหรับผู้ป่วยนอก ณ โรงพยาบาลรามาธิบดี**

**นางสาวศิริภัทร ศรีขจรลาภ 5636775733 นางสาวพุธิตา เดชประมวลพล 5636757433**

**โครงการปริญญานิพนธ์นี้เป็นส่วนหนึ่งของการศึกษาตามหลักสูตร เภสัชศาสตรบัณฑิต สาขาวิชาการบริบาลทางเภสัชกรรม คณะเภสัชศาสตร์ จุฬาลงกรณ์มหาวิทยาลัย**

**ปีการศึกษา 2560** บทคัดยอและแฟ้มข้อมูลฉบับเต็มของโครงงานปริญญานิพนธ์ที่ให้บริการในคลังปัญญาจุฬาฯ (CUIR) ่ ี เป็นแฟ้มข้อมูลของนิสิตเจ้าของโครงงานปริญญานิพนธ์ที่ส่งผ่านทางคณะที่สังก*ั*ค

The abstract and full text of Senior Project in Chulalongkorn University Intellectual Repository(CUIR)

**Warfarin clinic counseling inclusion criteria design by artificial intelligence learning algorithm for outpatient at Ramathibodi Hospital**

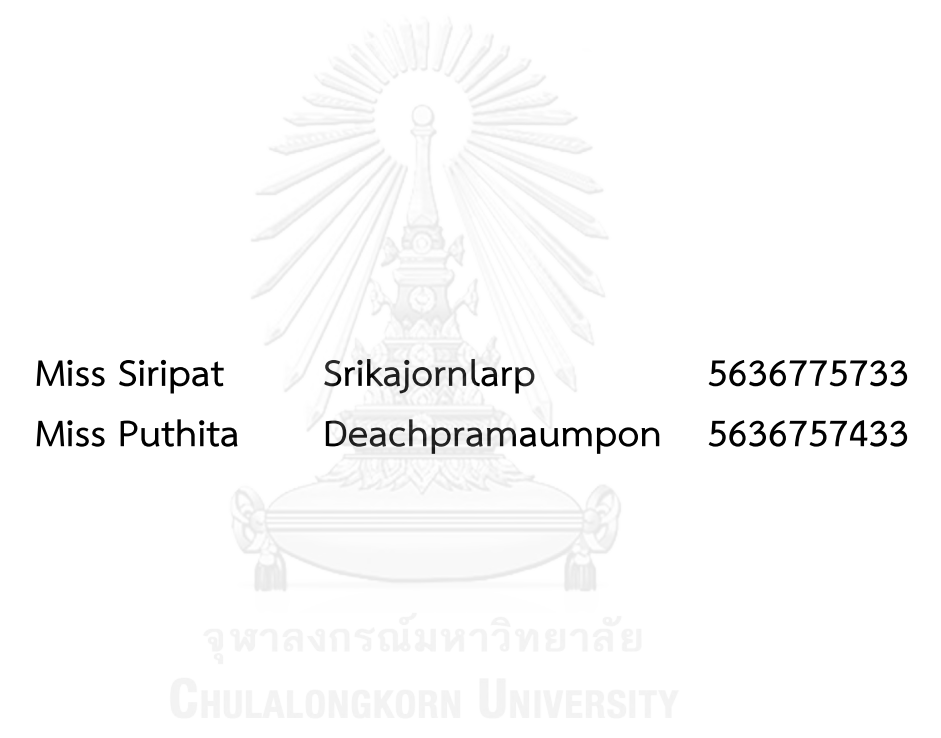

**A Senior Project Submitted in Partial Fulfillment of the Requirement for the Doctor of Pharmacy Program in Pharmaceutical Science Chulalongkorn University** 

**2017** บทคัดยอและแฟ้มข้อมูลฉบับเต็มของโครงงานปริญญานิพนธ์ที่ให้บริการในคลังปัญญาจุฬาฯ (CUIR) ่ ี่ เป็นแฟ้มข้อมูลของนิสิตเจ้าของโครงงานปริญญานิพนธ์ที่ส่งผ่านทางคณะที่สังกัด

The abstract and full text of Senior Project in Chulalongkorn University Intellectual Repository(CUIR)

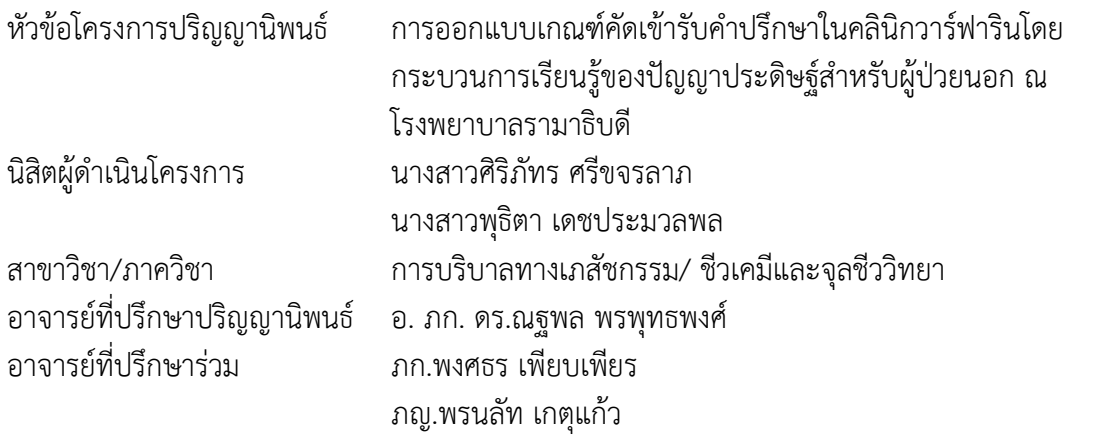

 คณะเภสัชศาสตร์ จุฬาลงกรณ์มหาวิทยาลัย อนุมัติให้โครงการปริญญานิพนธ์ฉบับนี้เป็นส่วน หนึ่งของการศึกษาตามหลักสูตรปริญญาเภสัชศาสตรบัณฑิต

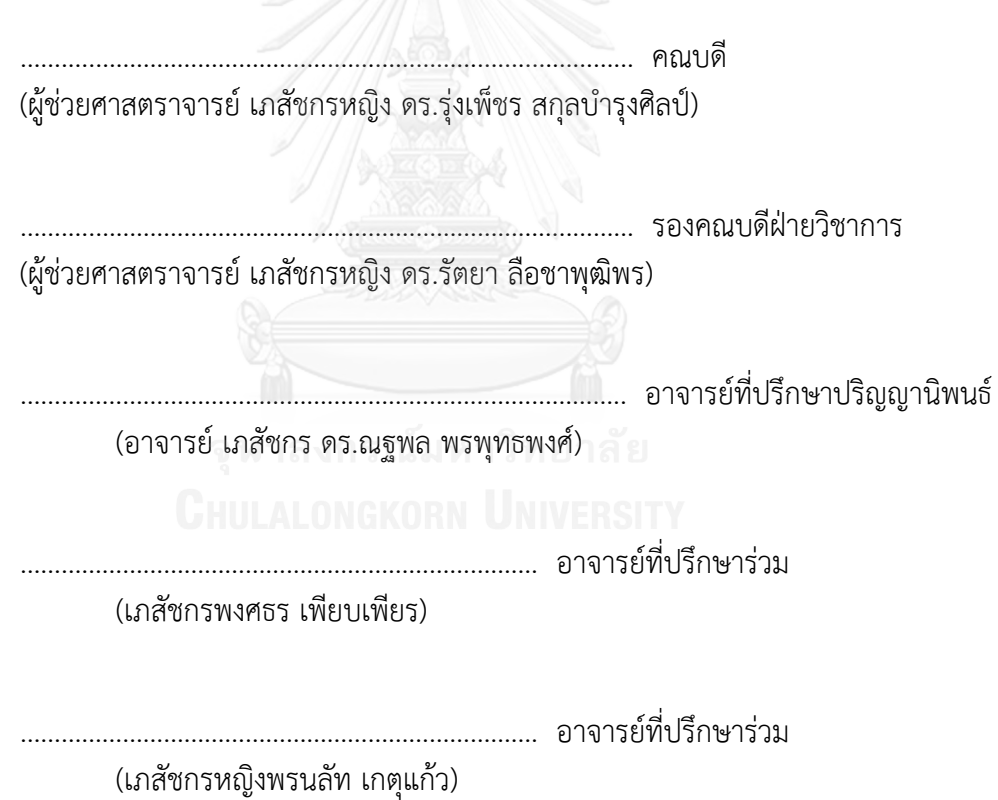

# บทคัดยอและแฟ้มข้อมูลฉบับเต็มของโครงงานปริญญานิพนธ์ที่ให้บริการในคลังปัญญาจุฬาฯ (CUIR) ่ เป็นแฟ้มข้อมูลของนิสิตเจ้าของโครงงานปริญญานิพนธ์ที่ส่งผ่านทางคณะที่สังกัด

The abstract and full text of Senior Project in Chulalongkorn University Intellectual Repository(CUIR)

## **ค าน า**

 โครงการปริญญานิพนธ์นี้ เป็นส่วนหนึ่งของการศึกษาตามหลักสูตรปริญญาเภสัชศาสตร์ บัณฑิต สาขาการบริบาลทางเภสัชกรรม คณะเภสัชศาสตร์ จุฬาลงกรณ์มหาวิทยาลัย ปีการศึกษา 2560 ซึ่งเป็นการออกแบบเกณฑ์คัดเข้ารับคำปรึกษาในคลินิกวาร์ฟารินโดยกระบวนการเรียนรู้ของ ปัญญาประดิษฐ์ส าหรับผู้ป่วยนอก ณ โรงพยาบาลรามาธิบดีเนื่องจากยาวาร์ฟารินเป็นยาที่มีความ ้เสี่ยงสูงและมีดัชนีการรักษาแคบ โดยอาการไม่พึงประสงค์ที่สำคัญของยาวาร์ฟาริน คือ ภาวะ เลือดออก ซึ่งมีหลายปัจจัยที่ส่งผลต่อการออกฤทธิ์ของยาวาร์ฟาริน ทำให้ในผู้ป่วยแต่ละรายมีการ ้ตอบสนองต่อยาวาร์ฟารินและมีความเสี่ยงในการเกิดภาวะเลือดออกที่แตกต่างกัน แต่ด้วยข้อจำกัด ด้านจำนวนบุคลากรจึงไม่สามารถดูแลผู้ป่วยที่ได้รับยาวาร์ฟารินทุกคน เข้ารับคำปรึกษาในคลินิก ้วาร์ฟาริน ผู้วิจัยจึงทำการศึกษานี้เพื่อออกแบบเกณฑ์คัดเข้าที่เหมาะสมต่อการนำมาใช้ในการคัดกรอง ้ผู้ป่วยเพื่อเข้ารับคำปรึกษาในคลินิกวาร์ฟาริน โดยศึกษาข้อมูลของผู้ป่วยนอกที่ได้รับการสั่งจ่ายยา วาร์ฟารินของโรงพยาบาลรามาธิบดี ตั้งแต่วันที่ 1 ตุลาคม พ.ศ. 2557 จนถึงวันที่ 30 กันยายน พ.ศ. 2560 จากฐานข้อมูลของหน่วยเวชสารสนเทศของโรงพยาบาลรามาธิบดี ซึ่งเป็นข้อมูลของผู้ป่วย ในช่วงปี พ.ศ. 2555 ถึง พ.ศ. 2560

ทางคณะผู้วิจัยหวังเป็นอย่างยิ่งว่าปริญญานิพนธ์ฉบับนี้ จะเอื้อประโยชน์ต่อผู้ที่สนใจ และ สามารถนำมาใช้เป็นเกณฑ์คัดเข้าที่เหมาะสมต่อการนำมาใช้ในการคัดกรองผู้ป่วยเพื่อเข้ารับ ค าปรึกษาในคลินิกวาร์ฟารินต่อไป หากมีข้อผิดพลาดประการใด ทางคณะผู้วิจัยขออภัยมา ณ ที่นี้ ด้วย

คณะผู้วิจัย

# บทคัดยอและแฟ้มข้อมูลฉบับเต็มของโครงงานปริญญานิพนธ์ที่ให้บริการในคลังปัญญาจุฬาฯ (CUIR) ่ เป็นแฟ้มข้อมูลของนิสิตเจ้าของโครงงานปริญญานิพนธ์ที่ส่งผ่านทางคณะที่สังกัด

The abstract and full text of Senior Project in Chulalongkorn University Intellectual Repository(CUIR)

โครงการลำดับที่ 1.19 ปีการศึกษา 2560

#### **บทคัดย่อปริญญานิพนธ์**

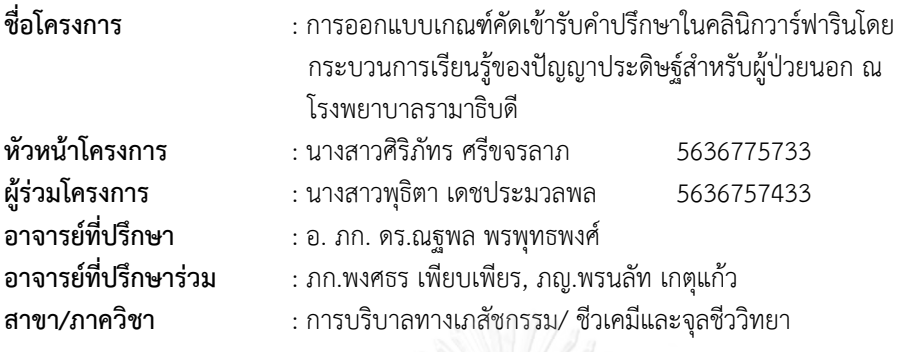

ยาวาร์ฟารินเป็นยาที่มีความเสี่ยงสูง ผู้ป่วยที่ได้รับยาวาร์ฟารินควรได้รับคำแนะนำและติดตามการใช้ยาใน คลินิกวาร์ฟารินอย่างใกล้ชิด แต่เนื่องด้วยบุคลากรที่มีจำกัด ผู้ป่วยจึงไม่สามารถเข้ารับคำปรึกษาในคลินิกวาร์ ฟารินได้ทุกราย ปัจจุบันใช้ค่า INR ในการติดตามและปรับขนาดยาวาร์ฟาริน แต่ค่า INR เพียงอย่างเดียวไม่ สามารถใช้ในการทำนายโอกาสการเกิดภาวะเลือดออกได้ ดังนั้นงานวิจัยนี้จึงมีวัตถุประสงค์เพื่อออกแบบเกณฑ์คัด เข้าที่เหมาะสมต่อการนำมาใช้ในการคัดกรองผู้ป่วยที่มีโอกาสเกิดภาวะเลือดออกจากยาวาร์ฟารินเพื่อเข้ารับ ค าปรึกษาในคลินิกวาร์ฟาริน งานวิจัยนี้เป็นการศึกษาข้อมูลย้อนหลังจากฐานข้อมูลผู้ป่วยของโรงพยาบาล รามาธิบดี โดยมีกลุ่มตัวอย่าง คือ ผู้ป่วยนอกที่ได้รับการสั่งจ่ายยาวาร์ฟารินของโรงพยาบาลรามาธิบดี ตั้งแต่วันที่ 1 ตลาคม พ.ศ. 2557 จนถึงวันที่ 30 กันยายน พ.ศ. 2560 ซึ่งมีจำนวนทั้งสิ้น 7,993 คน งานวิจัยนี้เป็นงานวิจัยที่มี ข้อมูลจำนวนมาก จึงได้นำกระบวนการเรียนรู้ของปัญญาประดิษฐ์ มาใช้ในการวิเคราะห์หาความสัมพันธ์ระหว่าง ตัวแปรต่าง ๆ ที่ส่งผลต่อการเกิดภาวะเลือดออกจากการใช้ยาวาร์ฟาริน โดยเริ่มจากการแปลงข้อมูลที่เกี่ยวข้อง ได้แก่ เพศ อายุ วุฒิการศึกษา การเกิดอันตรกิริยาระหว่างยาวาร์ฟารินกับยาอื่นที่ผู้ป่วยได้รับ รวมถึงโรคที่ส่งผลต่อ ระดับยาวาร์ฟาริน ค่าทางห้องปฏิบัติการ และภาวะเลือดออกโดยพิจารณาจากผลิตภัณฑ์เลือดที่ผู้ป่วยได้รับ จากนั้นสร้างแบบจำลองความสัมพันธ์ด้วยวิธีป่าสุ่ม (Random forest) จากผลการศึกษาพบว่าตัวแปรที่ส่งผลต่อ การเกิดภาวะเลือดออกของผู้ป่วย ได้แก่ ตัวแปรดังต่อไปนี้ 1) Albumin 2) INR 3) Total protein 4) BUN 5) eGFR 6) Bilirubin ตามลำดับ ซึ่งสามารถนำตัวแปรเหล่านี้มาใช้ในการกำหนดเกณฑ์คัดเข้ารับคำปรึกษาใน คลินิกวาร์ฟารินได้

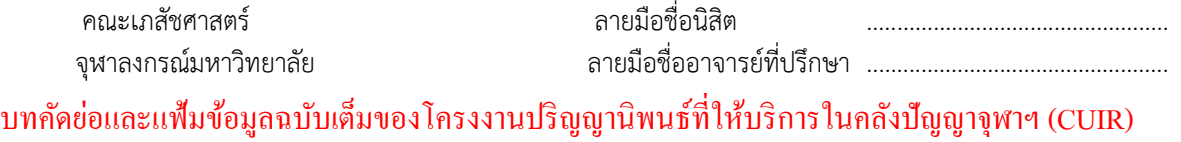

่ เป็นแฟ้มข้อมูลของนิสิตเจ้าของโครงงานปริญญานิพนธ์ที่ส่งผ่านทางคณะที่สังกัด

The abstract and full text of Senior Project in Chulalongkorn University Intellectual Repository(CUIR)

#### **Abstract**

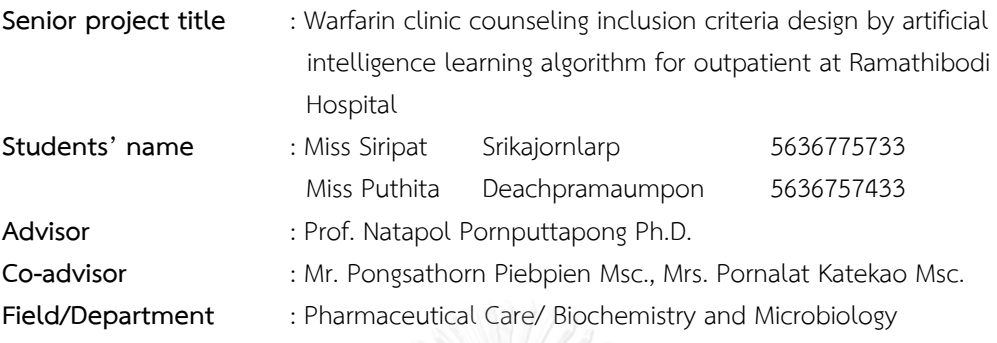

 Warfarin is a high alert drug due to their narrow therapeutic range, many drug and food interactions and serious adverse effect. The patients who received warfarin need to be monitored closely by medical staffs. The monitoring is normally based on INR which represents the efficacy of warfarin usages, but it is hardly used to predict the bleeding outcome. Accordingly, our retrospective study aims to design a checklist to predict possibility of bleeding prior to include patient in to warfarin clinic for counseling at Ramathibodi Hospital. Data was retrieved from 7,993 outpatients who received warfarin between  $1<sup>st</sup>$  October 2014 to 30<sup>th</sup> September 2017. This is a data analysis using artificial intelligence learning algorithm to find predictive features to warfarin-associated bleeding adverse event. The features; i.e., gender, age, education, drug-drug interaction, drug-disease interaction, laboratory tests and bleeding events were cleaned and transformed. A Random forest model was used to find predictive features for bleeding prediction and trained by cleaned data. The results show that the most significant features which are related to warfarin bleeding outcome including 1) Albumin 2) INR 3) Total protein 4) BUN 5) eGFR and 6) Bilirubin, respectively. These features can be used as inclusion criterias for warfarin clinic counseling.

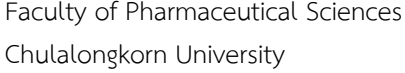

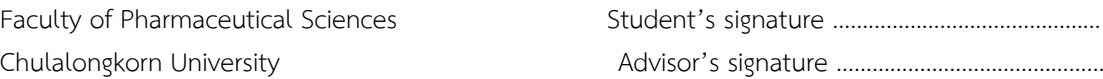

บทคัดยอและแฟ้มข้อมูลฉบับเต็มของโครงงานปริญญานิพนธ์ที่ให้บริการในคลังปัญญาจุฬาฯ (CUIR) ่ เป็นแฟ้มข้อมูลของนิสิตเจ้าของโครงงานปริญญานิพนธ์ที่ส่งผ่านทางคณะที่สังกัด

The abstract and full text of Senior Project in Chulalongkorn University Intellectual Repository(CUIR)

### **กิตติกรรมประกาศ**

ในการศึกษาโครงการปริญญานิพนธ์นี้ คณะผู้จัดท าขอกราบขอบพระคุณ อาจารย์เภสัชกร ดร.ณฐพล พรพุทธพงศ์ อาจารย์ที่ปรึกษา และอาจารย์ที่ปรึกษาร่วม เภสัชกรพงศธร เพียบเพียร เภสัชกรหญิงพรนลัท เกตุแก้ว ที่กรุณาให้คำปรึกษาแนะนำช่วยตรวจสอบแก้ไขข้อบกพร่องใน จุดต่าง ๆ ของโครงการนี้ให้เสร็จสมบูรณ์ อีกทั้งยังช่วยติดต่อประสานงานในการเก็บข้อมูลจาก ฐานข้อมูลของโรงพยาบาลรามาธิบดี ให้ความรู้ ตลอดจนให้ข้อคิดเห็นที่เป็นประโยชน์อย่างยิ่งต่อ โครงการวิจัยให้ส าเร็จลุล่วงด้วยดี

ขอขอบคุณเภสัชกรกลุ่มงานเวชศาสตร์สารสนเทศ โรงพยาบาลรามาธิบดีที่กรุณาให้ความ ช่วยเหลือในการรวบรวมข้อมูลผู้ป่วยที่ใช้ในงานวิจัยนี้

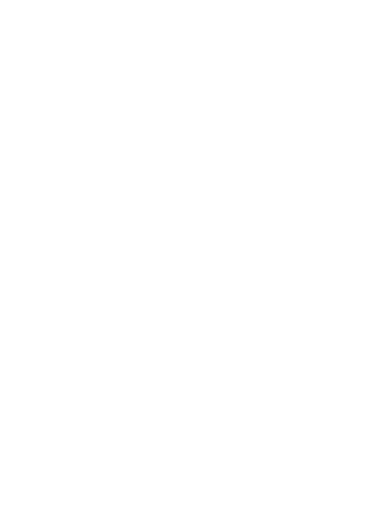

บทคัดยอและแฟ้มข้อมูลฉบับเต็มของโครงงานปริญญานิพนธ์ที่ให้บริการในคลังปัญญาจุฬาฯ (CUIR) ่ เป็นแฟ้มข้อมูลของนิสิตเจ้าของโครงงานปริญญานิพนธ์ที่ส่งผ่านทางคณะที่สังกัด

The abstract and full text of Senior Project in Chulalongkorn University Intellectual Repository(CUIR)

# **สารบัญ**

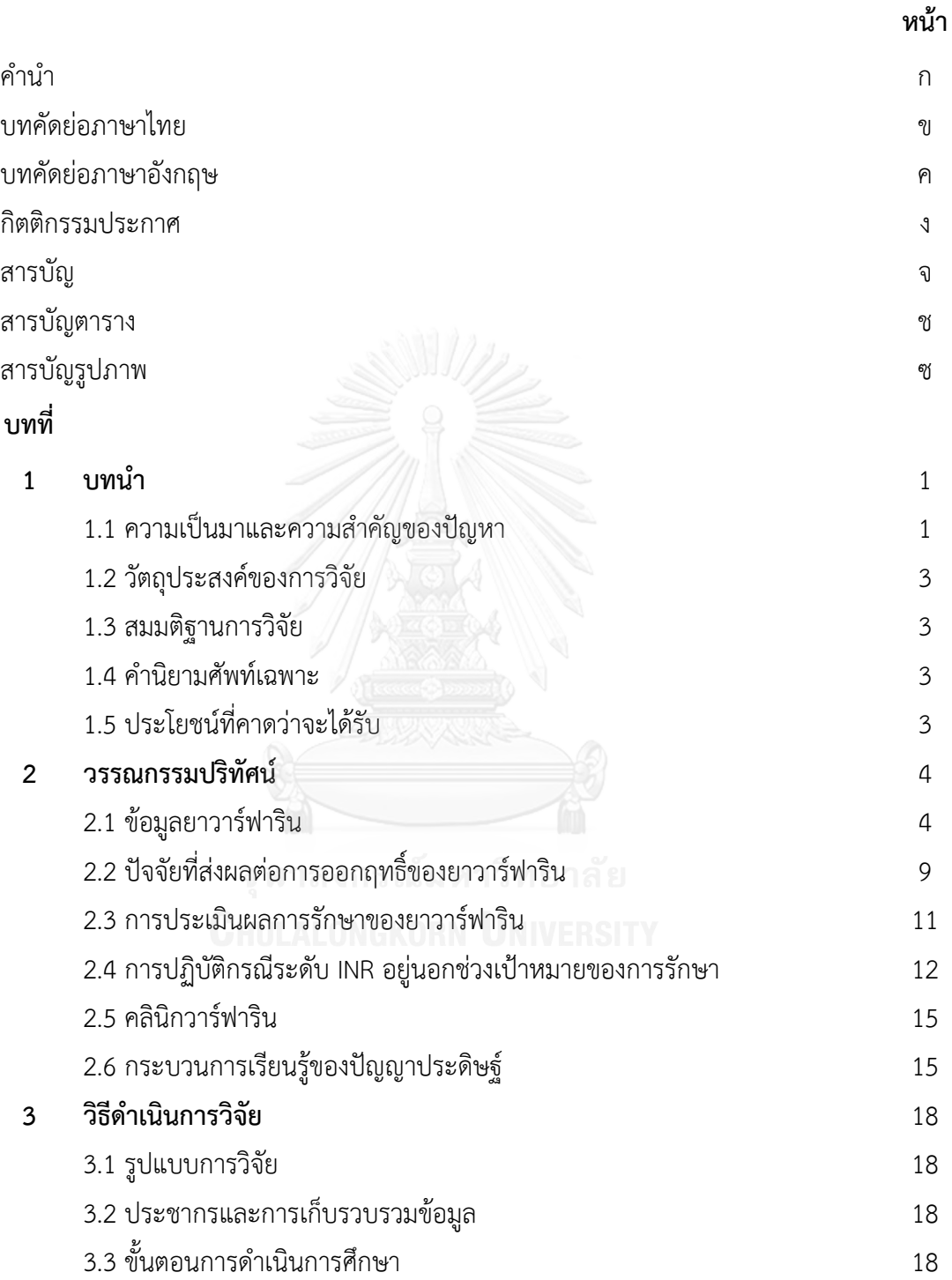

# บทคัดยอและแฟ้มข้อมูลฉบับเต็มของโครงงานปริญญานิพนธ์ที่ให้บริการในคลังปัญญาจุฬาฯ (CUIR) ่ เป็นแฟ้มข้อมูลของนิสิตเจ้าของโครงงานปริญญานิพนธ์ที่ส่งผ่านทางคณะที่สังกัด

The abstract and full text of Senior Project in Chulalongkorn University Intellectual Repository(CUIR)

# **สารบัญ (ต่อ)**

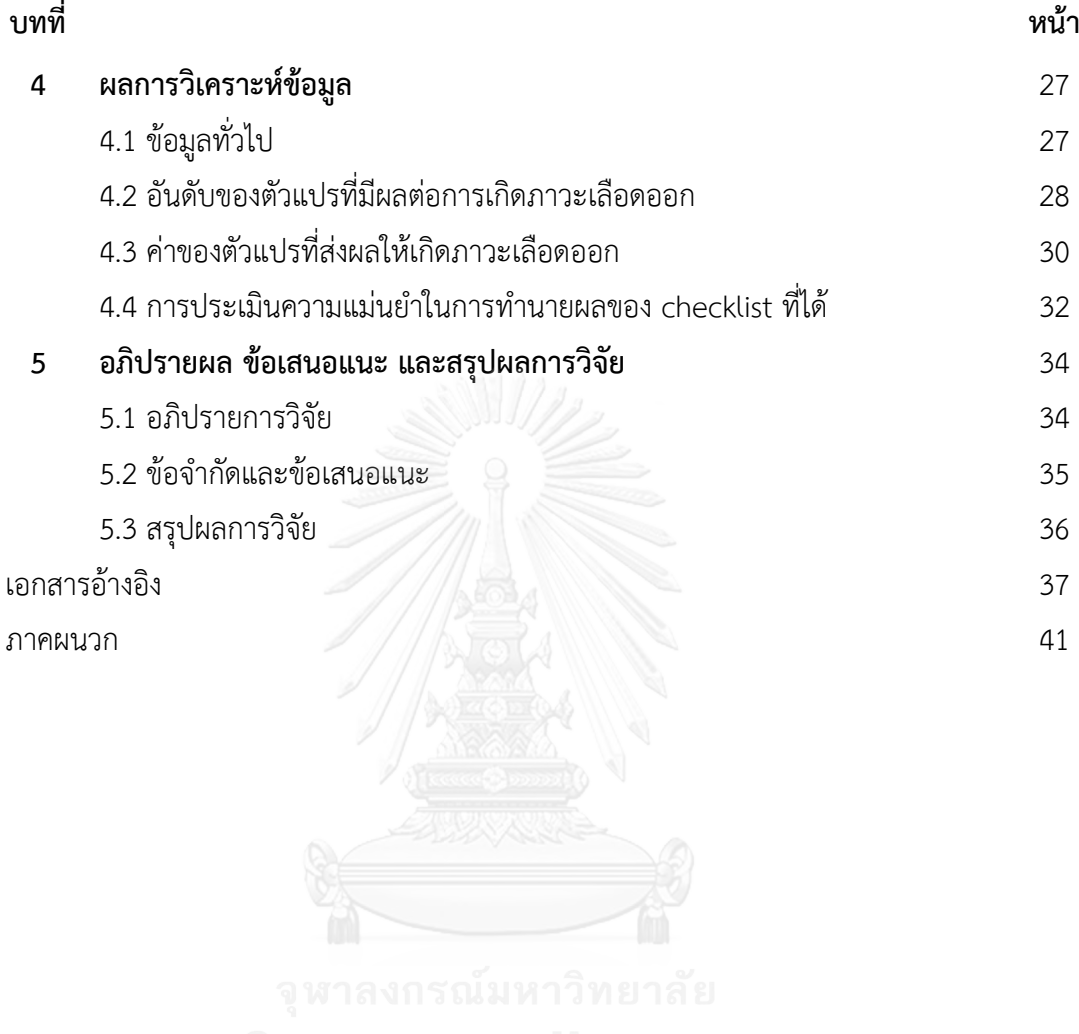

บทคัดยอและแฟ้มข้อมูลฉบับเต็มของโครงงานปริญญานิพนธ์ที่ให้บริการในคลังปัญญาจุฬาฯ (CUIR) ่ เป็นแฟ้มข้อมูลของนิสิตเจ้าของโครงงานปริญญานิพนธ์ที่ส่งผ่านทางคณะที่สังกัด

The abstract and full text of Senior Project in Chulalongkorn University Intellectual Repository(CUIR)

# **สารบัญตาราง**

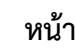

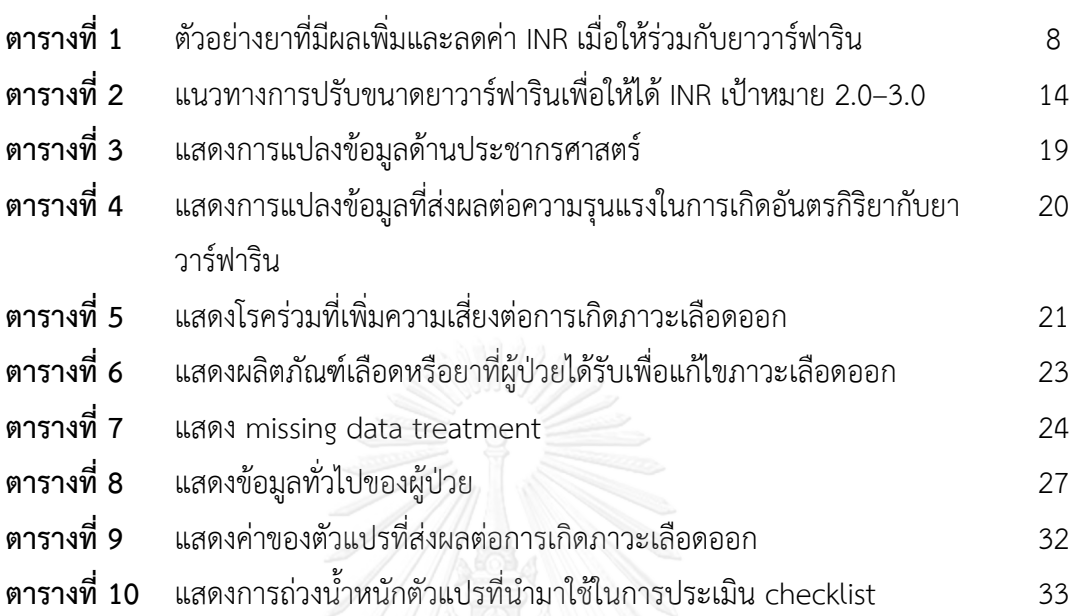

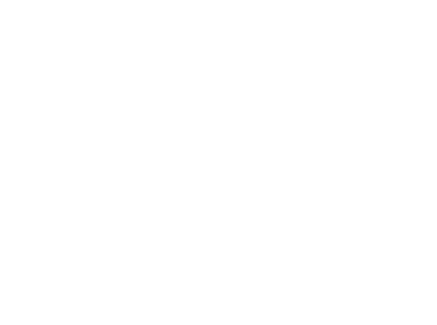

บทคัดยอและแฟ้มข้อมูลฉบับเต็มของโครงงานปริญญานิพนธ์ที่ให้บริการในคลังปัญญาจุฬาฯ (CUIR) ่ เป็นแฟ้มข้อมูลของนิสิตเจ้าของโครงงานปริญญานิพนธ์ที่ส่งผ่านทางคณะที่สังกัด

The abstract and full text of Senior Project in Chulalongkorn University Intellectual Repository(CUIR)

## **สารบัญภาพ**

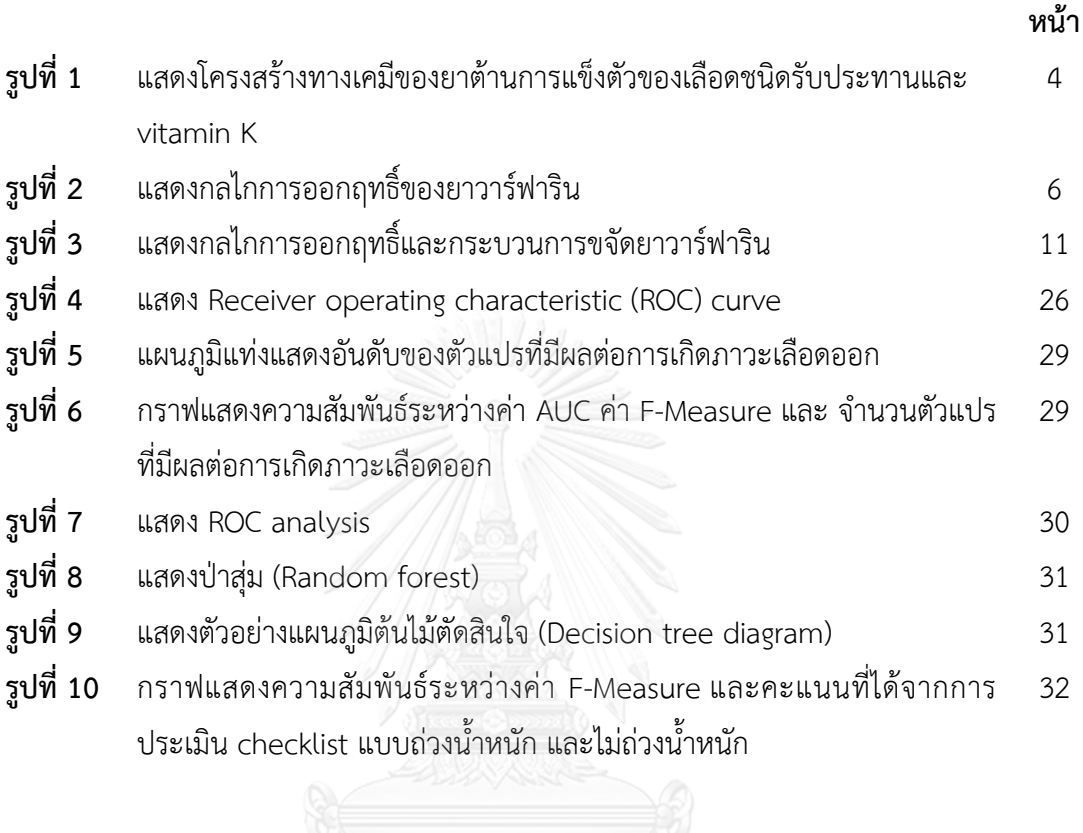

บทคัดยอและแฟ้มข้อมูลฉบับเต็มของโครงงานปริญญานิพนธ์ที่ให้บริการในคลังปัญญาจุฬาฯ (CUIR) ่ เป็นแฟ้มข้อมูลของนิสิตเจ้าของโครงงานปริญญานิพนธ์ที่ส่งผ่านทางคณะที่สังกัด

The abstract and full text of Senior Project in Chulalongkorn University Intellectual Repository(CUIR)

# **บทที่ 1**

## **บทน า**

### **1.1 ความเป็นมาและความส าคัญของปัญหา**

 ยาวาร์ฟาริน (warfarin) เป็นยาต้านการแข็งตัวของเลือด (anticoagulant) ในกลุ่ม vitamin K antagonists ใช้ในการป้องกันการเกิดลิ่มเลือดอุดตันในหลอดเลือด โดยมีข้อบ่งชี้ที่สำคัญในการใช้ ยา ได้แก่ 1. ภายหลังการผ่าตัดใส่ลิ้นหัวใจเทียม 2. ภาวะหัวใจเต้นผิดจังหวะ 3. โรคลิ้นหัวใจรูมาติก 4. ประวัติเส้นเลือดสมองอุดตันจากลิ่มเลือด 5. ภาวะลิ่มเลือดอุดตันเส้นเลือดในปอด แขนหรือขา 6. ภาวะการแข็งตัวของเลือดผิดปกติ เป็นต้น โดยยาวาร์ฟารินเป็นยาที่มีดัชนีการรักษาแคบ (narrow therapeutic index) คือ ขนาดยาที่ให้ผลในการรักษาและขนาดยาที่ทำให้เกิดพิษไม่ค่อยแตกต่างกัน ท าให้ยาวาร์ฟารินเป็นยาที่มีความเสี่ยงสูง (High alert drug; HAD) ที่จะเกิดอันตรายแก่ผู้ป่วย ดังนั้น จึงต้องควบคุมให้ผู้ป่วยใช้ยาอย่างระมัดระวัง เพื่อป้องกันการเกิดอันตรายที่อาจเกิดขึ้นจากยา นอกจากนี้ขนาดยาวาร์ฟารินที่ใช้รักษายังมีความแตกต่างกันในแต่ละบุคคล เนื่องจากมีปัจจัยอื่น ๆ ที่ ส่งผลต่อการออกฤทธิ์ของยา ส่งผลให้ผู้ป่วยแต่ละรายมีการตอบสนองต่อการออกฤทธิ์ของยาได้ แตกต่างกัน เช่น ปัจจัยทางด้านพันธุกรรม ภาวะความเจ็บป่วยของผู้ป่วย ยาและอาหารที่ผู้ป่วย รับประทาน โดยคุณสมบัติที่ส าคัญของยาวาร์ฟาริน เช่น การมีความสามารถในการจับกับโปรตีนใน เลือดได้สูง การเมตาบอลิซึมโดยอาศัยเอนไซม์ cytochrome P450 ในตับ ทำให้ยาวาร์ฟารินสามารถ เกิดอันตรกิริยากับยาและอาหารได้หลายชนิด จึงส่งผลให้เกิดการเปลี่ยนแปลงด้านเภสัชจลนศาสตร์ ้ ของยาได้ง่าย ดังนั้นจึงต้องมีการตรวจประเมินประสิทธิผลของยาวาร์ฟารินอย่างสม่ำเสมอ

ในปัจจุบันจะใช้ค่า INR (international normalized ratio) ในการติดตามและปรับขนาด ยาวาร์ฟารินของผู้ป่วย หากค่า INR ไม่อยู่ในช่วงเป้าหมายของการรักษาอาจทำให้ผู้ป่วยเกิดอาการไม่ พึงประสงค์จากยาได้ เช่น ถ้าผู้ป่วยมีค่า INR น้อยกว่า 2 จะมีโอกาสเกิดลิ่มเลือดอุดตันในหลอดเลือด ้ และหากมีค่า INR มากกว่า 3 อาจทำให้เกิดภาวะเลือดออกผิดปกติได้ ดังนั้นจึงต้องติดตามการรักษา อย่างใกล้ชิด<sup>1</sup> ซึ่งจากฐานข้อมูลของศูนย์เฝ้าระวังความปลอดภัยด้านผลิตภัณฑ์สุขภาพ (Health Product Vigilance Center; HPVC) หรือที่เรียกว่า Thai vigibase<sup>2</sup> ได้รวบรวมรายงานเหตุการณ์ไม่ พึงประสงค์ที่ส่งมาจากโรงพยาบาลทั่วประเทศไทยระหว่างปี พ.ศ. 2538 ถึง 2552 (ข้อมูล ณ วันที่ 21 ธันวาคม พ.ศ. 2553) พบรายงานอาการไม่พึงประสงค์จากวาร์ฟารินในฐานข้อมูล รวม 665 ฉบับ ี พบว่าเกิดอาการไม่พึงประสงค์ทั้งหมด 837 อาการ โดยในจำนวนนี้มีรายงานที่ระบุว่าเกิดภาวะ เลือดออก (bleeding) จำนวน 667 อาการ คิดเป็นร้อยละ 79.7 และเมื่อพิจารณาถึงอาการไม่พึง ี ประสงค์ที่จัดเป็นภาวะเลือดออกรุนแรง (major bleeding) พบว่ามีจำนวน 127 รายงาน จากทั้งหมด 665 รายงาน คิดเป็นร้อยละ 19.1 สำหรับอาการไม่พึงประสงค์ที่จัดเป็น major bleeding ที่พบสูงสุด สามล าดับแรก ได้แก่ 1. GI haemorrhage (28.3%) 2. haematuria (26.8%) และ 3. intracranial

บทคัดยอและแฟ้มข้อมูลฉบับเต็มของโครงงานปริญญานิพนธ์ที่ให้บริการในคลังปัญญาจุฬาฯ (CUIR) ่

### เป็นแฟ้มข้อมูลของนิสิตเจ้าของโครงงานปริญญานิพนธ์ที่ส่งผ่านทางคณะที่สังกัด

The abstract and full text of Senior Project in Chulalongkorn University Intellectual Repository(CUIR)

haemorrhage (14.2%) ดังนั้นการใช้ยาวาร์ฟารินจึงควรต้องมีความระมัดระวังและเฝ้าระวังการเกิด อาการไม่พึงประสงค์ที่รุนแรงอย่างใกล้ชิด

 นอกจากนี้ปัจจัยที่มีผลต่อประสิทธิภาพในการรักษาด้วยยาวาร์ฟาริน คือ ความร่วมมือในการ ใช้ยาของผู้ป่วย โดยสามารถวัดได้จากร้อยละของ TTR (time in the therapeutic range) ซึ่งเป็น ค่าที่แสดงถึงระยะเวลาที่ผู้ป่วยมีค่า INR อยู่ในเป้าหมาย หากมีร้อยละ TTR ที่มากจะแสดงถึงการมี ความร่วมมือในการใช้ยาที่ดี ท าให้มีค่า INR อยู่ในช่วงเป้าหมายของการรักษาได้นาน โดยจาก การศึกษางานวิจัยที่เกี่ยวข้อง<sup>3-5</sup> พบว่าผู้ป่วยที่ได้รับคำปรึกษาการใช้ยาวาร์ฟารินจากเภสัชกรจะมีร้อย ิละของ TTR ที่สูงกว่า และมีอาการไม่พึงประสงค์น้อยกว่ากลุ่มที่ไม่ได้รับคำปรึกษาจากเภสัชกร ดังนั้น ผู้ป่วยที่ได้รับยาวาร์ฟารินจึงควรเข้ารับคำปรึกษาในคลินิกวาร์ฟารินทุกราย เพื่อให้ผู้ป่วยสามารถใช้ยา วาร์ฟารินได้อย่างปลอดภัย

เนื่องจากปัญหาบุคลากรทางการแพทย์ที่จำกัด ไม่เพียงพอต่อจำนวนผู้ป่วยที่มีเป็นจำนวน ้มาก ดังนั้นผู้ป่วยที่ได้รับยาวาร์ฟารินจึงไม่สามารถเข้ารับคำปรึกษาในคลินิกวาร์ฟารินได้ทุกราย ดังที่ กล่าวไปแล้วข้างต้นว่าในปัจจุบันจะใช้ค่า INR ในการติดตามและปรับขนาดยาของผู้ป่วย แต่การเกิด ภาวะเลือดออกจากการใช้ยาวาร์ฟารินไม่สามารถประเมินจากค่า INR เพียงค่าเดียวได้ดังนั้นจึงควรมี การศึกษาเพื่อกำหนดเกณฑ์สำหรับคัดกรองผู้ป่วยที่ได้รับยาวาร์ฟาริน โดยเฉพาะอย่างยิ่งผู้ป่วยที่มี ความเสี่ยงสูงต่อการเกิดภาวะเลือดออกจากการใช้ยาวาร์ฟาริน สำหรับใช้เป็นแนวทางในการส่งต่อ ผู้ป่วยกลุ่มนี้มาเข้ารับคำปรึกษาในคลินิกวาร์ฟารินเป็นอันดับแรก เพื่อช่วยลดอุบัติการณ์การเกิดภาวะ เลือดออกจากการใช้ยาวาร์ฟาริน ซึ่งการกำหนดเกณฑ์คัดเข้ารับคำปรึกษาในคลินิกวาร์ฟาริน จำเป็นต้องศึกษาจากข้อมูลผู้ป่วยเป็นจำนวนมาก ทางคณะผู้วิจัยจึงเห็นถึงประโยชน์จากการนำ กระบวนการเรียนรู้ของปัญญาประดิษฐ์ (artificial intelligence learning algorithm) มาประยุกต์ใช้ ้ เพื่อหาปัจจัยหลักที่ทำให้เกิดอาการไม่พึงประสงค์จากการใช้ยาวาร์ฟาริน และนำมาใช้เป็นแนวทางใน การออกแบบเกณฑ์คัดเข้ารับคำปรึกษาในคลินิกวาร์ฟารินโดยกระบวนการเรียนรู้ของปัญญาประดิษฐ์ ส าหรับผู้ป่วยนอก ณ โรงพยาบาลรามาธิบดี

ึกระบวนการเรียนรู้ของปัญญาประดิษฐ์ เป็นการใช้ชุดคำสั่งทางคอมพิวเตอร์ที่สามารถเรียนรู้ ิจากข้อมูล สร้างเป็นแบบจำลองของข้อมูลและนำแบบจำลองนั้นมาใช้ทำนายผลลัพธ์ได้ โดยชุดคำสั่ง ้นั้นจะอาศัยแบบจำลองที่สร้างมาจากชุดข้อมูลตัวอย่างขาเข้า ซึ่งในกรณีนี้คือข้อมูลของผู้ป่วย เพื่อ ้ นำมาใช้ในการทำนายหรือตัดสินใจในภายหลังว่าผู้ป่วยคนใดที่มีความเสี่ยงในการเกิดภาวะเลือดออก ี่ ซึ่งในปัจจุบันมีการนำกระบวนการเรียนรู้ของปัญญาประดิษฐ์มาใช้ในทางการแพทย์ เช่น IBM Watson ที่ใช้วางแผนการรักษาในผู้ป่วยมะเร็ง

## บทคัดยอและแฟ้มข้อมูลฉบับเต็มของโครงงานปริญญานิพนธ์ที่ให้บริการในคลังปัญญาจุฬาฯ (CUIR) ่ เป็นแฟ้มข้อมูลของนิสิตเจ้าของโครงงานปริญญานิพนธ์ที่ส่งผ่านทางคณะที่สังกัด

The abstract and full text of Senior Project in Chulalongkorn University Intellectual Repository(CUIR)

 จากการศึกษางานวิจัยที่เกี่ยวข้องกับการใช้กระบวนการเรียนรู้ของปัญญาประดิษฐ์พบว่า งานวิจัยส่วนใหญ่<sup>6-8</sup> ใช้กระบวนการเรียนรู้ของปัญญาประดิษฐ์ในการทำนายขนาดการใช้ยาวาร์ฟาริน ู่ ที่เหมาะสมต่อผู้ป่วยแต่ละราย โดยข้อมูลที่นำมาใช้ในการทำนาย ได้แก่ ค่า INR เพศ เชื้อชาติ โรค ประจ าตัวของผู้ป่วย ยาที่ใช้ และอายุของผู้ป่วย ซึ่งทางผู้วิจัยเห็นว่าข้อมูลเหล่าของผู้ป่วยสามารถ น ามาใช้บ่งบอกความน่าจะเป็นในการเกิดภาวะเลือดออกจากการใช้ยาวาร์ฟารินได้ ดังนั้นทาง คณะผู้วิจัยจึงมีแนวคิดว่ากระบวนการเรียนรู้ของปัญญาประดิษฐ์จะสามารถนำมาประยุกต์ใช้ในการ ้ออกแบบเกณฑ์คัดเข้ารับคำปรึกษาในคลินิกวาร์ฟาริน ของผู้ป่วยนอก ณ โรงพยาบาลรามาธิบดีได้

#### **1.2 วัตถุประสงค์ของการวิจัย**

เพื่อออกแบบเกณฑ์คัดเข้าที่เหมาะสมต่อการน ามาใช้ในการคัดกรองผู้ป่วยเพื่อเข้ารับ ค าปรึกษาในคลินิกวาร์ฟาริน

### **1.3 สมมติฐานการวิจัย**

สามารถนำข้อมูลผู้ป่วยมาใช้ในการสร้างเกณฑ์คัดเข้ารับคำปรึกษาในคลินิกวาร์ฟารินได้ โดย การใช้ กระบวนการเรียนรู้ของปัญญาประดิษฐ์

#### **1.4 ค านิยามศัพท์เฉพาะ**

ผู้ป่วยที่ได้รับยาวาร์ฟาริน หมายถึง ผู้ป่วยนอกของโรงพยาบาลรามาธิบดีที่ได้รับยาวาร์ฟาริน ในช่วงวันที่ 1 ตุลาคม 2557 ถึง 30 กันยายน 2560

### **1.5 ประโยชน์ที่คาดว่าจะได้รับ**

ได้เกณฑ์คัดเข้าเพื่อใช้คัดกรองผู้ป่วยที่มีความจำเป็นเร่งด่วนในการเข้ารับคำปรึกษาในคลินิก วาร์ฟารินได้

# บทคัดยอและแฟ้มข้อมูลฉบับเต็มของโครงงานปริญญานิพนธ์ที่ให้บริการในคลังปัญญาจุฬาฯ (CUIR) ่ เป็นแฟ้มข้อมูลของนิสิตเจ้าของโครงงานปริญญานิพนธ์ที่ส่งผ่านทางคณะที่สังกัด

The abstract and full text of Senior Project in Chulalongkorn University Intellectual Repository(CUIR)

# **บทที่ 2**

## **วรรณกรรมปริทัศน์**

การทบทวนวรรณกรรมที่เกี่ยวข้องกับการศึกษานี้ประกอบไปด้วย

- 2.1 ข้อมูลยาวาร์ฟาริน
- 2.2 ปัจจัยที่ส่งผลต่อการออกฤทธิ์ของยาวาร์ฟาริน
- 2.3 การประเมินผลการรักษาของยาวาร์ฟาริน
- 2.4 การปฏิบัติกรณีระดับ INR อยู่นอกช่วงเป้าหมายของการรักษา
- 2.5 คลินิกวาร์ฟารินและงานวิจัยที่เกี่ยวข้อง
- 2.6 กระบวนการเรียนรู้ของปัญญาประดิษฐ์

## **2.1 ข้อมูลยาวาร์ฟาริน**

ยาวาร์ฟาริน (Warfarin) เป็นยาต้านการแข็งตัวของเลือด (anticoagulant) ชนิดรับประทาน ในกลุ่ม vitamin K antagonist (VKA) ซึ่งคนพบในปี ค.ศ.1940 ถูกค้นพบจากการที่วัวไปกินพืชแล้ว ท าให้วัวเหล่านั้นเกิดภาวะเลือดออกและตาย จึงได้เริ่มศึกษาหาสาเหตุและพบว่าในพืชดังกล่าวนั้นมี สารที่มีฤทธิ์ต้านการแข็งตัวของเลือด คือ coumadin โดย coumadin จะถูก oxidized เปลี่ยนเป็น dicoumarol ที่มีฤทธิ์ต้านการแข็งตัวของเลือด พบในหญ้าที่ขึ้นรา ต่อมาในปี ค.ศ. 1948 สาร ี สังเคราะห์ของ dicoumarol ได้นำมาใช้เป็นยาเบื่อหนู มีชื่อว่า Warfarin ซึ่งชื่อนี้ได้ถูกตั้งขึ้นตามชื่อ ของผู้ถือสิทธิบัตร คือ Wisconsin Alumni Research Foundation (WARF) และ "arin" มาจาก coumarin ต่อมาได้มีการพัฒนายาอย่างต่อเนื่องเพื่อนำมาใช้ในมนุษย์ และในปี ค.ศ.1954 องค์การ อาหารและยาของประเทศสหรัฐอเมริกา (Food and Drug Administration; FDA) ได้รับรองยาวาร์ ฟารินสำหรับใช้เป็นยาต้านการแข็งตัวของเลือดในมนุษย์<sup>9</sup>

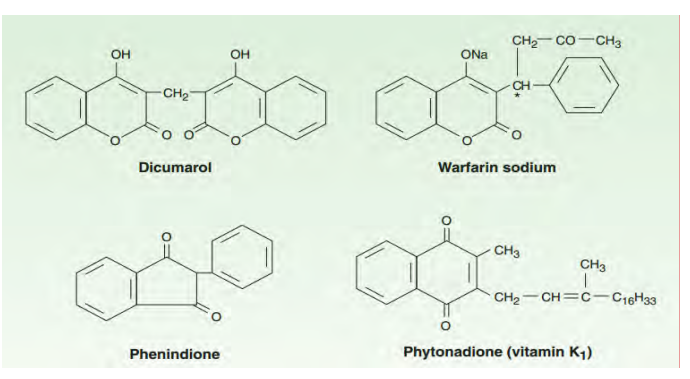

**รูปที่ 1** แสดงโครงสร้างทางเคมีของยาต้านการแข็งตัวของเลือดชนิดรับประทาน และ vitamin K<sup>10</sup>

# บทคัดยอและแฟ้มข้อมูลฉบับเต็มของโครงงานปริญญานิพนธ์ที่ให้บริการในคลังปัญญาจุฬาฯ (CUIR) ่ เป็นแฟ้มข้อมูลของนิสิตเจ้าของโครงงานปริญญานิพนธ์ที่ส่งผ่านทางคณะที่สังกัด

The abstract and full text of Senior Project in Chulalongkorn University Intellectual Repository(CUIR)

### **วาร์ฟาริน (Warfarin)<sup>11</sup>**

วาร์ฟารินมีโครงสร้างทางเคมีคล้ายกับวิตามินเค มีโมเลกุลขนาดเล็ก ละลายในไขมันได้ดี จึง สามารถให้โดยการรับประทาน เพื่อยับยั้งการจับกันเป็นลิ่มเลือดได้ วาร์ฟารินถูกดูดซึมในทางเดิน อาหารได้ดี ดังนั้นจึงเรียกว่า "oral anticoagulants"

### **คุณสมบัติทางเภสัชวิทยา**

#### **1. เภสัชจลนศาสตร์ (Pharmacokinetics)**

วาร์ฟารินมีชีวปริมาณออกฤทธิ์ (bioavailability) เกือบสมบูรณ์เมื่อให้โดยการรับประทาน ฉีดเข้าทางหลอดเลือดดำ หรือให้ทางทวารหนัก หากมีอาหารในทางเดินอาหารจะทำให้อัตราการดูด ซึมยาลดลง หลังรับประทานยา 1 ชั่วโมง จะสามารถพบวาร์ฟารินในเลือดได้ และระดับยาในเลือดจะ สูงสุดใน 2-8 ชั่วโมง วาร์ฟารินที่อยู่ในกระแสเลือด จะจับกับโปรตีนอัลบูมิน (albumin) ในพลาสมา มากถึง 99%

วาร์ฟารินสามารถผ่านรกได้ แต่ไม่ผ่านทางน้ำนม ยานี้เกิดเมตาบอลิซึม (metabolism) ใน ตับโดยเอนไซม์CYP2C9 CYP1A2 CYP2C19 และ CYP3A4 แล้วถูกขับออกทางปัสสาวะและอุจจาระ วาร์ฟารินมีค่าครึ่งชีวิต 25-60 ชั่วโมง (เฉลี่ย 40 ชั่วโมง) มีระยะเวลาในการออกฤทธิ์นาน 2-5 วัน

### **2. กลไกการออกฤทธิ์ (Mechanism of action)**

วาร์ฟารินออกฤทธิ์รบกวนการสร้าง coagulation factor ที่ต้องอาศัยวิตามินเค (vitamin K -dependent factor) ได้แก่ factor II, factor VII, factor IX และ factor X ซึ่งวาร์ฟารินจะไปยับยั้ง การทำงานของวิตามินเคในตับ ซึ่งสารตั้งต้นของ coagulation factor เหล่านี้ จะอยู่ในรูปพร้อม ี ทำงานได้นั้น ต้องอาศัยการทำงานของวิตามินเคในรูปไฮโดรควิโนน (hydroquinone) และเอนไซม์ คาร์บอกซิเลส (carboxylase) เพื่อเติมคาร์บอนไดออกไซด์ (carbon dioxide, CO2) ให้กับกรดอะมิ โนกลูตาเมต (glutamate) จึงจะได้ coagulation factor ที่พร้อมทำงาน หลังจากนั้นวิตามินเคที่ ท างานแล้ว จะถูกเปลี่ยนให้อยู่ในรูปวิตามินเค อีพอกไซด์ (vitamin K epoxide) ที่ไม่มีฤทธิ์ และ สามารถเปลี่ยนกลับไปอยู่ในรูปที่ออกฤทธิ์ได้ ซึ่งยาวาร์ฟารินมีฤทธิ์ยับยั้งวิตามินเค อีพอกไซด์ ไม่ให้ กลับไปอยู่ในรูปที่ออกฤทธิ์ได้ จึงส่งผลให้เกิดยับยั้งการสร้าง coagulation factor ที่ตับ

## บทคัดยอและแฟ้มข้อมูลฉบับเต็มของโครงงานปริญญานิพนธ์ที่ให้บริการในคลังปัญญาจุฬาฯ (CUIR) ่ เป็นแฟ้มข้อมูลของนิสิตเจ้าของโครงงานปริญญานิพนธ์ที่ส่งผ่านทางคณะที่สังกัด

The abstract and full text of Senior Project in Chulalongkorn University Intellectual Repository(CUIR)

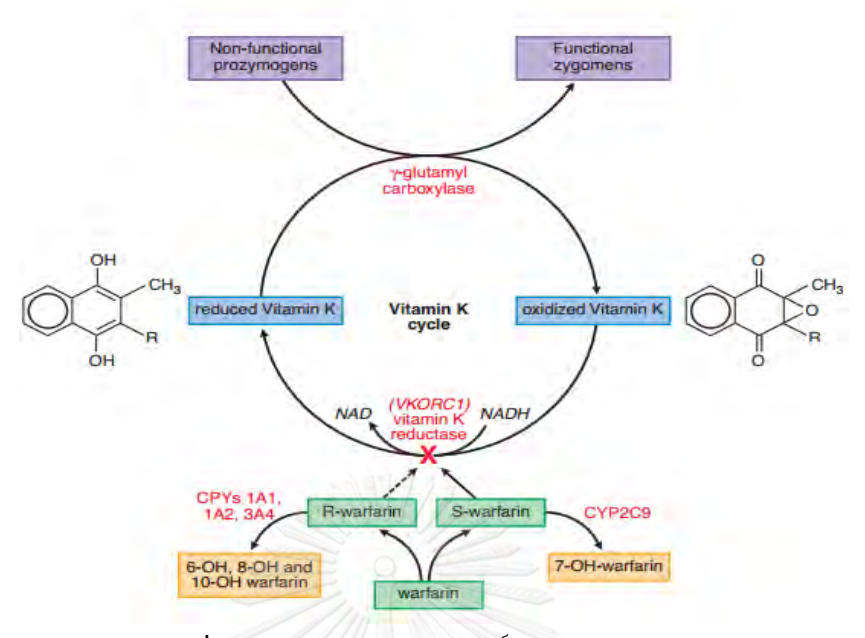

**รูปที่ 2** แสดงกลไกการออกฤทธิ์ของยาวาร์ฟาริน<sup>28</sup>

#### **3. เภสัชพลศาสตร์ (Pharmacodynamics)**

วาร์ฟารินสามารถยับยั้งการเกิดลิ่มเลือดในผู้ป่วยได้ โดยที่ฤทธิ์ของยาขึ้นกับค่าครึ่งชีวิต (half-life) ของ coagulation factor เนื่องจาก coagulation factor มีค่าครึ่งชีวิตประมาณ 6-60 ชั่วโมง (ค่าครึ่งชีวิตของ factor VII, factor IX, factor X และ factor II เท่ากับ 6, 24, 40 และ 60 ี ชั่วโมง ตามลำดับ) ดังนั้นฤทธิ์ของยาจะเกิดขึ้นได้ เมื่อ coagulation factor ที่เหลืออยู่ในร่างกายหมด ไป ซึ่งจะใช้เวลาประมาณ 2-3 วัน

## **4. การน าไปใช้ทางคลินิก (Clinical use)**

วาร์ฟารินใช้รักษาภาวะลิ่มเลือดอุดตันในหลอดเลือด โดยให้ร่วมกับ heparin ใน 5 วันแรก เนื่องจากวาร์ฟารินออกฤทธิ์ช้า โดยทั่วไปจะใช้วาร์ฟาริน ขนาด 5-10 มิลลิกรัมต่อวัน ในการรักษา ภาวะลิ่มเลือดอุดตันในหลอดเลือด (ยกเว้นในบางรายที่ให้เป็น loading dose) นอกจากนี้ยังใช้วาร์ ี ฟารินเพื่อป้องกันการเกิดลิ่มเลือดอดตันซ้ำหลังจากที่ผ้ป่วยเกิดกล้ามเนื้อหัวใจตายจากการขาดเลือด โดยจะใช้ยาวาร์ฟารินสำหรับป้องกันประมาณ 2-6 เดือน

ขนาดยาวาร์ฟารินที่ให้ผลในการรักษาจะสามารถประเมินได้จากค่า prothrombin time (PT) ซึ่งเป็นค่าที่ใช้ประเมินการทำงานของ coagulant factor ต่าง ๆ ของวิถีภายนอก (extrinsic pathway) ได้แก่ factor VII, factor X, factor V, factor II และ factor I โดยหลังการได้รับยาจะวัด ค่า PTของผู้ป่วย สำหรับขนาดยาที่มีประสิทธิภาพในรักษาจะทำให้ค่า PT นานกว่าปกติ 2.5-3.5 เท่า

## บทคัดยอและแฟ้มข้อมูลฉบับเต็มของโครงงานปริญญานิพนธ์ที่ให้บริการในคลังปัญญาจุฬาฯ (CUIR) ่ เป็นแฟ้มข้อมูลของนิสิตเจ้าของโครงงานปริญญานิพนธ์ที่ส่งผ่านทางคณะที่สังกัด

The abstract and full text of Senior Project in Chulalongkorn University Intellectual Repository(CUIR)

ู แต่เนื่องจากน้ำยาที่ใช้ในการตรวจวัดของแต่ละบริษัทมีความแตกต่างกัน จึงทำให้ค่า PT ของแต่ละ ห้องปฏิบัติการมีความแตกต่างกัน ดังนั้นในการกำหนดขนาดยาที่จะใช้ในผู้ป่วย จึงมักพิจารณาจากค่า international normalized ratio (INR) ซึ่งหาได้จากสมการต่อไปนี้

$$
INR = \left[\frac{PTpt}{PTref}\right]^{ISI}
$$

โดย INR คือ International Normalized Ratio

 $PT_{\text{pt}}$  คือ ค่า PT ของผู้ป่วย

 $PT_{ref}$  คือ ค่า PT ของปกติ

ISI คือ International Sensitivity Index ซึ่งเป็นค่าเฉพาะของน้ ายาทรอม-โบพลาสตินที่ใช้วัดค่า INR ซึ่งจะบอกความไวและความแม่นยำในการตรวจ INR

ยาวาร์ฟารินในขนาดที่น้อยที่สุดที่ให้ผลในการรักษา แล้วเกิดอาการไม่พึงประสงค์ต่ำที่สุดจะ ี ทำให้ค่า INR อยู่ในช่วง 2-3 สำหรับผู้ป่วยที่ใส่ลิ้นหัวใจเทียมหรือผู้ป่วยที่มีภาวะที่เสี่ยงต่อการเกิดลิ่ม เลือดในหลอดเลือดสูง อาจต้องใช้ขนาดยาวาร์ฟารินที่ทำให้ค่า INR อยู่ในช่วง 2.5-3.5

การให้ phytonadione (vitamin K1) ในรูปแบบรับประทานหรือยาฉีด สำหรับแก้ไขภาวะ เลือดออกจากวาร์ฟาริน แต่อาจใช้เวลา 2-3 วัน เนื่องจากร่างกายต้องใช้เวลาในการสร้าง clotting factor ขึ้นมาใหม่ ดังนั้นจึงใช้ phytonadione ในกรณีที่ผู้ป่วยที่มีเลือดออกไม่รุนแรง เช่น มี เลือดออกใต้ผิวหนัง จะต้องหยุดให้ยาวาร์ฟารินก่อนแล้วจึงให้ phytonadione

ในกรณีที่มีเลือดออกรุนแรงจากยาวาร์ฟาริน เช่น มีเลือดออกในทางเดินอาหาร ต้องหยุดให้ ยาวาร์ฟารินทันที แล้วให้พลาสมาสดแช่แข็ง (fresh frozen plasma; FFP) ทางหลอดเลือดดำ เนื่องจาก FFP มี clotting factor ที่พร้อมทำงานอยู่แล้ว นอกจากนี้หากต้องการแก้ภาวะเลือดออก จากยาวาร์ฟารินจะสามารถใช้ prothombin clomplex concentrate (ได้แก่ Bebulin และ Proplex T) ร่วมกับการฉีด phytonadione

### **5. อาการไม่พึงประสงค์จากการใช้ยาวาร์ฟาริิน**

อาการไม่พึงประสงค์ที่ส าคัญ คือ ภาวะลิ่มเลือดอุดตัน (thromboembolism) และภาวะ เลือดออก (bleeding) เช่น เลือดออกใต้ผิวหนัง จ้ าเลือด เลือดออกตามไรฟัน เลือดออกในทางเดิน ้อาหาร เลือดออกทางทวารหนัก อุจจาระมีสีคล้ำ ปัสสาวะมีเลือดปน รวมถึงเลือดออกในสมองซึ่งอาจ ท าอันตรายถึงแก่ชีวิตได้

# บทคัดยอและแฟ้มข้อมูลฉบับเต็มของโครงงานปริญญานิพนธ์ที่ให้บริการในคลังปัญญาจุฬาฯ (CUIR) ่ เป็นแฟ้มข้อมูลของนิสิตเจ้าของโครงงานปริญญานิพนธ์ที่ส่งผ่านทางคณะที่สังกัด

The abstract and full text of Senior Project in Chulalongkorn University Intellectual Repository(CUIR)

#### **6. อันตรกิริยาระหว่างยา (Drug interaction)**

ยาวาร์ฟารินมักเกิดอันตรกิริยาระหว่างยาเมื่อให้ร่วมกับยาอื่น ซึ่งจะมีผลเพิ่มหรือลดค่า INR ดังแสดงในตารางที่ 1

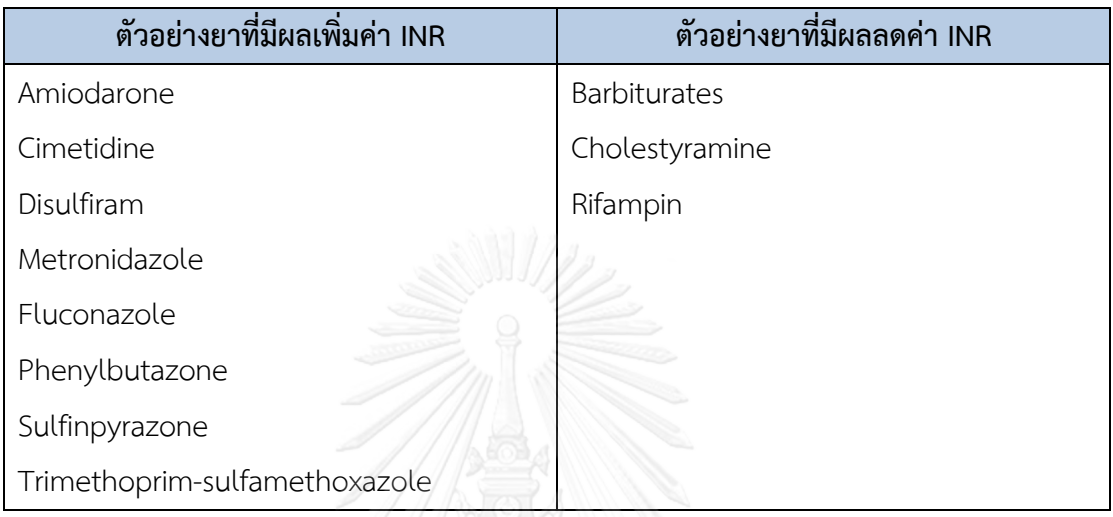

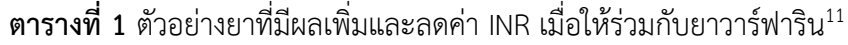

**6.1 ยาที่มีผลเพิ่มค่า INR** การใช้ยาวาร์ฟารินร่วมกับ phenylbutazone หรือ sulfinpyrazone มีผลเสริมฤทธิ์ของยาวาร์ฟาริน จนทำให้เกิดภาวะโปรทรอมบินในเลือดต่ำ (hypoprothrombinemia) เนื่องจาก phenylbutazone ไปแย่งที่วาร์ฟารินในการจับกับโปรตีนใน เลือด ท าให้มีวาร์ฟารินอิสระในเลือดเพิ่มขึ้น จึงออกฤทธิ์ได้มากขึ้น ส่วน sulfinpyrazone มีฤทธิ์ ยับยั้งการรวมกลุ่มของเกล็ดเลือดเมื่อให้วาร์ฟารินร่วมกับ sulfinpyrazone จึงเพิ่มความเป็นพิษของ วาร์ฟารินได้ นอกจากนี้การใช้วาร์ฟารินร่วมกับยาที่มีผลยับยั้งเมตาบอลิซึมของวาร์ฟาริน ได้แก่ metronidazole, fluconazole, trimethoprim-sulfamethoxazole, amiodarone, disulfiram และ cimetidine จะทำให้ระดับวาร์ฟารินในเลือดสูงขึ้น ทำให้ฤทธิ์ของวาร์ฟารินในการยับยั้งการจับ เป็นลิ่มเลือดมากขึ้น จนอาจเกิดอันตรายจากภาวะเลือดออกได้

**6.2 ยาที่มีผลลดค่า INR** การใช้ยาวาร์ฟารินร่วมกับ barbiturates จะมีผลทำให้ระดับยาวาร์ ี ฟารินในเลือดลดลง เนื่องจาก barbiturates มีฤทธิ์กระตุ้นการทำงานของเอนไซม์ที่ส่งผลต่อเมแทบอ ลิซึมของยาวาร์ฟารินที่ตับ ดังนั้นเมื่อใช้ยาวาร์ฟารินร่วมกับ barbiturates ควรมีการปรับขนาดของยา วาร์ฟารินเพิ่มขึ้น เพื่อผลในการรักษา

## บทคัดยอและแฟ้มข้อมูลฉบับเต็มของโครงงานปริญญานิพนธ์ที่ให้บริการในคลังปัญญาจุฬาฯ (CUIR) ่ เป็นแฟ้มข้อมูลของนิสิตเจ้าของโครงงานปริญญานิพนธ์ที่ส่งผ่านทางคณะที่สังกัด

The abstract and full text of Senior Project in Chulalongkorn University Intellectual Repository(CUIR)

### **2.2 ปัจจัยที่ส่งผลต่อการออกฤทธิ์ของยาวาร์ฟาริน**

ยาวาร์ฟารินเป็นยาที่มีความเสี่ยงสูง เนื่องจากเป็นยาที่อยู่ในช่วงการรักษาแคบ ขนาดของยา วาร์ฟารินที่ออกฤทธิ์ให้ผลการรักษาผู้ป่วยแต่ละคนแตกต่างกัน ในผู้ป่วยคนเดียวกันการได้ขนาดยา เท่ากันก็ยังให้ผลการรักษาที่ไม่สม่ าเสมอ เนื่องจากมีหลายปัจจัยที่มีผลต่อการตอบสนองต่อยาวาร์ ี ฟาริน เช่น ปฏิกิริยาระหว่างยาวาร์ฟารินกับยาอื่น ๆ กับอาหาร และกับโรค ความไม่สม่ำเสมอในการ รับประทานยา รวมไปถึงเภสัชพันธุศาสตร์เฉพาะหรือยีนที่ควบคุมการทำงานของเอนไซม์ CYP2C9 ที่ ี ทำหน้าที่ขจัดยาวาร์ฟาริน และยีนที่เป็นตำแหน่งออกฤทธิ์ของยาวาร์ฟาริน นั่นคือ Vitamin K 2,3 epoxide reductase complex subunit 1 (VKORC1)

#### **1. ข้อมูลประชากรศาสตร์**

**เพศ** จากการศึกษาพบว่าในเพศหญิงที่ได้รับยาวาร์ฟารินในการรักษาภาวะหัวใจเต้นผิด จังหวะ atrial fibrillation จะมีความเสี่ยงในการเกิด bleeding สูงกว่าเพศชาย $^{12,\,13}$  แต่ใน ขณะเดียวกันกลับไม่พบความสัมพันธ์นี้ในการใช้ยาในข้อบ่งใช้อื่น ๆ<sup>14</sup>

**อายุ** (มากกว่า 65-70 ปี) จากการศึกษาพบว่าอายุที่มากขึ้น จะเพิ่มความเสี่ยงต่อการเกิด bleeding เมื่อเปรียบเทียบกับผู้ป่วยที่อายุน้อยกว่า โดยพบว่าผู้สูงอายุมีความเสี่ยงในการเกิด major และ fatal bleeding มากกว่าถึง 5 เท่า (3.2% และ 0.64% ต่อปี vs 0.6% และ 0.12% ต่อปี ตามลำดับ) $^{15}$  โดยเฉพาะความเสี่ยงต่อภาวะเลือดออกในกะโหลกศีรษะ (intracranial hemorrhage) ยิ่งมีอายุมากขึ้นก็จะยิ่งมีความเสี่ยงที่เพิ่มขึ้น $^{16}$ 

## **2. ค่าทางห้องปฏิบัติการที่เกี่ยวข้อง**

เป็นค่าที่ใช้ในการประเมินการตอบสนองต่อยาของผู้ป่วย ใช้ในการติดตามผลการรักษา และ ยังใช้ในการติดตามเพื่อประเมินด้านความปลอดภัยในการใช้ยาของผู้ป่วย โดยค่า INR ที่เหมาะสมควร อยู่ระหว่าง 2.0 - 3.0 ซึ่งจากการศึกษาพบว่าเมื่อค่า INR มากกว่า 4.5 อัตราการเกิด bleeding จะ เพิ่มขึ้นแบบ exponential $^{12}$  และยังพบว่าค่า INR ที่เพิ่มขึ้นมีความสัมพันธ์กับอัตราการตาย โดยเมื่อ ี ค่า INR เพิ่มขึ้นจาก 2.5 ไปเพียง 1 ยูนิต ผู้ป่วยจะมีอัตราการตายที่เพิ่มขึ้นถึง 2 เท่า<sup>17</sup> สำหรับค่า time within the therapeutic range (TTR) แสดงถึงระยะเวลาที่ผู้ป่วยมีค่า INR อยู่ในเป้าหมาย ดังนั้นเราจึงสามารถใช้ค่า TTR ในการประเมินการตอบสนองต่อยาของผู้ป่วยได้ โดยจากการศึกษา พบว่าผู้ป่วยที่มีค่า TTR ต่ำกว่าร้อยละ 60 มีอัตราการเกิด major bleeding และอัตราการตายสูงกว่า ผู้ป่วยที่มีค่า TTR สูงกว่าร้อยละ 75 อย่างมีนัยสำคัญทางสถิติ<sup>18</sup>

## บทคัดยอและแฟ้มข้อมูลฉบับเต็มของโครงงานปริญญานิพนธ์ที่ให้บริการในคลังปัญญาจุฬาฯ (CUIR) ่ เป็นแฟ้มข้อมูลของนิสิตเจ้าของโครงงานปริญญานิพนธ์ที่ส่งผ่านทางคณะที่สังกัด

The abstract and full text of Senior Project in Chulalongkorn University Intellectual Repository(CUIR)

### **3. ขนาดการใช้ยาวาร์ฟารินต่อสัปดาห์ของผู้ป่วยที่แพทย์สั่งจ่าย และวิธีการใช้จริง**

การทราบถึงขนาดการใช้ยา และวิธีการรับประทานยาของผู้ป่วย เป็นส่วนสำคัญในการ ประเมิน compliance ในการรับประทานยาของผู้ป่วย ซึ่งหากผู้ป่วยใช้ยาไม่ถูกต้องตามที่แพทย์สั่ง อาจท าให้เกิดผลข้างเคียงจากการใช้ยาได้

#### **4. ข้อบ่งใช้ยาวาร์ฟารินของผู้ป่วย และ INR target**

จากที่กล่าวไปข้างต้นว่าเพศหญิงที่ได้รับยาวาร์ฟารินในการรักษาภาวะหัวใจเต้นผิดจังหวะ ชนิด atrial fibrillation จะมีความเสี่ยงในการเกิด bleeding สูงกว่าเพศชาย<sup>12, 13</sup> แต่ในขณะเดียวกัน กลับไม่พบความสัมพันธ์นี้ในข้อบ่งใช้อื่น ๆ $^{\rm 14}$  ดังนั้นจึงควรทราบข้อบ่งใช้ในการใช้ยาของผู้ป่วยแต่ละ ราย เพื่อประเมินความสอดคล้องของค่า INR เป้าหมายในแต่ละโรค

## **5. ระยะเวลาที่ผู้ป่วยได้รับยาวาร์ฟาริน**

จากการศึกษาพบว่าผู้ป่วยที่เพิ่งเริ่มใช้ยาวาร์ฟารินในช่วง 90 วันแรกจะมีความเสี่ยงสูงต่อ การเกิด bleeding<sup>12, 19</sup> เนื่องจากเป็นช่วงที่ผู้ป่วยยังต้องปรับขนาดการใช้ยา เพื่อหาขนาดยาที่ เหมาะสมต่อการรักษาในผู้ป่วยแต่ละราย

### **6. โรคประจ าตัว และรายการยาที่ผู้ได้รับ**

ผู้ป่วยที่มีโรคร่วม ได้แก่ โรคความดันโลหิตสูง โรคตับ โรคไต และโรคหัวใจและหลอดเลือด มี ความเกี่ยวข้องกับการเกิด major bleeding<sup>20, 21</sup> มีรายงานว่าผู้ป่วยกลุ่มที่มีประวัติการเกิด bleeding จะมีความดันโลหิตสูงกว่าผู้ป่วยกลุ่มที่ไม่เคยมีประวัติการเกิด bleeding ดังนั้นการควบคุมความดัน โลหิตจึงถือเป็นปัจจัยสำคัญต่อ hemorrhagic complications ในระหว่างการใช้ยาวาร์ฟาริน $^{22}$ 

ยาที่ผู้ป่วยได้รับอาจเกิดอันตรกิริยากับยาวาร์ฟารินได้ ท าให้ระดับยาวาร์ฟารินในเลือดของ ผู้ป่วยเปลี่ยนแปลงไป ซึ่งความเสี่ยงในการเกิด bleeding มักเกิดในตอนที่เริ่มใช้ยา และหยุดใช้ยาร่วม อื่น ๆ โดยเฉพาะยาในกลุ่มยาต้านเกล็ดเลือด เช่น aspirin จากการศึกษาแบบ meta-analysis พบว่า การใช้ยาวาร์ฟารินร่วมกับแอสไพริน จะเพิ่มความเสี่ยงในการเกิด major bleeding (RR = 2.5; 95% CI: 1.7-3.7)<sup>23</sup> รวมถึงยาในกลุ่ม NSAIDs ที่มีผลข้างเคียงต่อการเกิดเลือดออกในทางเดินอาหารได้มาก

## **7. ข้อมูลด้านพันธุกรรมที่เกี่ยวข้อง เช่น VKORC1 CYP2C9**

เนื่องจากยาวาร์ฟารินประกอบไปด้วย 2 รูปที่มีฤทธิ์ (active form) คือ S-form และ Rform โดยรูป S-form ออกฤทธิ์ได้แรงกว่า R-form ถึง 3-5 เท่า และถูกเปลี่ยนแปลงโดยเอนไซม์ CYP2C9 ในขณะที่ R-form ถูกเปลี่ยนแปลงโดยเอนไซม์ CYP3A4, CYP1A และ 2C19 ได้สารที่ไม่มี ฤทธิ์ และขับออกจากร่างกายทางไต<sup>24</sup> ดังนั้นการเปลี่ยนแปลงการทำงานของเอนไซม์เหล่านี้จะมีผล ต่อระดับของยาในเลือดและส่งผลต่อผลการรักษาได้

## บทคัดยอและแฟ้มข้อมูลฉบับเต็มของโครงงานปริญญานิพนธ์ที่ให้บริการในคลังปัญญาจุฬาฯ (CUIR) ่ เป็นแฟ้มข้อมูลของนิสิตเจ้าของโครงงานปริญญานิพนธ์ที่ส่งผ่านทางคณะที่สังกัด

The abstract and full text of Senior Project in Chulalongkorn University Intellectual Repository(CUIR)

ยีนส าคัญที่เกี่ยวข้องกับยานี้มี 2 ชนิด คือ CYP2C9 และ VKORC1 (vitamin K epoxide reductase complex subunit 1) โดยความหลากหลายของลักษณะทางพันธุกรรมของยีน CYP2C9 จะมีผลต่อระดับยาวาร์ฟารินในเลือด สวนยีน VKORC1 จะมีผลต่อการออกฤทธิ์ของยาวาร์ฟาริน เนื่องจากเป็นยีนที่กำหนดการสร้างเอนไซม์ vitamin K epoxide reductase ซึ่งเกี่ยวข้องกับการนำ vitamin K กลับมาใช้ใหม่โดยเปลี่ยนจากรูป epoxide โดยที่ vitamin K จำเป็นต่อการทำงานของ ปัจจัยในการแข็งตัวของเลือด24-26

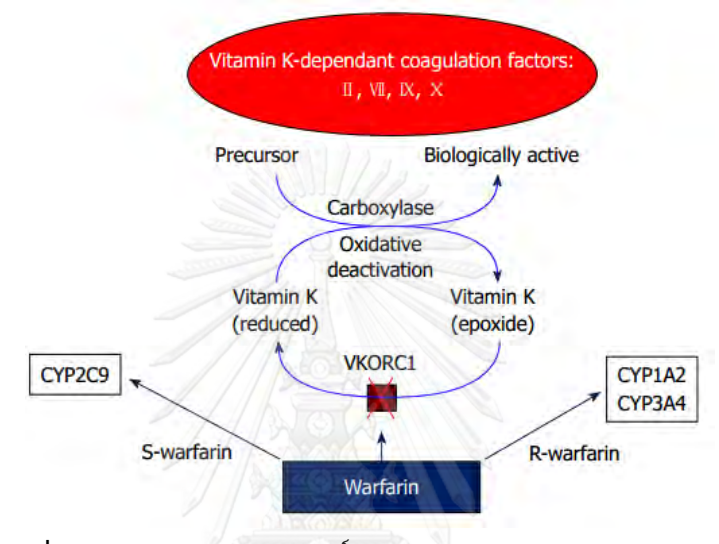

 $\,$ รูปที่ 3 แสดงกลไกการออกฤทธิ์และกระบวนการขจัดยาวาร์ฟาริน $^{27}$ 

### **8. ประวัติการเข้ารับการรักษาจากการเกิด bleeding หรือ clot**

้ผู้ป่วยที่มีประวัติการเกิด bleeding จะมีความเสี่ยงในการเกิด bleeding ซ้ำได้สูงกว่าผู้ที่ไม่ เคยมีประวัติการเกิด bleeding มาก่อน $^{21,\ 22}$  โดยอาจดูจากประวัติการได้รับ Vitamin K, FFP, ค่า hemoglobin ที่ลดลง > 2 g/L, transfusion > 2 unit of red cell

#### **2.3 การประเมินผลการรักษาของยาวาร์ฟาริน**<sup>29</sup>

ในการประเมินประสิทธิผลของยาเพื่อการควบคุมขนาดยาที่เหมาะสมนั้น จะไม่ประเมินจาก ระดับยาในเลือด แต่จะประเมินผลทางอ้อมโดยการวัดการแข็งตัวของเลือดของผู้ป่วย โดยในอดีตใช้ ้วิธีการตรวจเลือดหาระดับ prothrombin time (PT) เพื่อวัดความสามารถในการกดการทำงานของ vitamin K-dependent procoagulant clotting factors คือ factor II, VII และ X โดยการเติม calcium และ thromboplastin ลงใน citrate plasma ทั้งนี้ความแตกต่างในการตอบสนองต่อฤทธิ์ การต้านการแข็งตัวของเลือดของ thromboplastin ที่ใช้ในแต่ละแหล่ง และวิธีการรายงานค่า PT ทำ

## บทคัดยอและแฟ้มข้อมูลฉบับเต็มของโครงงานปริญญานิพนธ์ที่ให้บริการในคลังปัญญาจุฬาฯ (CUIR) ่ เป็นแฟ้มข้อมูลของนิสิตเจ้าของโครงงานปริญญานิพนธ์ที่ส่งผ่านทางคณะที่สังกัด

The abstract and full text of Senior Project in Chulalongkorn University Intellectual Repository(CUIR)

ให้ผลการตรวจค่า PT จากห้องปฏิบัติการแต่ละแห่งไม่สามารถนำมาแปลผลซึ่งกันและกันได้ ต่อมาจึง ได้มีการพัฒนาระบบการเทียบมาตรฐานของค่า PT จนพบความสัมพันธ์ระหว่าง logarithm ของค่า PT กับ thromboplastin โดยคำนวณเป็นค่า International Normalized Ratio (INR)

ระดับการต้านการแข็งตัวของเลือดที่เหมาะสมนั้นแตกต่างกันไปตามข้อบ่งใช้ ซึ่งค่า INR ใน คนปกติที่ไม่ได้รับการรักษาด้วยยาวาร์ฟารินจะมีค่าประมาณ 1.0 ± 0.1 แต่ในผู้ที่ใช้ยาวาร์ฟาริน ค่า therapeutic INR นี้ควรอยู่ในระดับ 2.5±0.5 ยกเว้นกรณี mechanical prosthetic valves ที่มี ความเสี่ยงสูงกว่าโดย therapeutic INR จะเท่ากับ 3.0 ± 0.5 ถ้าการควบคุมระดับ INR ได้ตามเกณฑ์ ดังกล่าวก็จะลดโอกาสในการเกิดภาวะแทรกซ้อนลงได้

นอกจากนี้การประเมินผลการรักษาของยาวาร์ฟารินด้วยค่า INR ยังสามารถดูจากความ ร่วมมือในการใช้ยาได้จากค่า Time in therapeutic range หรือ TTR เป็นค่าที่เชื่อถือได้ซึ่งสัมพันธ์ กับประสิทธิภาพในการรักษาผู้ป่วยต่อยาและความปลอดภัยของผู้ป่วยจากการใช้ยาป้องกันการ แข็งตัวของเลือด นอกจากนี้การเพิ่มขึ้นของค่า TTR ยังสัมพันธ์กับการลดลงของอัตราการตาย อัตรา การเกิดโรคกล้ามเนื้อหัวใจตาย (Myocardial infarction) และอัตราการเกิดลิ่มเลือดอุดตัน โดยเฉพาะในโรคหลอดเลือดสมอง (Stroke) การคำนวณค่า Time in therapeutic range หรือ TTR ี่ มีหลายวิธี ปัจจุบันยังไม่มีการระบุวิธีที่ดีที่สุดของการคำนวณค่า TTR โดยวิธีที่ใช้คำนวณค่า TTR ใน ปัจจุบัน มี 2 วิธีหลัก ได้แก่

- 1. Rosendalls linear interpolation method แนวคิดนี้มีสมมติฐานว่าการเปลี่ยนแปลงค่า การแข็งตัวของเลือด (INR) จากค่าหนึ่งไปค่าหนึ่งเป็นเส้นตรงซึ่งการค านวณค่อนข้างยาก แต่ ปัจจุบันสามารถดาวน์โหลดโปรแกรมการคำนวณได้จากอินเตอร์เน็ต สำหรับในประเทศไทย ได้มีการพัฒนาโปรแกรมบันทึกข้อมูลผู้ป่วยที่ใช้ยาวาร์ฟารินซึ่งในโปรแกรมสามารถคำนวณ ค่า TTR ของผู้ป่วยได้ทั้งในผู้ป่วยแต่ละคนและในภาพรวมของคลินิก
- 2. Percent (fraction) of INR in range เป็น Traditional Method ซึ่งนับจำนวนครั้งของการ ี มาคลินิกที่ผู้ป่วยมีค่า INR in target ณ ช่วงเวลาที่กำหนด โดยการคำนวณจากจำนวนครั้งที่ ผู้ป่วยแต่ละคนมีค่า INR in target หารด้วยจำนวนครั้งทั้งหมดที่วัดในช่วงเวลานั้น

#### **2.4 การปฏิบัติกรณีระดับ INR อยู่นอกช่วงเป้าหมายของการรักษา**

จากแนวทางการรักษาผู้ป่วยด้วยยาต้านการแข็งตัวของเลือดชนิดรับประทาน ของสมาคม แพทย์โรคหัวใจแห่งประเทศไทย ในพระบรมราชูปถัมภ์<sup>30</sup> ได้แนะนำแนวทางการปฏิบัติกรณีระดับ INR อยู่นอกช่วงเป้าหมายการรักษาไว้ดังต่อไปนี้

## บทคัดยอและแฟ้มข้อมูลฉบับเต็มของโครงงานปริญญานิพนธ์ที่ให้บริการในคลังปัญญาจุฬาฯ (CUIR) ่ เป็นแฟ้มข้อมูลของนิสิตเจ้าของโครงงานปริญญานิพนธ์ที่ส่งผ่านทางคณะที่สังกัด

The abstract and full text of Senior Project in Chulalongkorn University Intellectual Repository(CUIR)

### **ค าแนะน าระดับ ++**

- 1. เมื่อพบว่าค่า INR อยู่นอกช่วงเป้าหมายการรักษา ก่อนปรับเปลี่ยนขนาดยา ต้องหาสาเหตุ ก่อนเสมอ
- 2. การปรับขนาด warfarin ควรปรับขนาดขึ้นหรือลงครั้งละ 5 20% โดยคำนวณเป็นขนาด รวมที่ได้ต่อสัปดาห์
- 3. ผู้ป่วยที่มีค่า INR ต่ำกว่า 1.5 ให้ปรับเพิ่มขนาด warfarin ขึ้น 10-20% ของขนาดต่อสัปดาห์ เดิม
- 4. หลีกเลี่ยงการใช้ vitamin K ชนิดรับประทานหรือทางหลอดเลือดดำในขนาดสูงในการแก้ ภาวะ INR สูง โดยที่ไม่มีภาวะเลือดออกรุนแรง (โดยเฉพาะอย่างยิ่งในผู้ป่วยที่ใส่ลิ้นหัวใจ เทียม) เนื่องจากอาจจะท าให้เกิด INR ต่ ามากและเกิดภาวะ warfarin resistance ต่อเนื่อง ไปเป็นสัปดาห์หรือนานกว่านั้นได้ นอกจากนี้การใช้ vitamin K ทางหลอดเลือดดำยังเสี่ยงต่อ การเกิดภาวะแทรกซ้อน ได้แก่ anaphylaxis
- 5. ในผู้ป่วยที่มีภาวะเลือดออกรุนแรง และมีค่า INR สูงกว่าช่วงรักษาให้แก้ไขโดยใช้ vitamin  $K1$  10 มก. ให้ทางหลอดเลือดดำอย่างช้า ๆ และให้ fresh frozen plasma หรือ prothrombin complex concentrate หรือ recombinant factor VIIa ทั้งนี้ขึ้นกับความ รุนแรงและความเร่งด่วนของสถานการณ์ อาจพิจารณาให้ vitamin K1 ซ้ำได้ทุก 12 ชั่วโมง
- 6. ในผู้ป่วยที่มีค่า INR สูงปานกลาง ที่ต้องการแก้ไขด้วย vitamin K1 แนะนำให้บริหารยาโดย ใช้วิธีการรับประทาน ไม่แนะนำให้ใช้วิธีการฉีดยาใต้ผิวหนัง **ค าแนะน าระดับ +**
- 1. ผู้ป่วยที่มีค่า INR 1.5-1.9 ให้ปรับขนาด warfarin เพิ่มขึ้น 5-10% ของขนาดต่อสัปดาห์ หรือ อาจไม่ปรับยา แต่ใช้วิธีติดตามค่า INR บ่อยขึ้นเพื่อดูแนวโน้ม
- 2. ผู้ป่วยที่มีค่า INR ต่ำกว่าช่วงรักษาและกำลังได้รับการปรับยา ควรตรวจค่า INR บ่อย ๆ อย่าง น้อยทุก 2 สัปดาห์ ในช่วงปรับยาจนกว่าได้ค่า INR ที่ต้องการ ความถี่บ่อยขึ้นกับความเสี่ยง ต่อการเกิด thromboembolic ของผู้ป่วย หากสูง เช่น prosthetic valve หรือ malignancy ควรตรวจบ่อยขึ้น
- 3. ในกรณีที่ค่า INR อยู่นอกช่วงไม่มาก (1.5-2 หรือ 3-4) และไม่มีสาเหตุที่ชัดเจน อาจยังไม่ ปรับขนาดยา แต่ใช้วิธีติดตามค่า INR บ่อย ๆ เพื่อดูแนวโน้มว่าจะกลับเข้าสู่ระดับช่วงรักษา หรือไม่ การรอโดยไม่แก้ไขนี้เหมาะสมกับผู้ป่วยที่มีปัจจัยเสี่ยงต่อเลือดออกและ thromboembolism ไม่สูง

# บทคัดยอและแฟ้มข้อมูลฉบับเต็มของโครงงานปริญญานิพนธ์ที่ให้บริการในคลังปัญญาจุฬาฯ (CUIR) ่ เป็นแฟ้มข้อมูลของนิสิตเจ้าของโครงงานปริญญานิพนธ์ที่ส่งผ่านทางคณะที่สังกัด

The abstract and full text of Senior Project in Chulalongkorn University Intellectual Repository(CUIR)

- 4. ผู้ป่วยที่มีค่า INR เกินช่วงรักษาแต่ไม่เกิน 5.0 และไม่มีภาวะเลือดออกให้หยุดรับประทานยา 1 วัน และติดตามค่า INR จนเข้าช่วงรักษาและเริ่มใหม่ที่ขนาดต่ำลง (ลดลง 10% ของขนาด ต่อสัปดาห์เดิม)
- 5. ผู้ป่วยที่มีค่า INR อยู่ระหว่าง 5.0 ถึง 9.0 แต่ไม่มีภาวะเลือดออกให้หยุดรับประทานวาร์ฟาริน 2 วัน และติดตามค่า INR อย่างใกล้ชิดจนเข้าสู่ช่วงรักษา และเริ่มใหม่ที่ขนาดต่ำลง (ลดลง ประมาณ 20% ของขนาดต่อสัปดาห์เดิม) หากผู้ป่วยมีปัจจัยที่ส่งเสริมที่ทำให้เสี่ยงต่อภาวะ เลือดออกง่ายอาจพิจารณาให้ vitamin K 1-2.5 มก. และหากผู้ป่วยมีความเร่งด่วนที่ต้อง แก้ไขค่า INR เช่นต้องได้รับการผ่าตัดพิจารณาให้ vitamin K 2.5-5 มก. เพื่อหวังให้ INR กลับมาในช่วงรักษาใน 24 ชั่วโมง
- 6. ผู้ป่วยที่มีค่า INR มากกว่า 9.0 แต่ไม่มีภาวะเลือดออกให้หยุดยาวาร์ฟารินและให้ vitamin K 2.5-5 มก. ชนิดรับประทานและติดตามค่า INR อย่างใกล้ชิด โดยคาดว่าจะกลับมาอยู่ในช่วง รักษาใน 24-48 ชั่วโมง แต่หากค่า INR ยังสูงอยู่ อาจให้ vitamin K1 1-2 มก. ชนิด รับประทานอีกครั้ง (คุณภาพของหลักฐานระดับ 3)

**หมายเหตุ คำแนะนำระดับ ++** หมายถึง ความมั่นใจของคำแนะนำอย่ในระดับสูง และการ กระทำดังกล่าวมีประโยชน์คุ้มค่าควรทำ

> **ค าแนะน าระดับ +** หมายถึง ความมั่นใจของค าแนะน าอยู่ในระดับปานกลาง และ การกระทำดังกล่าวอาจมีประโยชน์ คุ้มค่าน่าทำ

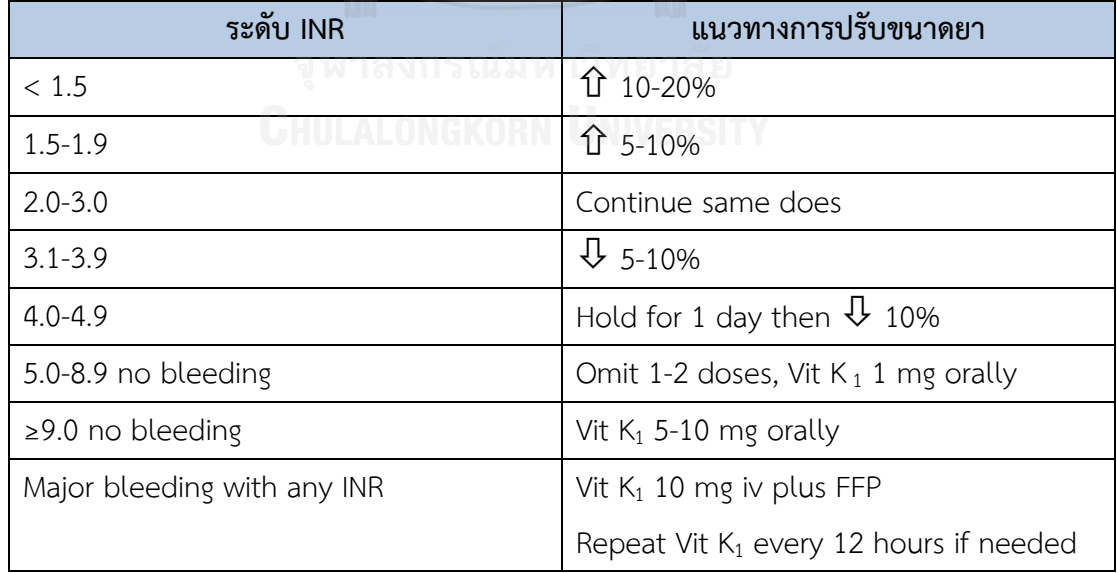

**ตารางที่ 2** แนวทางการปรับขนาดยาวาร์ฟารินเพื่อให้ได้INR เป้าหมาย 2.0–3.0<sup>30</sup>

## บทคัดยอและแฟ้มข้อมูลฉบับเต็มของโครงงานปริญญานิพนธ์ที่ให้บริการในคลังปัญญาจุฬาฯ (CUIR) ่ เป็นแฟ้มข้อมูลของนิสิตเจ้าของโครงงานปริญญานิพนธ์ที่ส่งผ่านทางคณะที่สังกัด

The abstract and full text of Senior Project in Chulalongkorn University Intellectual Repository(CUIR)

เมื่อผู้ป่วยเกิดภาวะเลือดออกจากการใช้ยาวาร์ฟาริน โดยค่า INR อาจอยู่ในช่วงหรือนอกช่วง ้ ของการรักษา จะแก้ไขโดยการให้วิตามินเค แบบรับประทาน หรือฉีดเข้าทางหลอดเลือดดำ จะทำให้ ค่า INR กลับเข้าสู่ภาวะปกติภายใน 24–48 ชั่วโมง แต่ในกรณีที่ผู้ป่วยเกิดภาวะเลือดออกรุนแรงจะให้ fresh frozen plasma หรือ prothrombin complex concentrate หรือ recombinant factor - VIIa ซึ่งเป็นผลิตภัณฑ์ที่มี clotting factor ที่จำเป็นเมื่อร่างกายมีภาวะเลือดออก นอกจากนี้ในทาง ปฏิบัติอาจมีการใช้ยาที่มีฤทธิ์ยับยั้งกระบวนการละลายลิ่มเลือด เช่น tranexamic acid ในกรณีที่ ผู้ป่วยมีภาวะเลือดออกไม่รุนแรง

#### **2.5 คลินิกวาร์ฟาริน**<sup>29</sup>

ปัจจุบันมีจำนวนผู้ป่วยโรคหัวใจและหลอดเลือดที่ต้องได้รับยาป้องกันการแข็งตัวของเลือด (anticoagulant) เพิ่มขึ้นอย่างต่อเนื่องทำให้ภาระงานในหน่วยบริการตติยภูมิเฉพาะทางโรคหัวใจ และหลอดเลือดเพิ่มขึ้นเกินขีดกำลังการทำงานของบุคลากรทางการแพทย์ อีกทั้งยังขาดหน่วยรองรับ การส่งต่อเพื่อดูแลผู้ป่วยที่ได้รับยาป้องกันการแข็งตัวของเลือด ท าให้มาตรฐานการรักษาและติดตาม ผู้ป่วยกลุ่มนี้ต่ ากว่าเกณฑ์ ตัวผู้ป่วยต้องเสียเวลาเดินทาง ไม่ได้รับความสะดวกและมีค่าใช้จ่ายเพิ่ม เหล่านี้เป็นปัญหาทั้งของผู้ให้บริการและผู้รับบริการ จากปัญหาดังกล่าวส่งผลให้เกิดแนวคิดในการ พัฒนาและจัดตั้งหน่วยดูแลติดตามผู้ป่วยที่ใช้ยาป้องกันการแข็งตัวของเลือด (Warfarin Clinic) ขึ้น เพื่อพัฒนาคุณภาพการให้บริการทางการแพทย์ให้ผู้ป่วยได้รับการดูแลอย่างใกล้ชิดยิ่งขึ้น มีการเฝ้า ระวังการเกิดอาการไม่พึงประสงค์เพื่อเพิ่มความปลอดภัย อีกทั้งเป็นการพัฒนาให้เกิดการบริการ ครอบคลุมทุกพื้นที่ด้วยการกระจายศูนย์บริการการแพทย์อย่างเป็นเครือข่ายที่เชื่อมโยงของ โรงพยาบาลลูกข่ายกับโรงพยาบาลแม่ข่าย ดังนั้นจึงจำเป็นต้องมีการพัฒนาระบบการให้ยาป้องกันการ แข็งตัวของเลือด (Warfarin Clinic) ตั้งแต่ระดับโรงพยาบาลชุมชนจนถึงโรงพยาบาลขนาดใหญ่เพื่อที่ ผู้ป่วยจะได้เข้าถึงการดูแลที่ได้มาตรฐาน ลดการเกิดภาวะแทรกซ้อนจากโรคและจากยาป้องกันการ แข็งตัวของเลือด ดังนั้นผู้ป่วยที่ได้รับยาวาร์ฟารินจึงควรเข้ารับคำปรึกษาในคลินิกวาร์ฟารินทุกราย เพื่อให้ผู้ป่วยสามารถใช้ยาวาร์ฟารินได้อย่างปลอดภัย

## **2.6 กระบวนการเรียนรู้ของปัญญาประดิษฐ์ ปัญญาประดิษฐ์ (Artificial Intelligence; AI)<sup>31</sup>**

ปัญญาประดิษฐ์ (Artificial Intelligence; AI) คือ การพัฒนาระบบคอมพิวเตอร์ ให้มี พฤติกรรมเหมือนมนุษย์ เป็นศาสตร์แขนงหนึ่งทางด้านวิทยาศาสตร์และเทคโนโลยีที่เกี่ยวกับ กระบวนการเลียนแบบพฤติกรรมมนุษย์

## บทคัดยอและแฟ้มข้อมูลฉบับเต็มของโครงงานปริญญานิพนธ์ที่ให้บริการในคลังปัญญาจุฬาฯ (CUIR) ่ เป็นแฟ้มข้อมูลของนิสิตเจ้าของโครงงานปริญญานิพนธ์ที่ส่งผ่านทางคณะที่สังกัด

The abstract and full text of Senior Project in Chulalongkorn University Intellectual Repository(CUIR)

ในปี ค.ศ. 1956 ศาสตราจารย์ John McCarthy ได้ให้คำนิยามของปัญญาประดิษฐ์ไว้ว่า "เป็นศาสตร์ทางด้านวิทยาศาสตร์และวิศวกรรมศาสตร์ในการสร้างความฉลาดให้กับเครื่องจักร" จึง อาจกล่าวได้ว่าปัญญาประดิษฐ์ เป็นศาสตร์ที่ว่าด้วยการสร้างความฉลาดให้กับเครื่องจักร โดยเฉพาะ ้อย่างยิ่งกับระบบคอมพิวเตอร์ เพื่อให้สามารถคำนวณ คิดหาเหตุผล มีการเรียนรู้ได้เสมือนกับสมอง ่ ของมนุษย์ และตอบสนองต่อสถานการณ์ต่าง ๆ ได้ ทั้งนี้เพื่อช่วยให้ระบบคอมพิวเตอร์สามารถทำงาน แทนมนุษย์ได้อย่างมีประสิทธิภาพ

สาขางานทางด้านปัญญาประดิษฐ์ นักวิทยาศาสตร์และวิศวกรคอมพิวเตอร์ได้พยายามพัฒนา ้อุปกรณ์และชุดคำสั่งที่สามารถลอกเลียนความฉลาดของมนุษย์ แต่ยังไม่มีอุปกรณ์ใดที่สามารถทำงาน เลียนแบบการทำงานของมนุษย์ได้อย่างสมบูรณ์ ในปัจจุบันการค้นคว้าวิจัยทางด้านปัญญาประดิษฐ์ได้ มีความหลากหลายมากขึ้น แตกแขนงออกเป็นสาขาย่อย ๆ ออกไป ในที่นี้จะกล่าวถึงสาขาด้านการ เรียนรู้ (Learning) เป็นการศึกษากระบวนการเรียนรู้เพื่อให้เครื่องจักรสามารถเรียนรู้สิ่งใหม่ ๆ ได้ เรียกว่า การเรียนรู้ของเครื่อง (Machine learning)

### **การเรียนรู้ของเครื่อง (Machine learning)**

การเรียนร้ของเครื่อง คือ การทำให้เครื่องเรียนรู้ได้จากข้อมูลตัวอย่าง หรือจากสภาพแวด-ล้อม จุดมุ่งหมายคือการพัฒนาหรือปรับปรุงประสิทธิภาพการทำงานของระบบให้ดีขึ้น เมื่อเรียนรู้แล้ว ความรู้ที่เรียนได้จะเก็บไว้ในฐานความรู้ ด้วยรูปแบบการแทนความรู้อย่างใดอย่างหนึ่ง เช่น กฎ ฟังก์ชัน โดยการเรียนรู้ของเครื่องสามารถแบ่งออกเป็น 2 รูปแบบ ดังนี้

 **1. การเรียนรู้แบบไม่มีผู้สอน (Unsupervised learning)** เป็นรูปแบบการเรียนรู้ที่ให้ เครื่องจักรสามารถเรียนรู้ได้ด้วยตนเอง โดยไม่จำเป็นต้องมีค่าเป้าหมายของแต่ละข้อมูล ปกติจะใช้ใน งานทางด้าน Data Mining โดยให้เครื่องจักรเรียนรู้ลักษณะของกลุ่มข้อมูลที่เข้ามาด้วยตนเอง ซึ่ง มักจะเกี่ยวข้องกับการค้นหาความหนาแน่นของกลุ่มข้อมูลหรือระยะห่างของกลุ่มข้อมูล แต่อย่างไรก็ ตาม การเรียนรู้แบบไม่มีผู้สอนนี้ อาจจะมีความเกี่ยวข้องกับการหาลักษณะเด่นของข้อมูลนั้น ๆ ได้ ด้วยตนเองอีกด้วย ตัวอย่างการเรียนรู้แบบไม่มีผู้สอนที่ใช้ในการพัฒนาระบบปัญญาประดิษฐ์ก็คือ การ แบ่งกลุ่มข้อมูล (Data Clustering) และการวิเคราะห์แบบแยกส่วนประกอบอิสระ (Independent Component Analysis; ICA)

**2. การเรียนรู้แบบมีผู้สอน (Supervised Learning)** เป็นรูปแบบการเรียนรู้ที่เครื่องจักร จะต้องอาศัยข้อมูลในการฝึกหัด โดยต้องมีชุดข้อมูลฝึกสอน (Training Data) ซึ่งประกอบไปด้วย ข้อมูล Input และข้อมูล Output ที่ต้องการ ผลที่ได้จากการเรียนรู้อาจจะเป็นฟังก์ชันค่าต่อเนื่อง

## บทคัดยอและแฟ้มข้อมูลฉบับเต็มของโครงงานปริญญานิพนธ์ที่ให้บริการในคลังปัญญาจุฬาฯ (CUIR) ่ เป็นแฟ้มข้อมูลของนิสิตเจ้าของโครงงานปริญญานิพนธ์ที่ส่งผ่านทางคณะที่สังกัด

The abstract and full text of Senior Project in Chulalongkorn University Intellectual Repository(CUIR)

(Regression) หรือ การทำนายประเภทของข้อมูล (Classification) โดยหน้าที่หลักคือ การคาดคะเน ผลลัพธ์ที่จะเกิดขึ้นหลังจากผ่านกระบวนการฝึกหัดของข้อมูล

ส าหรับในงานวิจัยนี้จะใช้วิธีการเรียนรู้ของเครื่อง เพื่อแบ่งกลุ่มของผลลัพธ์ซึ่งในที่นี้คือ การ เกิดหรือไม่เกิดภาวะเลือดออก จากข้อมูลต่าง ๆ ของผู้ป่วยที่กำหนดเป็นตัวแปรต้น หรือ feature ซึ่ง โมเดลที่ใช้ในการวิเคราะห์ข้อมูลประเภทนี้มีหลากหลายโมเดล เช่น Random forest, Naive bay, Decision tree โดยการเลือกใช้โมเดลขึ้นอยู่กับความเหมาะสมของข้อมูล สำหรับงานวิจัยนี้เลือกใช้ โมเดล Random forest หรือ ป่าสุ่ม เนื่องจากเป็นโมเดลที่เหมาะกับข้อมูลขนาดใหญ่ สามารถทำนาย ผลได้อย่างแม่นยำ และมีปัญหาในการเกิดปัญหา overfitting น้อย นอกจากนี้ยัง tolerate ต่อ missing data ได้ดี

### **ป่าสุ่ม (Random forest)<sup>32</sup>**

แนวคิดของป่าสุ่มคือ การสร้างโมเดลด้วยวิธีการ Decision Tree ขึ้นมาหลาย ๆ โมเดลโดย ้วิธีการสุ่มตัวแปร แล้วนำผลที่ได้แต่ละโมเดลมารวมกันพร้อมนับจำนวนผลที่มีจำนวนซ้ำกันมากที่สุด ออกมาเป็นผลลัพธ์สุดท้าย โดยให้ผลลัพธ์เป็นลักษณะเป็นป่าที่มีต้นไม้หลายต้นจากการสุ่ม แล้วเลือก ดูต้นไม้แต่ละต้น โดยโครงสร้างของต้นไม้ประกอบไปด้วยโหนด (node) ซึ่งแต่ละโหนดจะมีเงื่อนไข ของตัวแปรเป็นตัวทดสอบ กิ่งของต้นไม้ (branch) ที่แสดงถึงค่าที่เป็นไปได้ของตัวแปรที่ถูกเลือก ทดสอบ และใบ (leaf) เป็นสิ่งที่อยู่ล่างสุดของต้นไม้แสดงถึงกลุ่มของข้อมูล (class) ซึ่งก็คือ ผลลัพธ์ที่ ได้จากการทำนายผล

## บทคัดยอและแฟ้มข้อมูลฉบับเต็มของโครงงานปริญญานิพนธ์ที่ให้บริการในคลังปัญญาจุฬาฯ (CUIR) ่ เป็นแฟ้มข้อมูลของนิสิตเจ้าของโครงงานปริญญานิพนธ์ที่ส่งผ่านทางคณะที่สังกัด

The abstract and full text of Senior Project in Chulalongkorn University Intellectual Repository(CUIR)

# **บทที่ 3** ้วิธีการดำเนินการวิจัย

#### **3.1 รูปแบบการวิจัย**

งานวิจัยนี้เป็นงานศึกษาวิจัยโดยเก็บข้อมูลแบบย้อนหลัง (Retrospective study) จาก ฐานข้อมูลของโรงพยาบาลรามาธิบดี โดยเป็นข้อมูลของผู้ป่วยนอกที่ได้รับการสั่งจ่ายยาวาร์ฟาริน ตั้งแต่วันที่ 1 ตุลาคม พ.ศ. 2557 จนถึงวันที่ 30 กันยายน พ.ศ. 2560

#### **3.2 ประชากรและการเก็บรวบรวมข้อมูล**

ประชากร คือ ผู้ป่วยนอกที่ได้รับการสั่งจ่ายยาวาร์ฟารินของโรงพยาบาลรามาธิบดี กลุ่มตัวอย่าง คือ ผู้ป่วยนอกที่ได้รับการสั่งจ่ายยาวาร์ฟารินของโรงพยาบาลรามาธิบดี ตั้งแต่ ้วันที่ 1 ตุลาคม พ.ศ. 2557 จนถึงวันที่ 30 กันยายน พ.ศ. 2560 ซึ่งมีจำนวนทั้งสิ้น 7,993 คน โดย ได้รับข้อมูลจากหน่วยเวชสารสนเทศ (Health Informatics) ของโรงพยาบาลรามาธิบดี เป็นข้อมูล ของผู้ป่วยในช่วงปี 2555 ถึง 2560 ดังนี้

- 1. ข้อมูลด้านประชากรศาสตร์ ได้แก่ เพศ วันเดือนปีเกิด ระดับการศึกษา อาชีพ
- 2. รายการยาทั้งหมดที่ผู้ป่วยได้รับ
- 3. ผลิตภัณฑ์เลือดที่ผู้ป่วยได้รับ
- 4. ค่าทางห้องปฏิบัติการ ได้แก่ INR, PT, Liver function test, Renal function test และHematological test
- 5. ผลการตรวจวินิจฉัยโรค (ICD-10)

# **3.3 ขั้นตอนการดำเนินการศึกษา**<br>จาก 1 ส.พ. ราย 1 ม 1 ส.พ. ราย 1 ส.ย

งานวิจัยนี้มีการใช้ข้อมูลจำนวนมาก ซึ่งทางผู้วิจัยนำการทำเหมืองข้อมูล (Data mining) มา ใช้เป็นแนวทางในการวิเคราะห์ข้อมูล โดยเหมืองข้อมูล คือ กระบวนการที่จัดการกับข้อมูลจำนวนมาก เพื่อหาความสัมพันธ์ของข้อมูล โดยมีขั้นตอนดังต่อไปนี้

### **3.3.1 การท าความเข้าใจปัญหา (Problem Understanding)**

้ขั้นตอนแรกจะต้องทำความเข้าใจเกี่ยวกับปัญหาว่าปัญหานั้นคืออะไร ต้องการให้คำตอบของ ้ ปัญหาไปในทิศทางหรือลักษณะใด ซึ่งทางผู้วิจัยได้กำหนดปัญหาของงานวิจัยไว้ว่า มีปัจจัยใดบ้างที่ ส่งผลให้เกิดภาวะเลือดออกในผู้ป่วยนอกที่ได้รับการสั่งจ่ายยาวาร์ฟาริน เพื่อใช้เป็นแนวทางในการ ออกแบบเกณฑ์คัดเข้าคลินิกวาร์ฟาริน

## บทคัดยอและแฟ้มข้อมูลฉบับเต็มของโครงงานปริญญานิพนธ์ที่ให้บริการในคลังปัญญาจุฬาฯ (CUIR) ่ เป็นแฟ้มข้อมูลของนิสิตเจ้าของโครงงานปริญญานิพนธ์ที่ส่งผ่านทางคณะที่สังกัด

The abstract and full text of Senior Project in Chulalongkorn University Intellectual Repository(CUIR)

### **3.3.2 การท าความเข้าใจข้อมูล (Data Understanding)**

่ เป็นขั้นตอนของการศึกษาข้อมูลของผู้ป่วยที่ได้รับมาจากโรงพยาบาล และกำหนดว่าข้อมูลที่ ้จะนำมาใช้ในการวิเคราะห์ควรมีลักษณะอย่างไร เช่น หากต้องการได้ข้อมูลอายุปัจจุบันของผู้ป่วย จะ สามารถค านวณได้จากข้อมูลวันเดือนปีเกิดของผู้ป่วย

### **3.3.3 การเตรียมข้อมูล (Data Preparation)**

โดยปกติระบบประมวลผลข้อมูล สามารถนำเข้าข้อมูลได้ในรูปแบบที่จำกัด (Fixed Known Format) แต่ข้อมูลส่วนใหญ่ที่มีมักไม่ได้จัดเก็บไว้ในลักษณะดังกล่าว จึงต้องมีกระบวนการแปลงข้อมูล (Data Transformation) หรือเปลี่ยนชนิดข้อมูล (Data Conversion) เพื่อให้ข้อมูลอยู่ในลักษณะ หรือรูปแบบที่เหมาะสมต่อการนำไปประมวลผลหรือวิเคราะห์ต่อไป เนื่องจากจำนวนข้อมูลที่ได้รับมา ้นั้นมีเป็นจำนวนมาก ทางผู้วิจัยจึงได้ทำการแปลงข้อมูลที่เกี่ยวข้องด้วยโปรแกรมที่พัฒนาขึ้น โดย เลือกใช้ภาษา python ในการเขียนโปรแกรม โดยในงานวิจัยนี้ได้ทำการแปลงข้อมูล ดังต่อไปนี้

**1) ข้อมูลด้านประชากรศาสตร์** ได้แก่ เพศ วันเดือนปีเกิด ระดับการศึกษา

จากการศึกษา<sup>12</sup>, 13 พบว่าในผู้ป่วยที่มีภาวะหัวใจเต้นผิดจังหวะชนิด AF เพศหญิงที่ได้รับ ยาวาร์ฟารินจะมีความเสี่ยงในการเกิดภาวะเลือดออกสูงกว่าเพศชาย ดังนั้นจึงแปลงข้อมูลเพศหญิงให้ มีค่าเป็น 1 และเพศชายมีค่าเป็น 0 สำหรับระดับการศึกษาแบ่งออกเป็น 5 ระดับ โดยคาดว่าผู้ป่วยที่ มีระดับการศึกษาที่สูงจะสามารถเข้าใจและตระหนักถึงความสำคัญของการปฏิบัติตามคำแนะนำของ บุคลากรทางการแพทย์ได้ดี มีความเสี่ยงในการเกิดภาวะเลือดออกน้อย โดยกำหนดให้ผู้ป่วยที่มีระดับ การศึกษาสูงกว่าปริญญาตรี มีค่าเป็น 0 เนื่องจากมีความเสี่ยงต่ า และผู้ป่วยที่มีระดับการศึกษาใน ระดับประถมศึกษา มีค่าเป็น 4 ซึ่งถือเป็นกลุ่มที่มีความเสี่ยงสูงที่สุดดังแสดงในตารางที่ 3

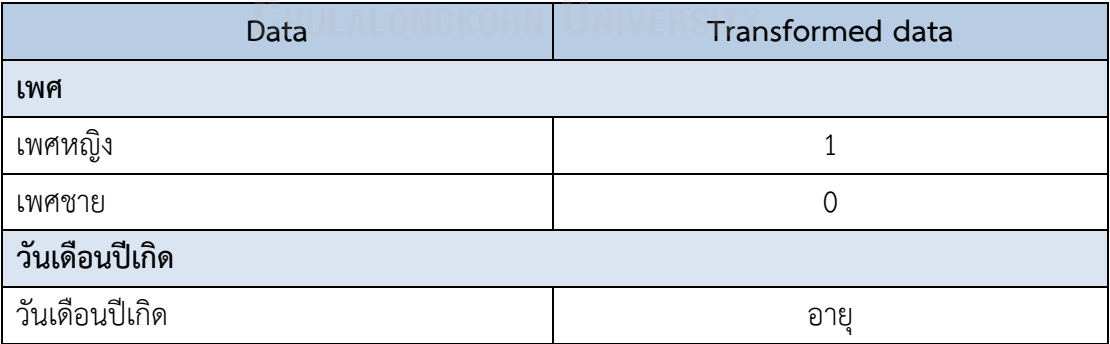

**ตารางที่ 3** แสดงการแปลงข้อมูลด้านประชากรศาสตร์

# บทคัดยอและแฟ้มข้อมูลฉบับเต็มของโครงงานปริญญานิพนธ์ที่ให้บริการในคลังปัญญาจุฬาฯ (CUIR) ่ เป็นแฟ้มข้อมูลของนิสิตเจ้าของโครงงานปริญญานิพนธ์ที่ส่งผ่านทางคณะที่สังกัด

The abstract and full text of Senior Project in Chulalongkorn University Intellectual Repository(CUIR)

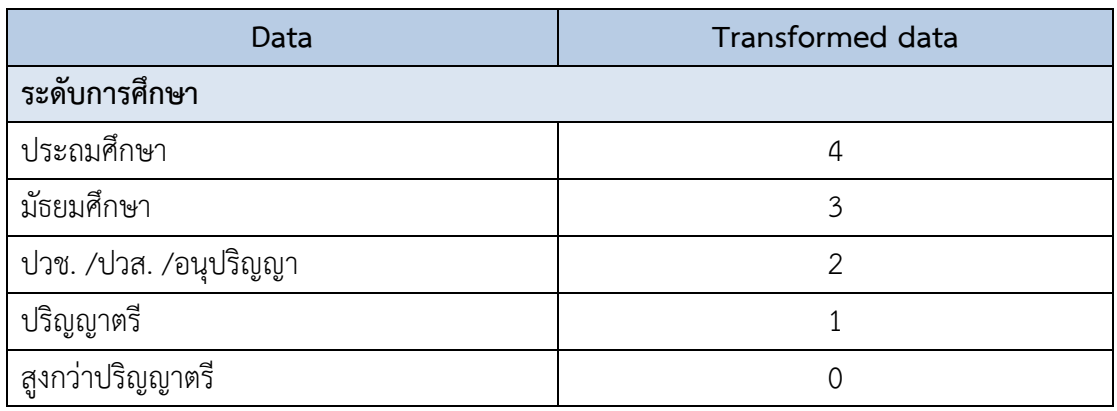

**2) รายการยาที่ผู้ป่วยได้รับ** จะทำการแปลงรายการยาที่ผู้ป่วยได้รับเป็นค่าที่แสดงถึงความ รุนแรงในการเกิดอันตรกิริยากับยาวาร์ฟาริน โดยออกแบ่งเป็น 2 กลุ่มคือ กลุ่มยาที่ส่งผลเพิ่มค่า INR และกลุ่มยาที่ส่งผลลดค่า INR โดยข้อมูลของการเกิดอันตรกิริยาระหว่างยาอื่น ๆ กับยาวาร์ฟาริน แสดงข้อมูลในรูปแบบของค่าระดับความรุนแรง (Severity) และระดับนัยสำคัญทางคลินิกของ ปฏิกิริยาระหว่างยา (Significant) จึงแปลงข้อมูลรายการยาเป็นตัวเลขที่ได้จากผลคูณของค่า INR effect, severity และ significant ดังแสดงในตารางที่ 4

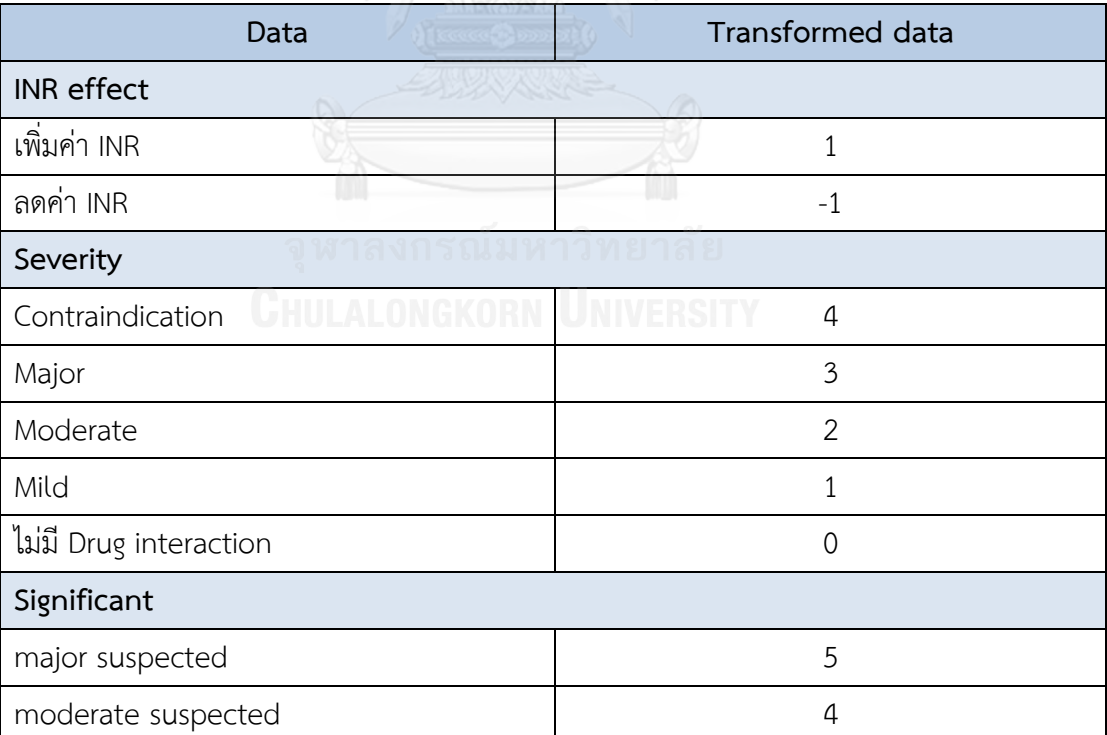

**ตารางที่ 4** แสดงการแปลงข้อมูลที่ส่งผลต่อความรุนแรงในการเกิดอันตรกิริยากับยาวาร์ฟาริน

# บทคัดยอและแฟ้มข้อมูลฉบับเต็มของโครงงานปริญญานิพนธ์ที่ให้บริการในคลังปัญญาจุฬาฯ (CUIR) ่ เป็นแฟ้มข้อมูลของนิสิตเจ้าของโครงงานปริญญานิพนธ์ที่ส่งผ่านทางคณะที่สังกัด

The abstract and full text of Senior Project in Chulalongkorn University Intellectual Repository(CUIR)

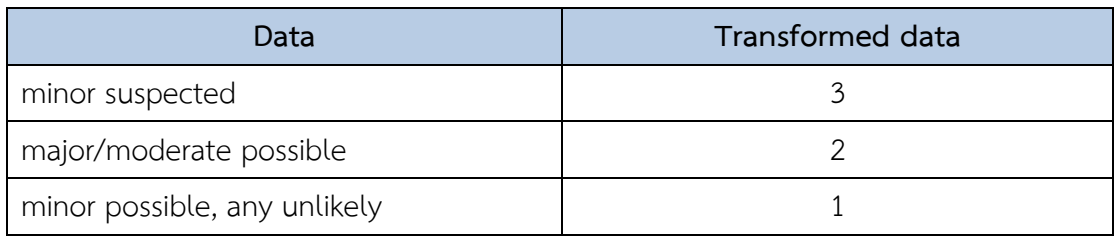

**3) ผลการตรวจวินิจฉัยโรค (ICD-10)** โดยผู้ป่วยที่มีโรคร่วม ได้แก่ โรคความดันโลหิตสูง โรคตับ โรคไต และโรคหัวใจและหลอดเลือด มีความเกี่ยวข้องกับการเกิดภาวะเลือดออก เนื่องจากตับ เป็นอวัยวะสำคัญในกระบวนการเมตาบอลิซึมของยาวาร์ฟาริน ดังนั้นการทำงานของตับที่ผิดปกติไป จึงมีความเสี่ยงต่อการเกิดภาวะเลือดออก นอกจากนี้ไตเป็นอวัยวะสำคัญที่เกี่ยวข้องกับการขจัดยา และมีการศึกษา<sup>20</sup>, 21 ที่กล่าวว่าผู้ป่วยไตวายมีความเสี่ยงในการเกิดภาวะเลือดออกได้มากกว่าผู้ป่วยที่ มีการทำงานของไตปกติ สำหรับโรคความดันโลหิตสูง และโรคหัวใจและหลอดเลือด

จากการศึกษา<sup>20, 21</sup> พบว่าผู้ป่วยที่มีภาวะเหล่านี้มีความเสี่ยงในการเกิดภาวะเลือดออกสูง ดังนั้นจึงกำหนดให้ผู้ป่วยที่มีโรคร่วมดังแสดงในตารางที่ 5 เป็นผู้ป่วยที่มีความเสี่ยงในการเกิดภาวะ เลือดออกมีค่าเป็น 1 ในทางกลับกันหากผู้ป่วยไม่มีโรคร่วมเหล่านี้จะมีค่าเป็น 0 นอกจากนี้ผู้ป่วยที่มี ภาวะ hypothyroid จะส่งผลลดฤทธิ์ของยาวาร์ฟาริน ดังนั้นจึงกำหนดให้ผู้ป่วยกลุ่มนี้มีค่าเป็น -1

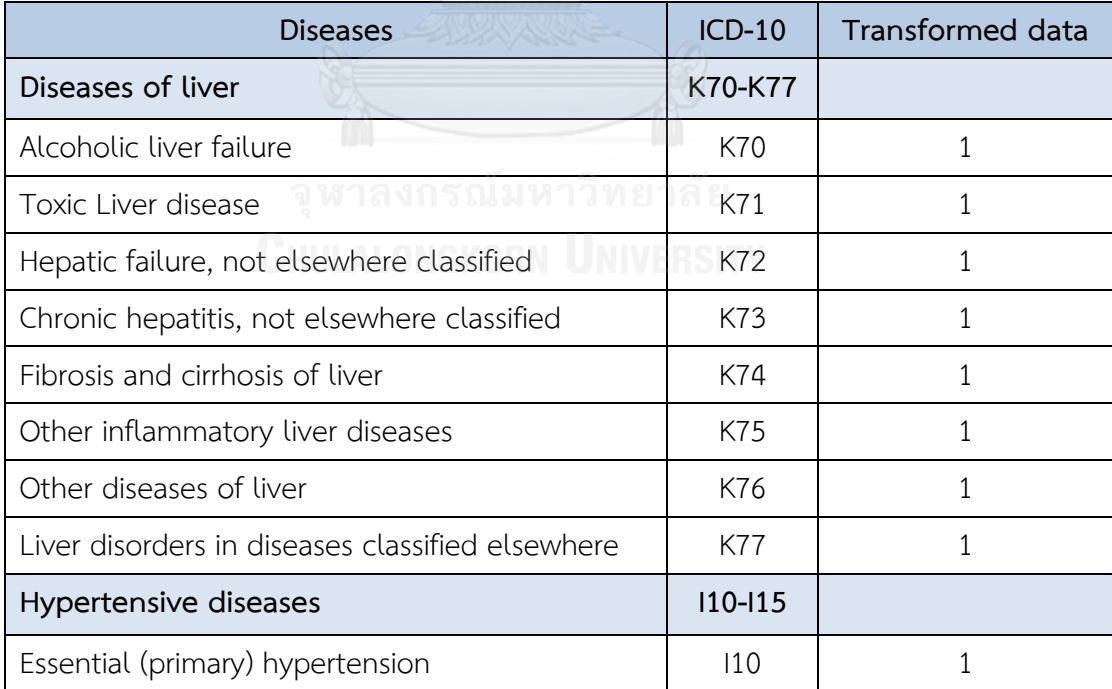

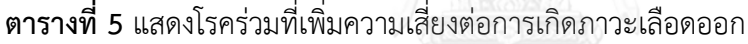

# บทคัดยอและแฟ้มข้อมูลฉบับเต็มของโครงงานปริญญานิพนธ์ที่ให้บริการในคลังปัญญาจุฬาฯ (CUIR) ่ เป็นแฟ้มข้อมูลของนิสิตเจ้าของโครงงานปริญญานิพนธ์ที่ส่งผ่านทางคณะที่สังกัด

The abstract and full text of Senior Project in Chulalongkorn University Intellectual Repository(CUIR)

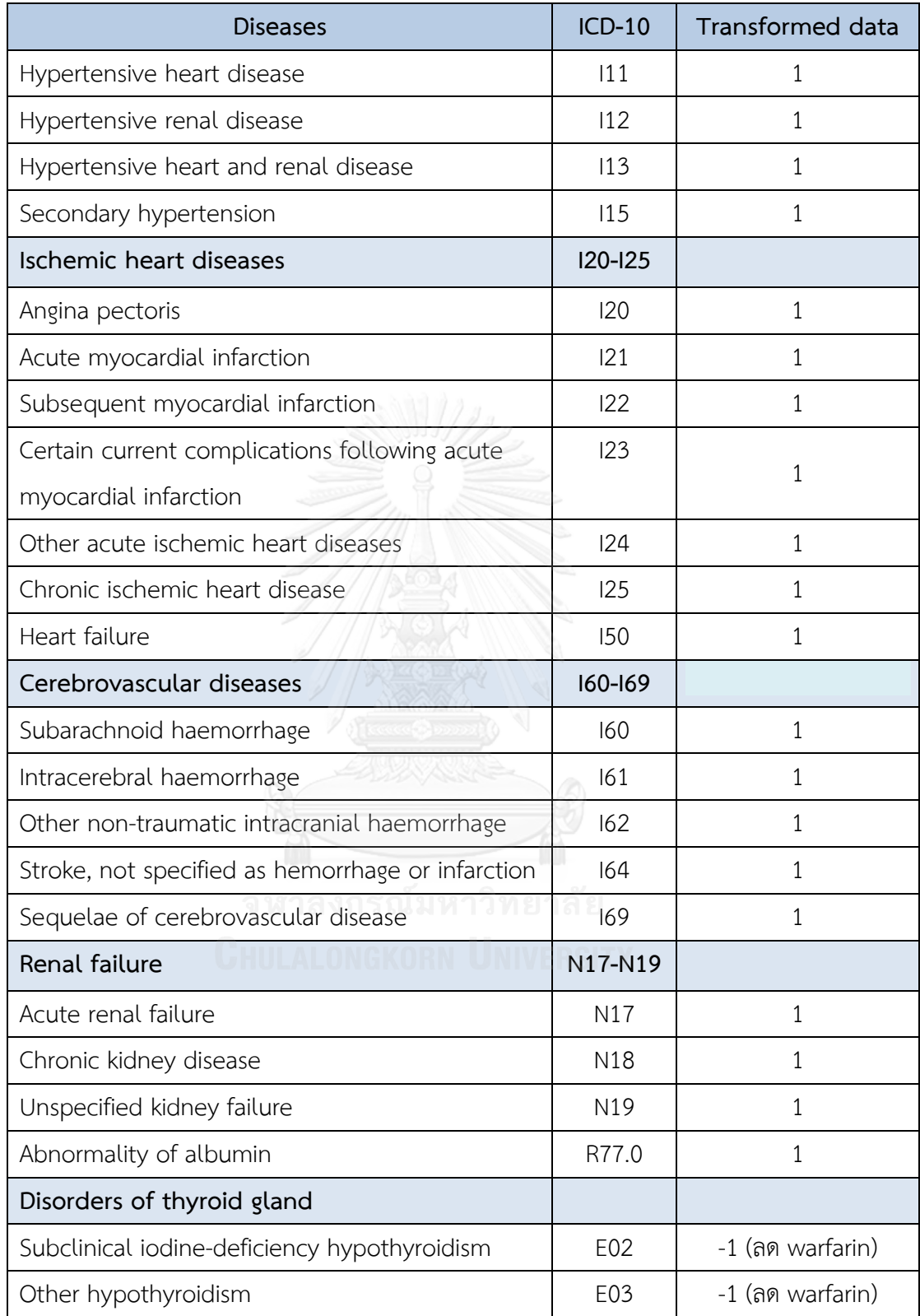

# บทคัดยอและแฟ้มข้อมูลฉบับเต็มของโครงงานปริญญานิพนธ์ที่ให้บริการในคลังปัญญาจุฬาฯ (CUIR) ่ เป็นแฟ้มข้อมูลของนิสิตเจ้าของโครงงานปริญญานิพนธ์ที่ส่งผ่านทางคณะที่สังกัด

The abstract and full text of Senior Project in Chulalongkorn University Intellectual Repository(CUIR)

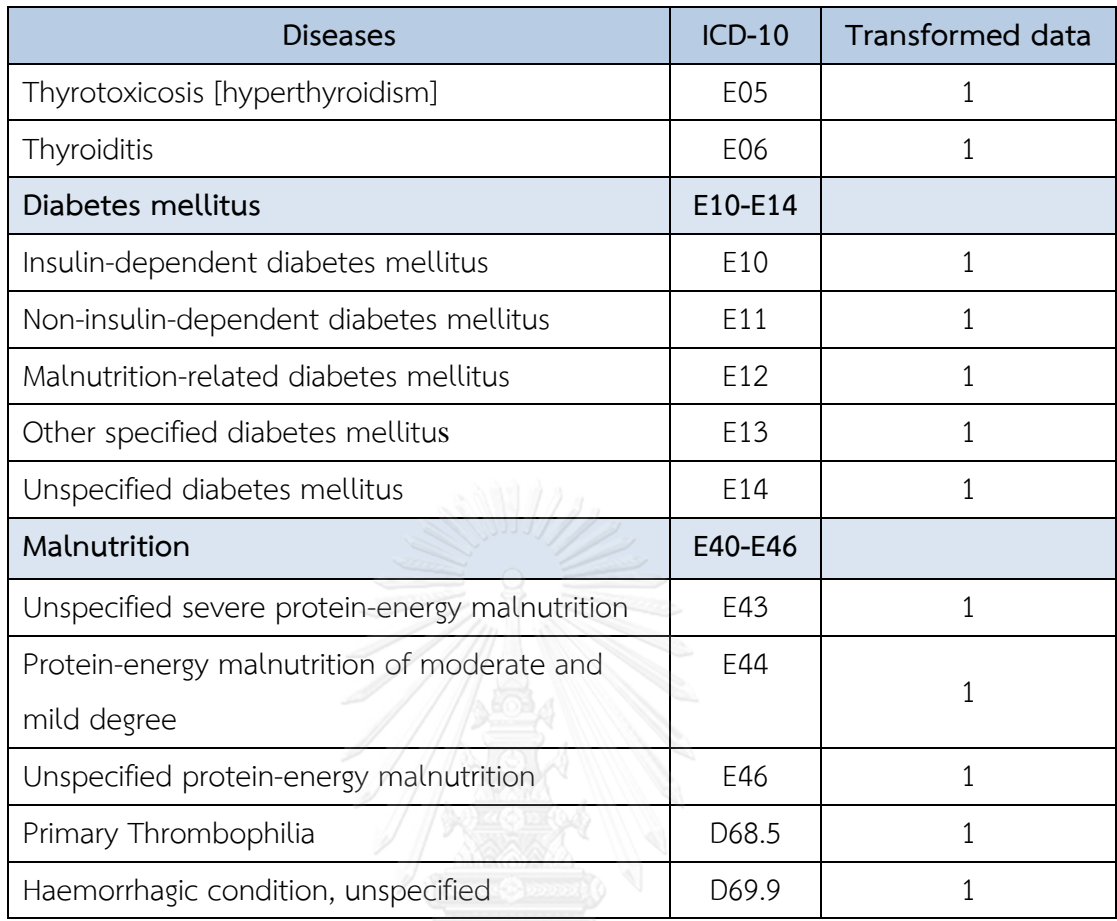

**4) ภาวะเลือดออกของผู้ป่วย (bleeding)** โดยดูจากผลิตภัณฑ์เลือดหรือยาที่ผู้ป่วยได้รับ เพื่อแก้ไขภาวะเลือดออก ดังแสดงในตารางที่ 6 หากผู้ป่วยได้รับผลิตภัณฑ์เหล่านี้จะถือว่าผู้ป่วยมี ภาวะเลือดออก โดยจะ Transformed data เป็น 1 ในทางกลับกันถ้าผู้ป่วยไม่ได้รับผลิตภัณฑ์เหล่านี้ จะถือว่าผู้ป่วยไม่มีภาวะเลือดออก ค่าTransformed data จะมีค่าเป็น 0

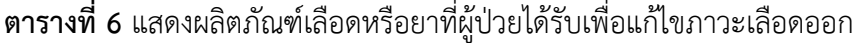

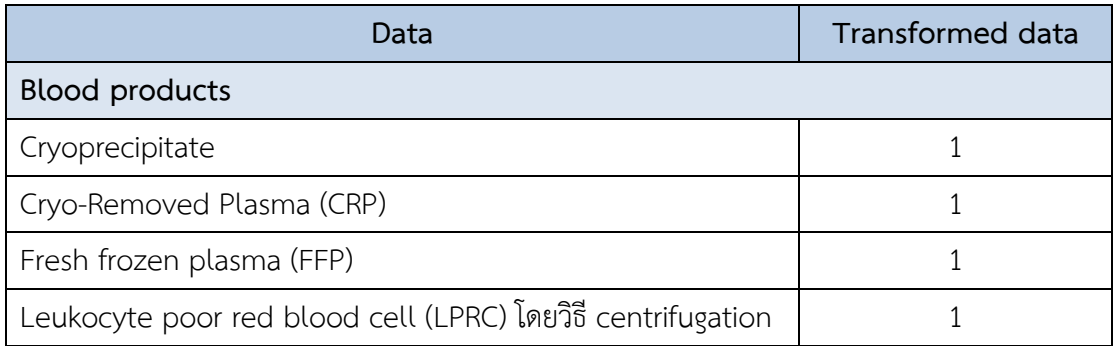

# บทคัดยอและแฟ้มข้อมูลฉบับเต็มของโครงงานปริญญานิพนธ์ที่ให้บริการในคลังปัญญาจุฬาฯ (CUIR) ่ ี่ เป็นแฟ้มข้อมูลของนิสิตเจ้าของโครงงานปริญญานิพนธ์ที่ส่งผ่านทางคณะที่สังกัด

The abstract and full text of Senior Project in Chulalongkorn University Intellectual Repository(CUIR)

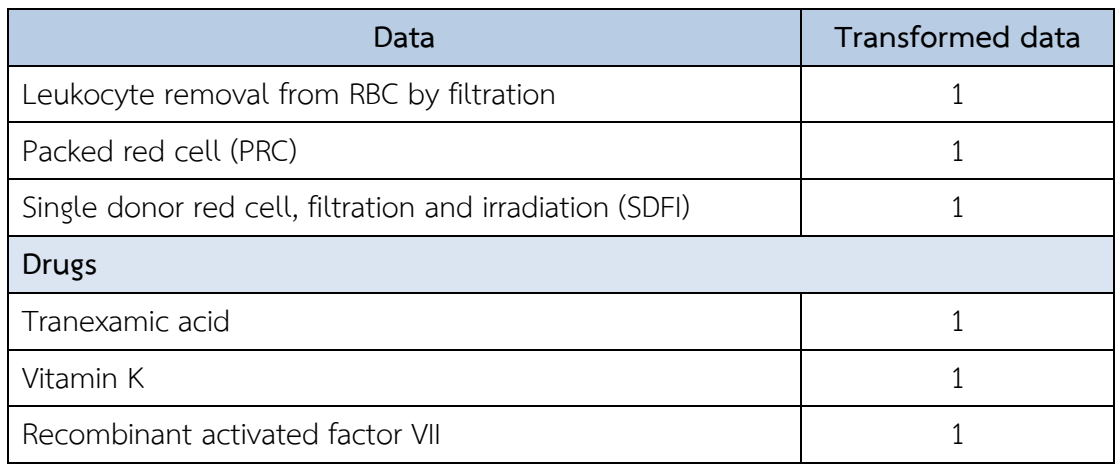

สำหรับค่าทางห้องปฏิบัติการที่นำมาใช้ในการวิเคราะห์หาความสัมพันธ์ของการเกิดภาวะ เลือดออก ได้แก่ ค่า INR, ค่า Liver function test ได้แก่ AST ALT Albumin Bilirubin Total protein, และค่า Renal function test ได้แก่ค่า eGFR (CKD-EPI), BUN ซึ่งค่าเหล่านี้ทางผู้วิจัยจะ นำค่าที่แท้จริงของผู้ป่วยมาใช้ในการคำนวณ

นอกจากนี้ยังมีค่า TTR ซึ่งคำนวณได้จากสมการดังต่อไปนี้

$$
TTR = \frac{\text{จ้านวนครั้งที่ผู้ป่วยมีค่า INR อยู่ในค่าเป้าหมายจำนวนครั้งทั้งหมายที่ผู้ป่วยได้รับการตราจค่า INR
$$

ในกรณีที่ข้อมูลสูญหายไป (missing data) ทางผู้วิจัยมีวิธีการจัดการกับข้อมูลที่สูญหาย (missing data treatment) โดยการแทนที่ด้วยค่าทางห้องปฏิบัติการของคนปกติดังแสดงใน ตารางที่ 7

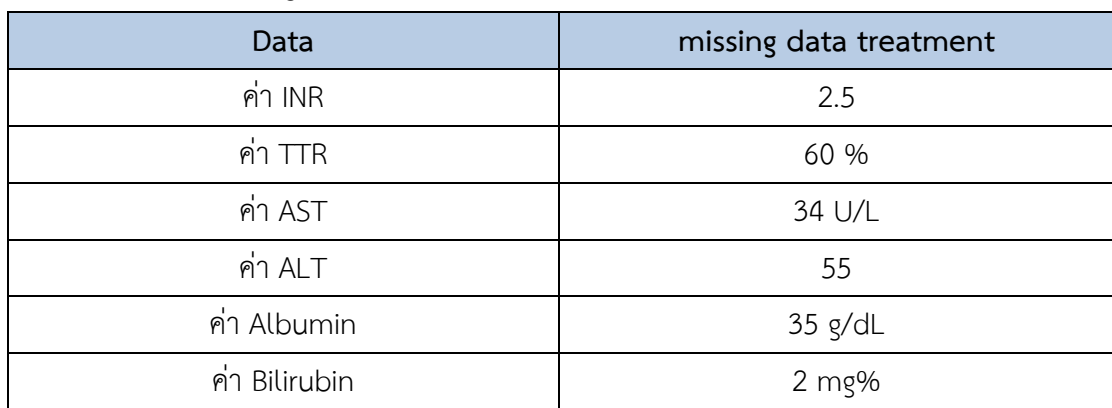

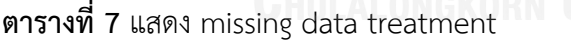

## บทคัดยอและแฟ้มข้อมูลฉบับเต็มของโครงงานปริญญานิพนธ์ที่ให้บริการในคลังปัญญาจุฬาฯ (CUIR) ่ เป็นแฟ้มข้อมูลของนิสิตเจ้าของโครงงานปริญญานิพนธ์ที่ส่งผ่านทางคณะที่สังกัด

The abstract and full text of Senior Project in Chulalongkorn University Intellectual Repository(CUIR)

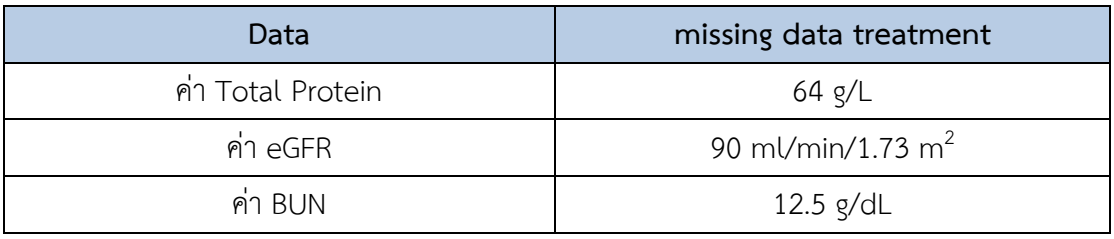

#### **3.3.4 การสร้างแบบจ าลอง (Model Building)**

การสร้างรูปแบบความสัมพันธ์ (Relational Pattern) อาจจะอยู่ในรูปของแบบจำลองทาง คอมพิวเตอร์(Computer Model) หรือสมการความสัมพันธ์ (Equation) ซึ่งงานวิจัยนี้ใช้โปรแกรม Orange version 3.10: Data Mining Toolbox in Python ในการสร้างแบบจำลอง ทางผู้วิจัยได้ทำ การวิเคราะห์ข้อมูลโดยเลือกใช้โมเดล Random forest ในการหาความสัมพันธ์ระหว่างตัวแปรต้น และตัวแปรตาม ด้วยโปรแกรม Orange version 3.10 โดยในที่นี้ตัวแปรต้นคือ ข้อมูลต่าง ๆ ของ ผู้ป่วยที่ได้ทำการแปลงข้อมูลเอาไว้แล้ว ได้แก่ ค่า INR, TTR, Albumin, Total protein, Bilirubin, AST, ALT, BUN, eGFR และอายุ ส่วนตัวแปรตามคือ การเกิดภาวะเลือดออกของผู้ป่วย โดยดูจาก ผลิตภัณฑ์เลือดหรือยาที่ผู้ป่วยได้รับเพื่อแก้ไขภาวะเลือดออก

โดยเริ่มต้นจากการจัดอันดับของตัวแปรที่มีผลต่อการเกิดภาวะเลือดออก หลังจากนั้นจึงสร้าง แบบจ าลองป่าสุ่มโดยการเพิ่มตัวแปรทีละตัวตามล าดับโดยเริ่มจากตัวแปรที่มีผลต่อการเกิดภาวะ เลือดออกมากที่สุดแล้วจึงทดสอบความสามารถในการทำนายของแต่ละแบบจำลอง ด้วยวิธีการแบ่ง ข้อมูลเพื่อนำมาทดสอบแบบ 10-fold cross validation test โดยการแบ่งข้อมูลออกเป็น 10 ส่วน ี่ ซึ่งแต่ละส่วนมีจำนวนข้อมูลเท่ากันแล้วนำข้อมูล 1 ส่วนใช้เป็นตัวทดสอบประสิทธิภาพของโมเดล ท าซ้ าจนครบจ านวนที่แบ่ง แล้วแสดงผลออกมาในรูปแบบต่อไปนี้

**กราฟ Receiver operating characteristic (ROC)** คือ กราฟความสัมพันธ์ระหว่าง true positive rate (Sensitivity) กับ false positive rate (1–Specificity) โดยผลที่ได้ควรมี Sensitivity ี่ สูง และมี Specificity สูง ซึ่งค่า Specificity ที่สูงจะส่งผลให้มี false positive rate ต่ำ และทำให้ ROC curve ชิดมุมซ้ายบนมากที่สุดดังแสดงในรูปที่ 4 นอกจากนี้ ROC curve ยังช่วยในการ เปรียบเทียบประสิทธิภาพของการวิเคราะห์ไดด้วยการเปรียบเทียบจากพื้นที่ใต้เส้นโค้ง (AUC) โดย พื้นที่ใต้เส้นโค้งที่มากกว่าแสดงถึงประสิทธิภาพที่สูงกว่า

## บทคัดยอและแฟ้มข้อมูลฉบับเต็มของโครงงานปริญญานิพนธ์ที่ให้บริการในคลังปัญญาจุฬาฯ (CUIR) ่ เป็นแฟ้มข้อมูลของนิสิตเจ้าของโครงงานปริญญานิพนธ์ที่ส่งผ่านทางคณะที่สังกัด

The abstract and full text of Senior Project in Chulalongkorn University Intellectual Repository(CUIR)
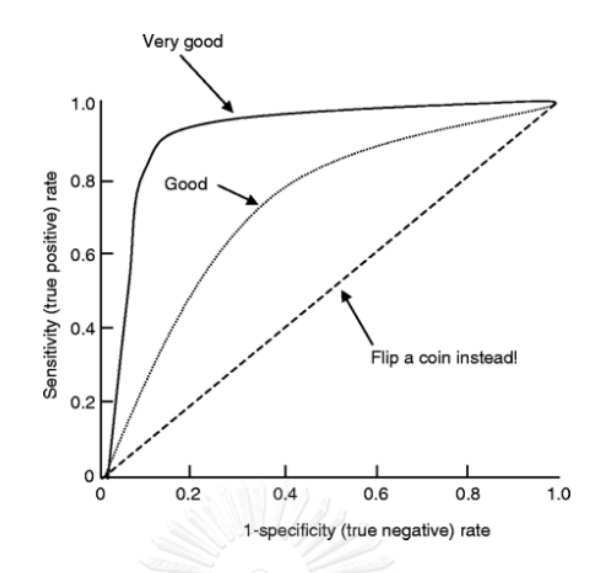

รูปที่ 4 แสดง Receiver operating characteristic (ROC) curve<sup>33</sup>

**ค่า F-Measure (F1)** เป็นค่าที่ใช้ในการวัดประสิทธิภาพโดยรวม ซึ่งเป็นค่าเฉลี่ยของค่า ี ความแม่นยำ (precision) และค่าความระลึก (recall) โดยค่าความแม่นยำ คือ จำนวนที่ทำนายถูก ้จากข้อมูลในกลุ่มที่พิจารณาอยู่ ซึ่งถ้าค่านี้ยิ่งมากถือว่าโมเดลนี้สามารถทำนายข้อมูลได้อย่างถูกต้อง และค่าความระลึก คือ อัตราส่วนของการค้นพบข้อมูลที่ถูกต้องจากจำนวนข้อมูลที่ถูกต้องทั้งหมด เช่น ถ้าเราก าลังตรวจหาผู้ป่วยที่มีความเสี่ยงสูงในการเกิดภาวะเลือดออกอยู่ ค่านี้จะบอกว่าเรามีโอกาส ตรวจเจอผู้ป่วยกลุ่มนั้นมากแค่ไหน

จากนั้นนำค่า AUC และ F-Measure ที่โปรแกรมคำนวณได้มาสร้างกราฟความสัมพันธ์โดยมี แกน X เป็นจำนวนตัวแปร และแกน Y คือค่า AUC และ F-Measure แบบจำลองที่มีค่า AUC และ F-Measure สูงที่สุดจะเป็นแบบจำลองที่มีความสามารถการทำนายสูงที่สุด

#### **3.3.5 การประเมินผล (Evaluation)**

เลือกแบบจำลองที่มีความสามารถในการทำนายสูงสุด มาเปรียบเทียบกับองค์ความรู้ทาง ้ คลินิกเพื่อยืนยันสมมติฐานและความสมเหตุสมผลของแบบจำลอง หลังจากที่ได้แบบจำลองแล้ว ต้อง ่ ทำการประเมินผลว่าแบบจำลองนั้นสามารถนำมาใช้ทำนายผลลัพธ์ได้ถูกต้องแม่นยำมากน้อยเพียงใด โดยการนำแบบจำลองไปประมวลผลกับข้อมูลจริงที่มีอยู่

ในงานวิจัยนี้จะนำแบบจำลองที่ได้มาพัฒนาเป็นเกณฑ์คัดเข้าที่อยู่ในรูปแบบของ checklist ี่ ที่ประกอบด้วยตัวแปรต่าง ๆ ที่ส่งผลต่อการเกิดภาวะเลือดออก โดยอาจมีการถ่วงน้ำหนักของตัวแปร แต่ละตัวที่แตกต่างกัน

# บทคัดยอและแฟ้มข้อมูลฉบับเต็มของโครงงานปริญญานิพนธ์ที่ให้บริการในคลังปัญญาจุฬาฯ (CUIR) ่ เป็นแฟ้มข้อมูลของนิสิตเจ้าของโครงงานปริญญานิพนธ์ที่ส่งผ่านทางคณะที่สังกัด

The abstract and full text of Senior Project in Chulalongkorn University Intellectual Repository(CUIR)

# **บทที่ 4**

# **ผลการวิเคราะห์ข้อมูล**

 การศึกษาวิจัยนี้เป็นงานวิจัยที่มีวัตถุประสงค์เพื่อออกแบบเกณฑ์คัดเข้าที่เหมาะสมต่อการ นำมาใช้ในการคัดกรองผู้ป่วยเพื่อเข้ารับคำปรึกษาในคลินิกวาร์ฟาริน โดยใช้ข้อมูลจากฐานข้อมูลของ โรงพยาบาลรามาธิบดี ซึ่งเป็นข้อมูลของผู้ป่วยนอกที่ได้รับการสั่งจ่ายยาวาร์ฟาริน ตั้งแต่วันที่ 1 ์ ตุลาคม พ.ศ. 2557 จนถึงวันที่ 30 กันยายน พ.ศ. 2560 จำนวนผู้ป่วยทั้งสิ้น 7,993 คน ซึ่งมีผลการ วิเคราะห์ข้อมูลดังต่อไปนี้

#### **4.1 ข้อมูลทั่วไป**

จากข้อมูลของผู้ป่วยจำนวน 7,993 คน พบว่าเป็นผู้ป่วยเพศชาย 3,750 คน (ร้อยละ 46.92) และเพศหญิง 4,243 คน (ร้อยละ 53.08) สำหรับอายุของกลุ่มตัวอย่างที่ทำการศึกษามีพบว่ามีอายุ เฉลี่ยอยู่ที่ 67 $\pm$ 16.5 ปี โดยพบว่าผู้ป่วยส่วนใหญ่มีอายุมากกว่า 65 ปี เป็นจำนวน 4,701 คน (ร้อยละ 58.81) และจากข้อมูลการศึกษา พบว่ามีผู้ป่วยจำนวน 4,879 คน (ร้อยละ 61.04) ที่ไม่มีข้อมูล เกี่ยวกับการศึกษา รองลงมาเป็นผู้ป่วยที่มีวุฒิการศึกษาอยู่ในระดับประถมศึกษา จำนวน 1,382 คน (ร้อยละ 17.29)

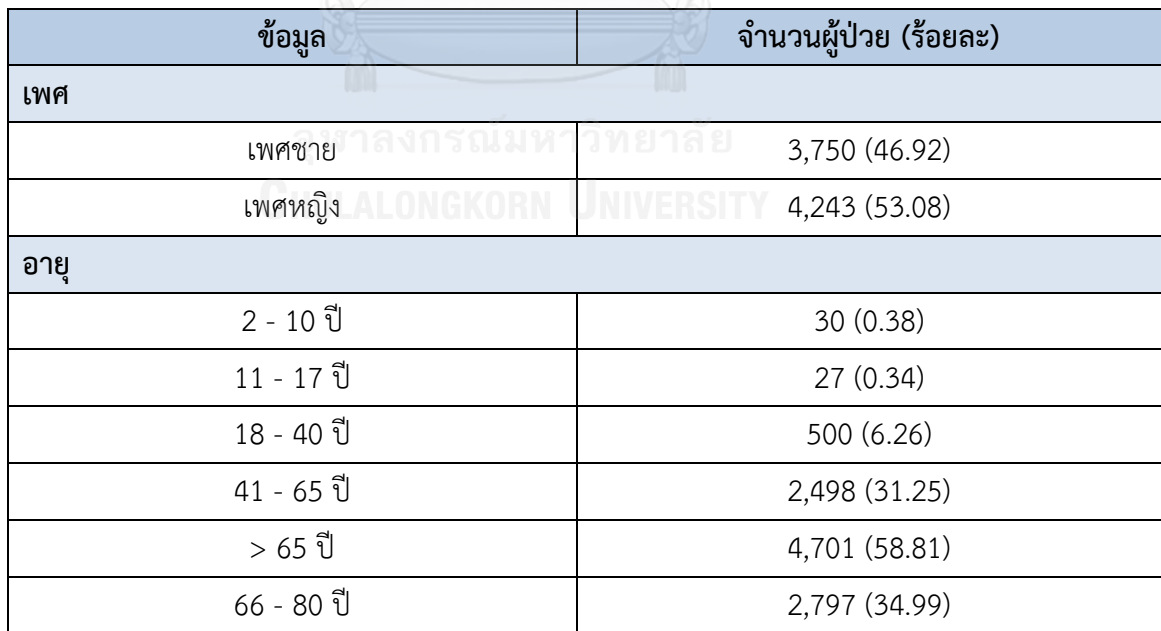

#### **ตารางที่8** แสดงข้อมูลทั่วไปของผู้ป่วย

# บทคัดยอและแฟ้มข้อมูลฉบับเต็มของโครงงานปริญญานิพนธ์ที่ให้บริการในคลังปัญญาจุฬาฯ (CUIR) ่ เป็นแฟ้มข้อมูลของนิสิตเจ้าของโครงงานปริญญานิพนธ์ที่ส่งผ่านทางคณะที่สังกัด

The abstract and full text of Senior Project in Chulalongkorn University Intellectual Repository(CUIR)

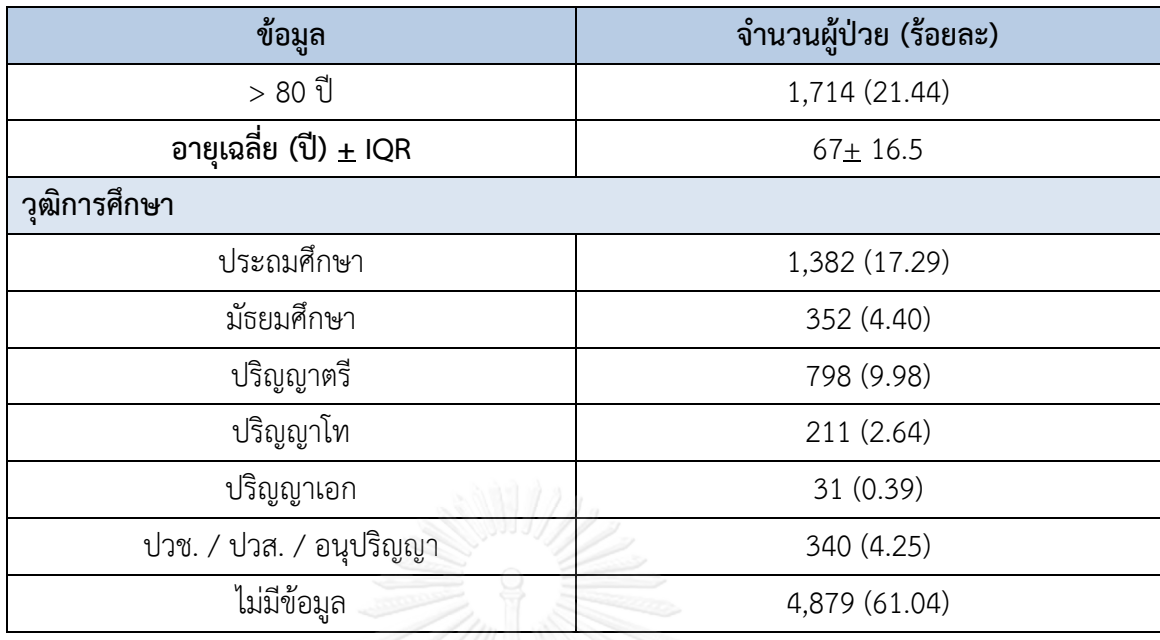

#### **4.2 อันดับของตัวแปรที่มีผลต่อการเกิดภาวะเลือดออก**

งานวิจัยนี้ใช้โปรแกรม Orange version 3.10: Data Mining Toolbox in Python ในการ จัดลำดับความสำคัญของตัวแปร ด้วยโมเดล Random forest ซึ่งแสดงอันดับความสำคัญของตัวแปร ทั้ง 16 ตั วไ ด้ ดัง นี้ 1) Albumin 2) INR 3) Total protein 4) BUN 5) eGFR 6) Total bilirubin 7) อายุ 8) AST 9) TTR 10) ALT 11) Drug-Disease interaction ที่มีผลเพิ่มความเสี่ยงในการเกิด ภาวะเลือดออก 12) Drug-Drug interaction ที่มีผลลดค่า INR 13) Drug-Drug interaction ที่มีผล เพิ่มค่า INR 14) วุฒิการศึกษา 15) เพศ และ 16) Drug-Disease interaction ที่มีผลลดระดับยา วาร์ฟารินดังแสดงในรูปที่ 5

# บทคัดยอและแฟ้มข้อมูลฉบับเต็มของโครงงานปริญญานิพนธ์ที่ให้บริการในคลังปัญญาจุฬาฯ (CUIR) ่ เป็นแฟ้มข้อมูลของนิสิตเจ้าของโครงงานปริญญานิพนธ์ที่ส่งผ่านทางคณะที่สังกัด

The abstract and full text of Senior Project in Chulalongkorn University Intellectual Repository(CUIR)

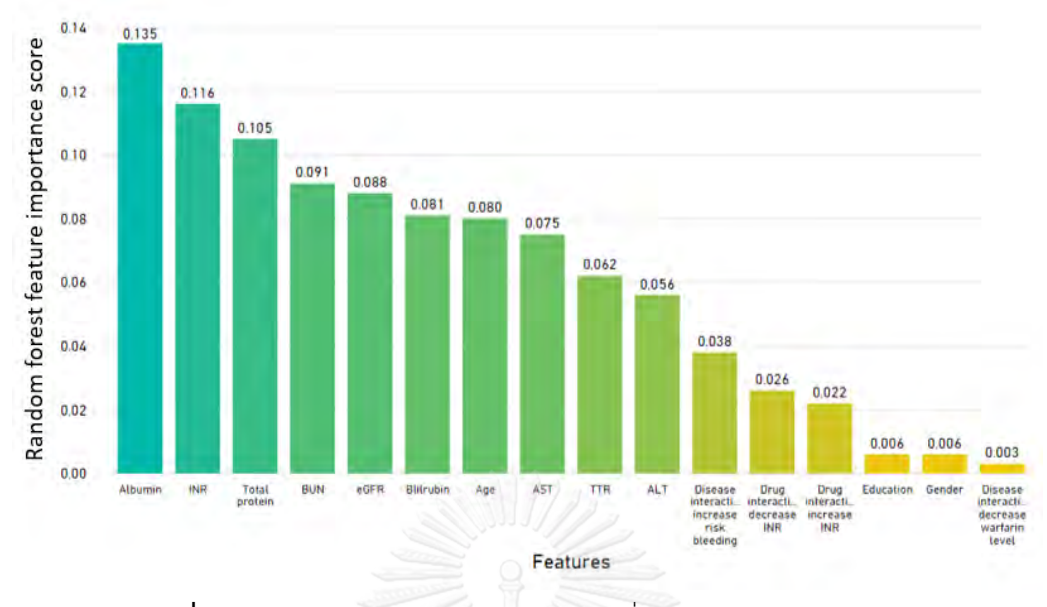

**รูปที่ 5** แผนภูมิแท่งแสดงอันดับของตัวแปรที่มีผลต่อการเกิดภาวะเลือดออก

จากนั้นจึงคัดเลือกตัวแปรที่มีความสำคัญตามลำดับค่า Random forest feature importance score มาสร้างเป็นแบบจำลองทางคณิตศาสตร์ แล้วทดสอบแบบจำลองด้วยวิธี crossvalidation แล้วจึงคัดเลือกแบบจำลองที่ดีที่สุดจากกราฟความสัมพันธ์ของค่า AUC และ F-Measure ดังแสดงในรูปที่ 6

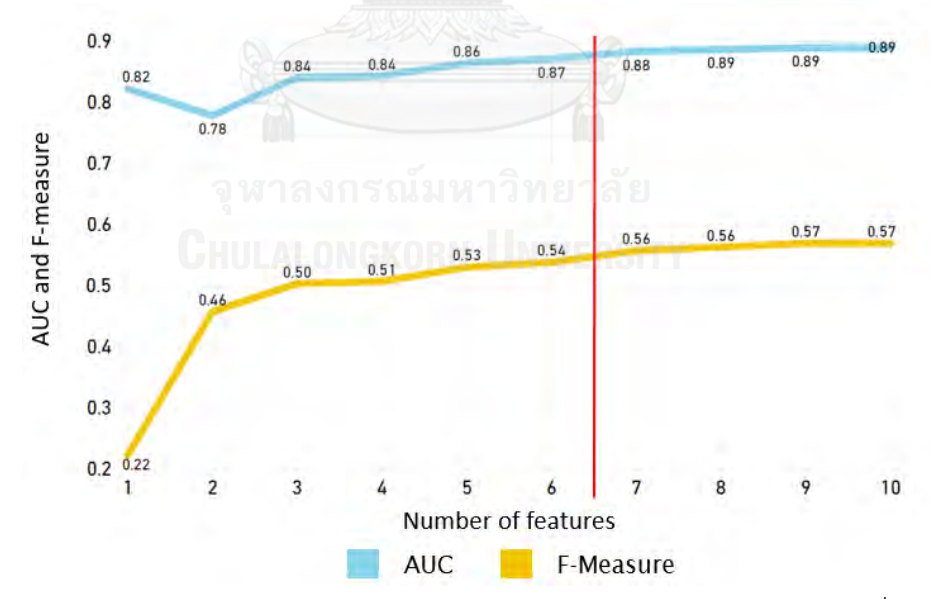

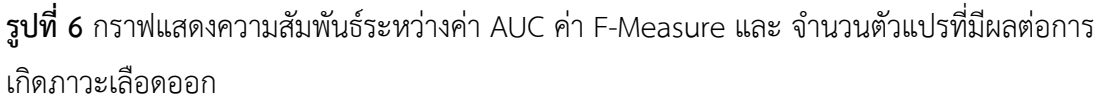

# บทคัดยอและแฟ้มข้อมูลฉบับเต็มของโครงงานปริญญานิพนธ์ที่ให้บริการในคลังปัญญาจุฬาฯ (CUIR) ่ เป็นแฟ้มข้อมูลของนิสิตเจ้าของโครงงานปริญญานิพนธ์ที่ส่งผ่านทางคณะที่สังกัด

The abstract and full text of Senior Project in Chulalongkorn University Intellectual Repository(CUIR)

จากกราฟแสดงความสัมพันธ์ข้างต้น ทางผู้วิจัยจึงคัดเลือกแบบจำลองที่ประกอบด้วยตัวแปร 6 ตัวแปร เพื่อมาศึกษาค่าของตัวแปรที่ส่งผลต่อการเกิดภาวะเลือดออก ได้แก่

- 1. Albumin
- 2. INR
- 3. Total protein
- 4. BUN
- 5. eGFR
- 6. Total bilirubin

โดยตัวแปร 6 ตัวนี้สามารถนำมาวิเคราะห์ ROC analysis ได้ดังรูปที่ 7

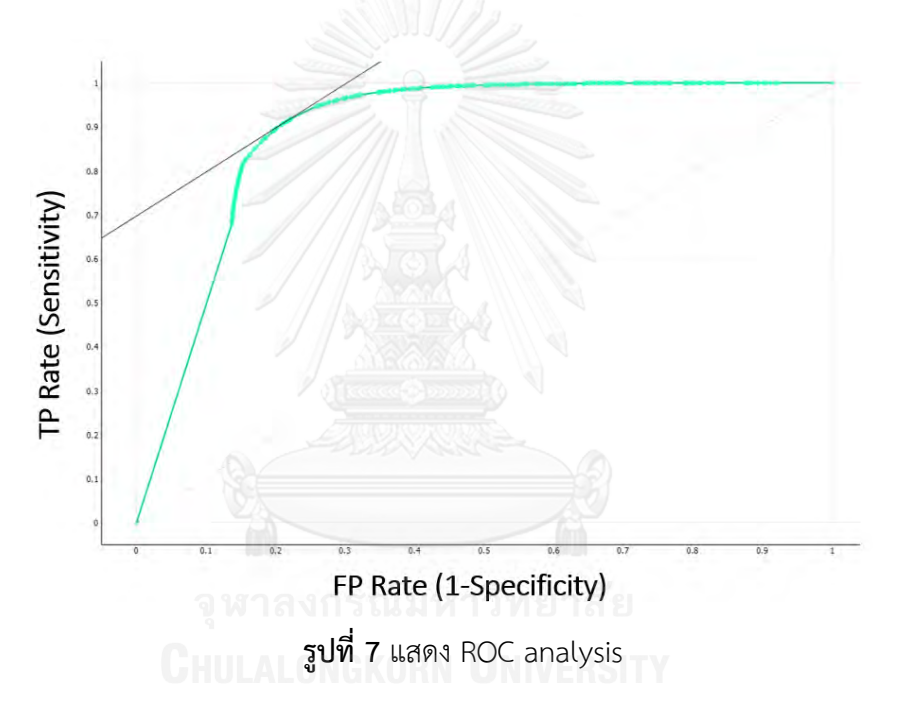

#### **4.3 ค่าของตัวแปรที่ส่งผลให้เกิดภาวะเลือดออก**

 การศึกษาความสัมพันธ์ระหว่าตัวแปรที่คัดเลือกแล้วกับการเกิดภาวะเลือดออกด้วยโปรแกรม Orange version 3.10: Data Mining Toolbox in Python ในการสร้างแบบจำลองของความสัมพันธ์ โดยใช้โมเดล Random forest ซึ่งโปรแกรมจะให้ผลลัพธ์ออกมาในรูปแบบของป่าสุ่ม ที่มีต้นไม้ จ านวน 10 ต้น ดังแสดงในรูปที่ 8 โดยต้นไม้แต่ละต้นจะแสดงค่าของตัวแปรแต่ละตัวที่สัมพันธ์กับการ เกิดภาวะเลือดออก ในลักษณะของแผนภูมิต้นไม้(Tree Diagram) ดังแสดงในรูปที่ 9

# บทคัดยอและแฟ้มข้อมูลฉบับเต็มของโครงงานปริญญานิพนธ์ที่ให้บริการในคลังปัญญาจุฬาฯ (CUIR) ่ เป็นแฟ้มข้อมูลของนิสิตเจ้าของโครงงานปริญญานิพนธ์ที่ส่งผ่านทางคณะที่สังกัด

The abstract and full text of Senior Project in Chulalongkorn University Intellectual Repository(CUIR)

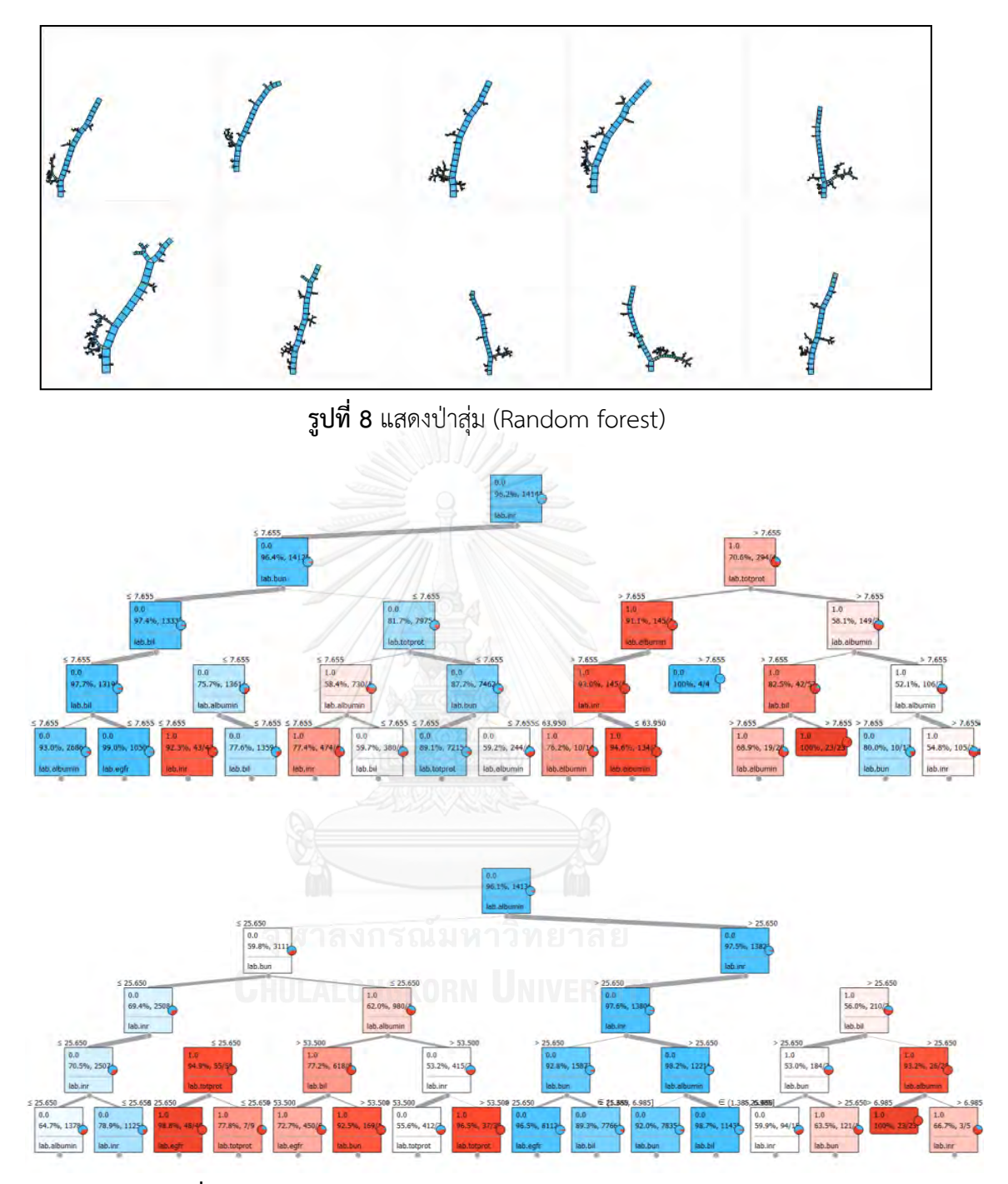

**รูปที่9** แสดงตัวอย่างแผนภูมิต้นไม้ตัดสินใจ (Decision tree diagram)

จากนั้นคัดเลือกค่าของตัวแปรที่มีผลต่อภาวะเลือดออก โดยเลือกจากค่าที่แสดงผลออกมาใน แผนภูมิต้นไม้หลายครั้ง และมีแนวโน้มที่สอดคล้องกับผลทางคลินิก ซึ่งมีค่าดังแสดงในตารางที่ 9

# บทคัดยอและแฟ้มข้อมูลฉบับเต็มของโครงงานปริญญานิพนธ์ที่ให้บริการในคลังปัญญาจุฬาฯ (CUIR) ่ ี่ เป็นแฟ้มข้อมูลของนิสิตเจ้าของโครงงานปริญญานิพนธ์ที่ส่งผ่านทางคณะที่สังกัด

The abstract and full text of Senior Project in Chulalongkorn University Intellectual Repository(CUIR)

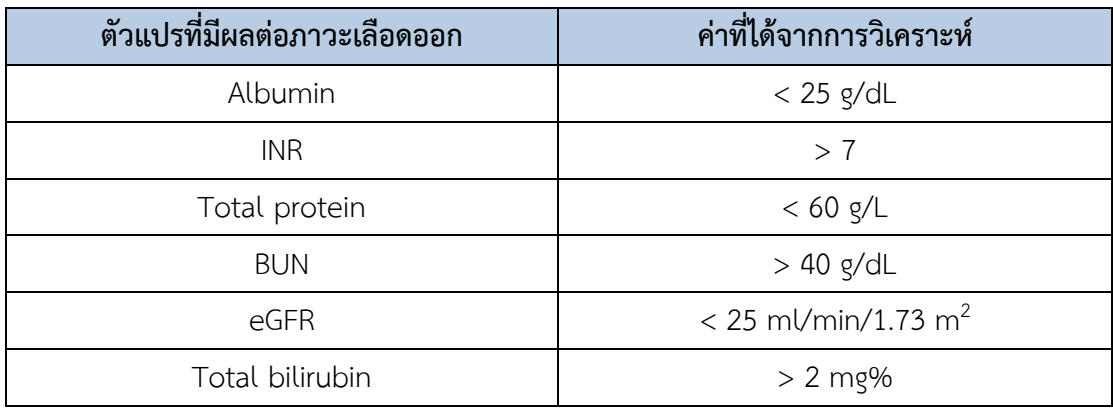

**ตารางที่ 9** แสดงค่าของตัวแปรที่ส่งผลต่อการเกิดภาวะเลือดออก

จากนั้นนำค่าของตัวแปรเหล่านี้มาพัฒนาต่อเป็น checklist สำหรับนำมาใช้ในการทำนายผล ของการเกิดภาวะเลือดออกจากการใช้ยาวาร์ฟาริน เพื่อใช้เป็นเกณฑ์สำหรับคัดกรองผู้ป่วยเข้ารับคำ ปรึกษาในคลินิกวาร์ฟาริน

**4.4 การประเมินความแม่นยำในการทำนายผลของ** checklist ที่ได้

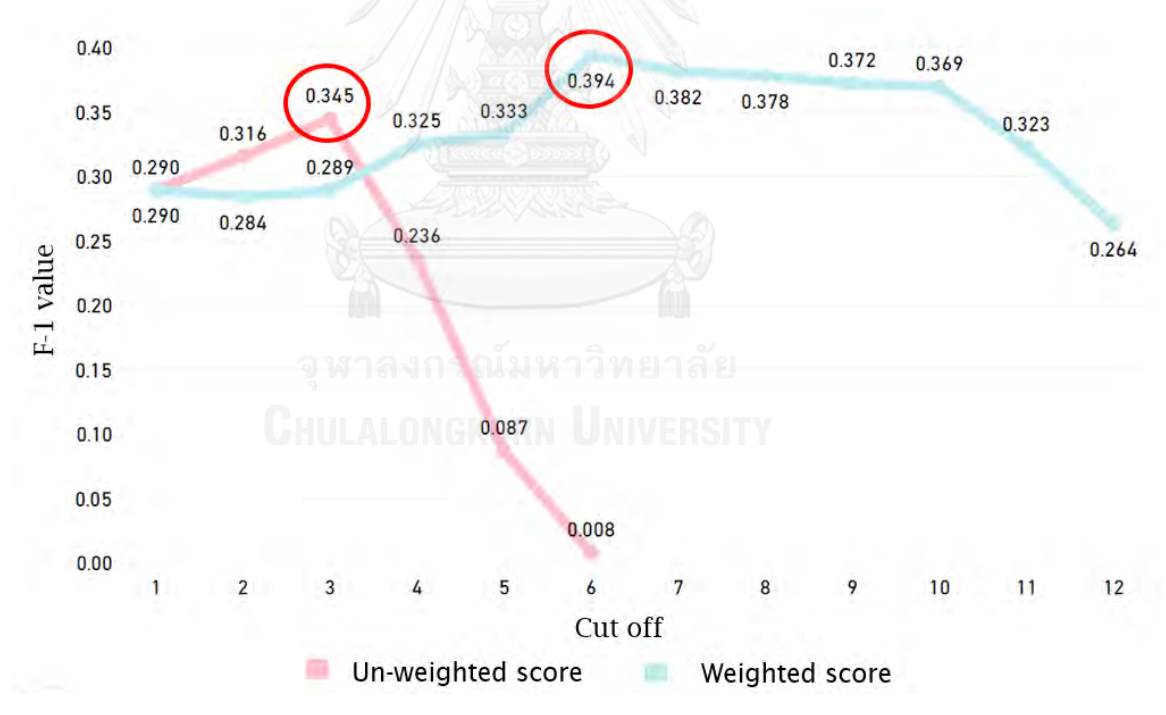

**รูปที่10** กราฟแสดงความสัมพันธ์ระหว่างค่า F-Measure และคะแนนที่ได้จากการประเมิน checklist แบบถ่วงน้ำหนัก และไม่ถ่วงน้ำหนัก

# บทคัดยอและแฟ้มข้อมูลฉบับเต็มของโครงงานปริญญานิพนธ์ที่ให้บริการในคลังปัญญาจุฬาฯ (CUIR) ่ เป็นแฟ้มข้อมูลของนิสิตเจ้าของโครงงานปริญญานิพนธ์ที่ส่งผ่านทางคณะที่สังกัด

The abstract and full text of Senior Project in Chulalongkorn University Intellectual Repository(CUIR)

ิจากกราฟข้างต้น เส้นสีชมพูกำหนดให้ตัวแปรทั้งหกตัวมีค่าเท่ากับ 1 คะแนน (ไม่ถ่วงน้ำหนัก) พบว่าค่า F-1 มีค่าสูงที่สุดที่ 3 คะแนน ดังนั้นหากประเมินแล้วได้คะแนนตั้งแต่ 3 คะแนนขึ้นไปแสดง ว่าผู้ป่วยมีความเสี่ยงต่อการเกิดภาวะเลือดออกจากการใช้ยาวาร์ฟารินในอนาคต ในขณะที่กราฟเส้นสี ี ฟ้ากำหนดให้มีการถ่วงน้ำหนักตัวแปรแต่ละตัวตามอันดับความเกี่ยวข้องกับภาวะเลือดออก โดยให้ตัว แปรแต่ละตัวมีค่าแสดงในตารางที่ 10

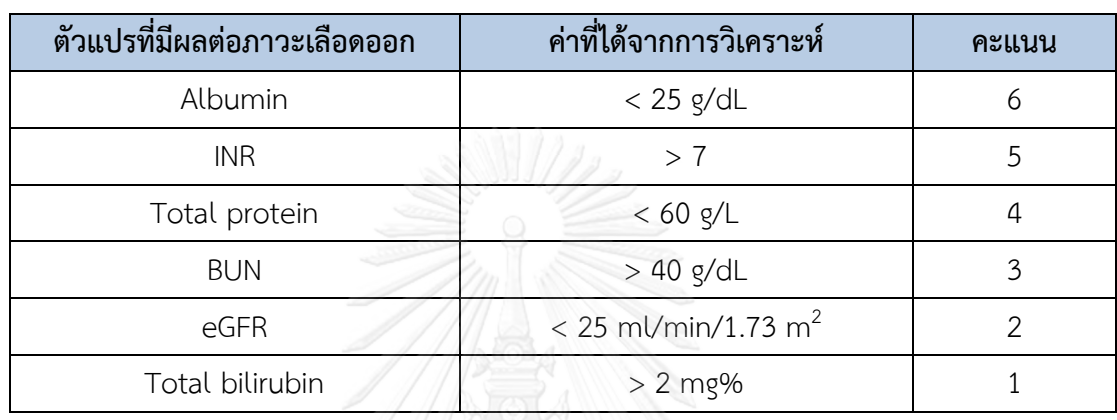

**ตารางที่ 10** แสดงการถ่วงน้ าหนักตัวแปรที่น ามาใช้ในการประเมิน checklist

เมื่อถ่วงน้ำหนักแล้ว พบว่าค่า F-1 มีค่าสูงที่สุดที่ 6 คะแนน ดังนั้นหากประเมินแล้วได้คะแนน ตั้งแต่ 6 คะแนนขึ้นไป แสดงว่าผู้ป่วยมีความเสี่ยงต่อการเกิดภาวะเลือดออกจากการใช้ยาวาร์ฟารินใน อบาคต

บทคัดยอและแฟ้มข้อมูลฉบับเต็มของโครงงานปริญญานิพนธ์ที่ให้บริการในคลังปัญญาจุฬาฯ (CUIR) ่ เป็นแฟ้มข้อมูลของนิสิตเจ้าของโครงงานปริญญานิพนธ์ที่ส่งผ่านทางคณะที่สังกัด

The abstract and full text of Senior Project in Chulalongkorn University Intellectual Repository(CUIR)

# **บทที่ 5 อภิปรายผล ข้อเสนอแนะ และสรุปผลการวิจัย**

#### **5.1 อภิปรายผลการวิจัย**

จากผลการศึกษากราฟความสัมพันธ์ของจำนวนตัวแปร ค่า AUC และค่า F- Measure ของ ู้ตัวแปรทั้งหมด พบว่าเมื่อเพิ่มจำนวนตัวแปรไปทีละหนึ่งตัวแปรจะได้ค่า AUC และค่า F- Measure ที่ เพิ่มขึ้น แต่เมื่อเพิ่มตัวแปรไปถึง 7 ตัวแปร พบว่าทั้งค่า AUC และค่า F- Measure เพิ่มขึ้นเพียง เล็กน้อยเท่านั้น ดังนั้นทางผู้วิจัยจึงเลือกตัวแปรมาเพียงแค่ 6 ตัวแปรแรกที่มีอันดับสูงที่สุด ได้แก่ 1. Albumin 2. INR 3. Total protein 4. BUN 5. eGFR 6. Total bilirubin แล้วนำมาศึกษาหาค่าของ ตัวแปรแต่ละตัวที่ส่งผลให้เกิดภาวะเลือดออก โดยพบว่าตัวแปรทั้ง 6 ตัวที่ส่งผลต่อการเกิดภาวะ เลือดออกได้สูงมีความสอดคล้องกับทางคลินิก โดยค่า Albumin ที่น้อยจะทำให้ยาวาร์ฟารินอยู่อิสระ ในเลือดได้มาก เนื่องจากยาวาร์ฟารินเป็นยาที่จับกับโปรตีน (Protein binding) ได้สูงถึงร้อยละ 99 โดยโปรตีนส่วนใหญ่ในร่างกายที่จับกับยาวาร์ฟาริน คือ Albumin ดังนั้นการที่พบว่า Albumin ใน เลือดน้อยกว่า 25 g/dL ผู้ป่วยจึงมีความเสี่ยงสูงที่จะเกิดภาวะเลือดออก เช่นเดียวกันกับค่า Total protein ซึ่งเป็นปริมาณโปรตีนรวมในกระแสเลือด ที่ประกอบไปด้วย Albumin และ Globulin ใน กรณีที่มีน้อยเกินไปย่อมส่งผลต่อระดับยาวาร์ฟารินในเลือด ดังนั้นหากผู้ป่วยมีค่า Total protein ี น้อยกว่า 60 e/L อาจเพิ่มความเสี่ยงในการเกิดภาวะเลือดออกจากยาวาร์ฟารินได้ สำหรับค่า INR เป็นค่าที่ใช้ในการติดตามประสิทธิภาพของยาวาร์ฟาริน หากค่า INR สูงกว่าช่วงระดับเป้าหมาย (INR 2-3) แสดงถึงการมีความเสี่ยงที่เพิ่มขึ้นในการเกิดภาวะเลือดออก ดังนั้นหากค่า INR มากกว่า 7 ผู้ป่วย ก็จะมีความเสี่ยงในการเกิดภาวะเลือดออกสูง นอกจากนี้ยาวาร์ฟารินเป็นยาที่ถูกขับออกทางไต ดังนั้น การทำงานของไตที่ลดลงจะทำให้มียาวาร์ฟารินอยู่ในร่างกายปริมาณมากขึ้น โดยค่า BUN ที่มากกว่า 40 g/dL และค่า eGFR ที่น้อยกว่า 25 ml/min/1.73 m<sup>2</sup> จะส่งผลให้เกิดภาวะเลือดออกที่สูงขึ้น เนื่องจากแสดงถึงการทำงานของไตที่ลดลง ในขณะที่กระบวนการเมตาบอลิซึมของยาวาร์ฟาริน เกิดขึ้นที่ตับ หากตับมีการทำงานที่ผิดปกติไปจะส่งผลต่อการเมตาบอลิซึมของยา โดยการตรวจการ ท างานของตับสามารถทดสอบได้หลายค่า ซึ่งในที่นี้ค่า Total bilirubin ที่มากกว่า 2 mg% จะส่งผล ต่อการเกิดภาวะเลือดออก โดยการตรวจ Billirubin เป็นส่วนหนึ่งของการตรวจการทำงานของตับ ซึ่ง ค่าที่สูงผิดปกตินั้นอาจมีสาเหตุมาจากตับหรือไตท างานผิดปกติไป

จากการนำค่าของตัวแปรทั้ง 6 ตัว มาพัฒนาต่อเป็น checklist สำหรับนำมาใช้ในการทำนาย ้ ผลของการเกิดภาวะเลือดออกจากการใช้ยาวาร์ฟาริน เมื่อประเมินผลการทำนายการเกิดภาวะ

#### บทคัดยอและแฟ้มข้อมูลฉบับเต็มของโครงงานปริญญานิพนธ์ที่ให้บริการในคลังปัญญาจุฬาฯ (CUIR) ่ เป็นแฟ้มข้อมูลของนิสิตเจ้าของโครงงานปริญญานิพนธ์ที่ส่งผ่านทางคณะที่สังกัด

The abstract and full text of Senior Project in Chulalongkorn University Intellectual Repository(CUIR)

เลือดออกของ checklist พบว่าการทำนายให้ผลลัพธ์ที่มี false negative สูง เนื่องจากมีจำนวน ่ ข้อมูลของผู้ป่วยที่ไม่เกิดภาวะเลือดออกมากกว่าจำนวนผู้ป่วยที่เกิดภาวะเลือดออกหลายเท่า

#### **5.2 ข้อจ ากัดและข้อเสนอแนะ**

ทางผู้วิจัยได้เล็งเห็นว่าขนาดยาวาร์ฟารินต่อสัปดาห์เป็นตัวแปรหนึ่งที่มีความสัมพันธ์ต่อการ เกิดภาวะเลือดออก จึงได้วางแผนที่จะคำนวณขนาดยาวาร์ฟารินต่อสัปดาห์ของผู้ป่วยแต่ละราย เพื่อ น ามาใช้ในการศึกษา แต่เนื่องจากข้อมูลที่ใช้ในการศึกษานี้ เป็นข้อมูลที่มีการเก็บในฐานข้อมูลตามแต่ ละแผนกการรักษาของผู้ป่วยที่ได้รับยาวาร์ฟาริน ทำให้มีผู้บันทึกข้อมูลลงในระบบได้หลายคน จึงทำ ให้ข้อมูลวิธีการรับประทานยาวาร์ฟารินของผู้ป่วย มีการบันทึกข้อมูลในรูปแบบที่แตกต่างกันมากถึง 28,000 รูปแบบ ทางผู้วิจัยจึงไม่สามารถคำนวณหาขนาดการใช้ยาต่อสัปดาห์ของผู้ป่วยได้ ซึ่งข้อมูล ขนาดการใช้ยาวาร์ฟารินต่อสัปดาห์ของผู้ป่วยนั้นเป็นอีกข้อมูลที่ส าคัญ เราสามารถใช้ข้อมูลนี้ใน การศึกษาความสัมพันธ์ระหว่างการเกิดภาวะเลือดออกกับขนาดยาวาร์ฟารินที่ได้รับต่อสัปดาห์ รวม ไปถึงความสัมพันธ์ของความร่วมมือในการใช้ยากับรูปแบบวิธีการรับประทานยาที่อาจส่งผลต่อการ เกิดภาวะเลือดออกได้ เนื่องจากยาวาร์ฟารินมีรูปแบบวิธีการรับประทานยาที่หลากหลาย แม้ว่าขนาด มิลลิกรัมต่อสัปดาห์ที่เท่ากัน เช่น ขนาดยา 25 มิลลิกรัมต่อสัปดาห์ สามารถรับประทานได้ 3 รูปแบบ ดังนี้

- 1. วาร์ฟาริน 5 มิลลิกรัม 1 เม็ด ก่อนนอน ทุกวันจันทร์ ศุกร์
- 2. วาร์ฟาริน 5 มิลลิกรัม ½ เม็ด ก่อนนอน ทุกวันจันทร์- พฤหัสบดี และ 1 เม็ดทุกวันศุกร์ อาทิตย์
- 3. วาร์ฟาริน 3 มิลลิกรัม 1 เม็ด ก่อนนอน ทุกวันจันทร์- ศุกร์ และวาร์ฟาริน 5 มิลลิกรัม 1 เม็ด ทุกวันศุกร์ - อาทิตย์

ซึ่งเห็นได้ว่าการรับประทานยาในรูปแบบที่แตกต่างกันอาจส่งผลต่อความร่วมมือในการ รับประทานยาของผู้ป่วยได้ ซึ่งการใช้ยาวาร์ฟารินนั้นความร่วมมือในการรับประทานยาของผู้ป่วยถือ เป็นสิ่งส าคัญ หากผู้ป่วยไม่สามารถรับประทานยาตามที่แพทย์สั่งได้อาจส่งผลให้ผู้ป่วยเกิดอาการไม่พึง ประสงค์ต่าง ๆ ตามมา ดังนั้นหากสามารถวิเคราะห์หาความสัมพันธ์เหล่านี้ได้ จะเป็นประโยชน์ต่อ การคัดเลือกผู้ป่วยเพื่อเข้ารับคำปรึกษาด้านการใช้ยาในคลินิกวาร์ฟาริน

จากการประเมินแบบจำลองที่นำมาสร้างเป็น checklist นั้น ยังมีค่า false negative สูงอยู่ เนื่องจากมีจำนวนข้อมูลของผู้ป่วยที่ไม่เกิดภาวะเลือดออกมากกว่าจำนวนผู้ป่วยที่เกิดภาวะเลือดออก ่ หลายเท่า ดังนั้นในขั้นตอนของการเรียนรู้ของเครื่องเพื่อสร้างแบบจำลองควรสุ่มจำนวนข้อมูลของ

# บทคัดยอและแฟ้มข้อมูลฉบับเต็มของโครงงานปริญญานิพนธ์ที่ให้บริการในคลังปัญญาจุฬาฯ (CUIR) ่ เป็นแฟ้มข้อมูลของนิสิตเจ้าของโครงงานปริญญานิพนธ์ที่ส่งผ่านทางคณะที่สังกัด

The abstract and full text of Senior Project in Chulalongkorn University Intellectual Repository(CUIR)

ผู้ป่วยที่ไม่เกิดภาวะเลือดออก และข้อมูลของผู้ป่วยที่เกิดภาวะเลือดออกจากการใช้ยาวาร์ฟาริน ืออกมาในจำนวนที่เท่า ๆ กัน เพื่อลดโอกาสการเกิดความลำเอียง (Bias) ของแบบจำลอง

ี สำหรับขั้นตอนการประเมิน checklist อาจทดลองใช้วิธีการถ่วงน้ำหนักตัวแปรที่แตกต่างกัน เช่น กำหนดให้ albumin มีค่าเท่ากับ 2 ส่วนตัวแปรอื่น ๆ มีค่าเท่ากับ 1 ซึ่งสามารถทำได้หลาย รูปแบบ นอกจากนี้อาจทดลองสร้างแบบจำลองโดยใช้แบบจำลองทางคณิตศาสตร์อื่น ๆ เพื่อหา ี แบบจำลองที่เหมาะสมที่สุดต่อการนำมาพัฒนาต่อเป็นเกณฑ์การคัดเข้าคลินิกวาร์ฟารินที่สมบูรณ์

#### **5.3 สรุปผลการวิจัย**

จากผลการวิเคราะห์ตัวแปรทั้งหมด 16 ตัวแปร ได้แก่ INR, TTR, Albumin, Total protein, Total bilirubin, AST, ALT, BUN, eGFR, Drug-Disease interaction ที่มีผลเพิ่มความเสี่ยงในการ เกิดภาวะเลือดออก, Drug-Disease interaction ที่มีผลลดระดับยาวาร์ฟาริน, Drug-Drug interaction ที่มีผลเพิ่มค่า INR, Drug-Drug interaction ที่มีผลลดค่า INR, วุฒิการศึกษา, เพศ และ อายุ โดยการศึกษากราฟความสัมพันธ์ของจำนวนตัวแปร ค่า AUC และค่า F-Measure ของตัวแปร ทั้งหมด พบว่าตัวแปรที่ส่งผลต่อการเกิดภาวะเลือดออกสูงเป็น 6 อันดับแรก ได้แก่ 1) Albumin 2) INR 3) Total protein 4) BUN 5) eGFR 6) Total bilirubin ซึ่งสามารถนำตัวแปรทั้ง 6 ตัวมาใช้ เป็นเกณฑ์ในการคัดกรองผู้ป่วยที่มีความเสี่ยงสูงต่อการเกิดภาวะเลือดออกจากการใช้ยาวาร์ฟารินเพื่อ เข้ารับค าปรึกษาในคลินิกวาร์ฟารินได้

# บทคัดยอและแฟ้มข้อมูลฉบับเต็มของโครงงานปริญญานิพนธ์ที่ให้บริการในคลังปัญญาจุฬาฯ (CUIR) ่ เป็นแฟ้มข้อมูลของนิสิตเจ้าของโครงงานปริญญานิพนธ์ที่ส่งผ่านทางคณะที่สังกัด

The abstract and full text of Senior Project in Chulalongkorn University Intellectual Repository(CUIR)

#### **เอกสารอ้างอิง**

- 1. Choicharnchaikul S, Malathum P, Karnchanachari S. The Use of Warfarin in Older Adults: A Case Study and Caring. Rama Nurs J. 2008 Sep; 14(3):366-84.
- 2. คณาทิพย์ สิงห์สาย, ภาณุวัฒน์ อภัย, กรรณิกา เทียรฆนิธิกูล, วิมล สุวรรณเกษาวงษ์. วาร์ฟาริน กับภาวะเลือดออกที่รุนแรงในฐานข้อมูล Thai vigibase. ข่าวสารด้านยาและผลิตภัณฑ์สุขภาพ 2554; 54(4): 125-30.
- 3. Chilipko AA, Norwood DK. Evaluating warfarin management by pharmacists in a community teaching hospital. Consult Pharm. 2014 Feb; 29(2):95-103.
- 4. Víquez-Jaikel A, Victoria Hall-Ramírez, Ramos-Esquivel A. Improvement of time in therapeutic range with warfarin by pharmaceutical intervention. Int J Clin Pharm. 2017 Feb; 39(1):41-4.
- 5. Rossiter J, Soor G, Telner D, Aliarzadeh B, Lake J. A Pharmacist-Led Point-of-Care INR Clinic: Optimizing Care in a Family Health Team Setting. Int J Family Med. 2013 Dec 12; 2013:691454.
- 6. Sharabiani A, Bress A, Douzali E, Darabi H. Revisiting Warfarin Dosing Using Machine Learning Techniques. Comput Math Methods Med. 2015 Jul; 2015:1-9.
- 7. Hu YH, Wu F, Lo CL, Tai CT. Predicting warfarin dosage from clinical data: a supervised learning approach. Artif Intell Med. 2012; 56(1): 27-34.
- 8. Martin B, Filipovic M, Rennie L, Shaw D. Using Machine Learning to Prescribe Warfarin. In: Dicheva D, Dochev D, editors. Artificial Intelligence: Methodology, Systems, and Applications. Proceedings of the 14th International Conference, AIMSA; 2010 Sep 8-10; Varna, Bulgaria: Springer; 2010. p. 151-60.
- 9. อธิกา จารุโชติกมล. วาร์ฟารินและความหลากหลายของลักษณะทางพันธุกรรม Warfarin and Genetic Polymorphism. Thai Pharmaceutical and Health Science Journal-วารสารไทย เภสัชศาสตร์และวิทยาการสุขภาพ. 2010;5(2):180-4.
- 10. Zehnder JL. Drugs Used in Disorders of Coagulation. In: Katzung BG, Masters SB, Trevor AJ, editors. Basic and clinical pharmacology. 1 2th ed. New York: The McGraw-Hill Companies, Inc.; 2012. p. 609.

# บทคัดยอและแฟ้มข้อมูลฉบับเต็มของโครงงานปริญญานิพนธ์ที่ให้บริการในคลังปัญญาจุฬาฯ (CUIR) ่ เป็นแฟ้มข้อมูลของนิสิตเจ้าของโครงงานปริญญานิพนธ์ที่ส่งผ่านทางคณะที่สังกัด

The abstract and full text of Senior Project in Chulalongkorn University Intellectual Repository(CUIR)

- 11. นุชนาภู เสือเล็ก. ยาที่มีผลต่อเลือด. กรุงเทพฯ: สำนักพิมพ์มหาวิทยาลัยธรรมศาสตร์; 2552.
- 12. Palareti G, Leali N, Coccheri S, Poggi M, Manotti C, D'Angelo A, et al. Bleeding complications of oral anticoagulant treatment: an inception-cohort, prospective collaborative study (ISCOAT). Italian Study on Complications of Oral Anticoagulant Therapy. Lancet (London, England). 1996;348(9025):423-8.
- 13. Sam C, Massaro JM, D'Agostino RB, Sr., Levy D, Lambert JW, Wolf PA, et al. Warfarin and aspirin use and the predictors of major bleeding complications in atrial fibrillation (the Framingham Heart Study). The American journal of cardiology. 2004;94(7):947-51.
- 14. Pengo V, Legnani C, Noventa F, Palareti G, the I, on behalf o. Oral Anticoagulant Therapy in Patients with Nonrheumatic Atrial Fibrillation and Risk of Bleeding. Thromb Haemost. 2001;85(03):418-22.
- 15. Keeling D. Duration of anticoagulation: decision making based on absolute risk. Blood Reviews. 2006;20(3):173-8.
- 16. Hylek EM, Singer DE. Risk factors for intracranial hemorrhage in outpatients taking warfarin. Annals of internal medicine. 1994;120(11):897-902.
- 17. Oden A, Fahlen M. Oral anticoagulation and risk of death: a medical record linkage study. BMJ (Clinical research ed). 2002;325(7372):1073-5.
- 18. White HD, Gruber M, Feyzi J, Kaatz S, Tse HF, Husted S, et al. Comparison of outcomes among patients randomized to warfarin therapy according to anticoagulant control: results from SPORTIF III and V. Archives of internal medicine. 2007;167(3):239-45.
- 19. Hylek EM, Evans-Molina C, Shea C, Henault LE, Regan S. Major hemorrhage and tolerability of warfarin in the first year of therapy among elderly patients with atrial fibrillation. Circulation. 2007;115(21):2689-96.
- 20. DiMarco JP, Flaker G, Waldo AL, Corley SD, Greene HL, Safford RE, et al. Factors affecting bleeding risk during anticoagulant therapy in patients with atrial fibrillation: observations from the Atrial Fibrillation Follow-up Investigation of Rhythm Management (AFFIRM) study. American heart journal. 2005;149(4):650-6.

The abstract and full text of Senior Project in Chulalongkorn University Intellectual Repository(CUIR)

- 21. McMahan DA, Smith DM, Carey MA, Zhou XH. Risk of Major Hemorrhage for Outpatients Treated with Warfarin. Journal of General Internal Medicine. 1998;13(5):311-6.
- 22. Abdelhafiz AH, Wheeldon NM. Results of an open-label, prospective study of anticoagulant therapy for atrial fibrillation in an outpatient anticoagulation clinic. Clinical therapeutics. 2004;26(9):1470-8.
- 23. Rothberg MB, Celestin C, Fiore LD, Lawler E, Cook JR. Warfarin plus aspirin after myocardial infarction or the acute coronary syndrome: meta-analysis with estimates of risk and benefit. Annals of internal medicine. 2005;143(4):241-50.
- 24. Ansell J, Hirsh J, Hylek E, Jacobson A, Crowther M, Palareti G. Pharmacology and management of the vitamin K antagonists: American College of Chest Physicians Evidence-Based Clinical Practice Guidelines (8th Edition). Chest. 2008;1 3 3 ( 6 Suppl):160s-98s.
- 25. Palareti G, Cosmi B. Bleeding with anticoagulation therapy who is at risk, and how best to identify such patients. Thromb Haemost. 2009;102(2):268-78.
- 26. Vecsler M, Loebstein R, Almog S, Kurnik D, Goldman B, Halkin H, et al. Combined genetic profiles of components and regulators of the vitamin K-dependent gammacarboxylation system affect individual sensitivity to warfarin. Thromb Haemost. 2006;95(2):205-11.
- 27. Rubboli A, Becattini C, Verheugt FWA. Incidence, clinical impact and risk of bleeding during oral anticoagulation therapy. World Journal of Cardiology. 2011;3(11):351-8.
- 28. Weitz JI. Blood Coagulation and Anticoagulant, Fibrinolytic, and Antiplatelet Drugs. In:Brunton LL, eds. Goodman & Gilman's The Pharmacological Basic of Therapeutics. 12<sup>th</sup> ed. New York: McGraw-Hill; 2011. p. 861
- 29. คณะกรรมการพัฒนาระบบบริการสุขภาพ สาขาโรคหัวใจ. คู่มือการดำเนินการ ตามแผนพัฒนา ระบบบริการสุขภาพ สาขาโรคหัวใจ เรื่อง การบริหารจัดการหน่วยดูแลผู้ป่วยที่ได้รับยาป้องกัน การแข็งตัวของเลือด (Warfarin Clinic Management). สำนักบริหารการสาธารณสุข สำนักงาน ้ ปลัดกระทรวงสาธารณสุข. พิมพ์ครั้งที่ 1. กรุงเทพมหานคร: บริษัท โอ-วิทย์ (ประเทศไทย) จำกัด; 2559.

The abstract and full text of Senior Project in Chulalongkorn University Intellectual Repository(CUIR)

- 30. สมาคมแพทย์โรคหัวใจแห่งประเทศไทยในพระบรมราชูปถัมภ์. แนวทางการรักษาผู้ป่วยด้วยยา ต้านการแข็งตัวของเลือด ชนิดรับประทาน. กรุงเทพมหานคร: สำนักงานหลักประกันสุขภาพ แห่งชาติ; 2553.
- 31. ณัฎฐ์ อรุณ. ปัญญาประดิษฐ์กับการประยุกต์ใช้งาน Artificial Intelligence and the Application. นักบริหาร Executive Journal. 2553; 30(4): 167-171.
- 32. Uttamamunee C, Praneetpolgrang P. The Development of Model for Online Autonomous Decision Support Systems for Managing the Study Plan of Students in Higher Education. Journal of information science and technology. 2010; 1(2): 39-48.
- 33. Galley HF. Editorial II: Solid as a ROC. Br J Anaesth. 2004 Nov; 93(5): 623-6.

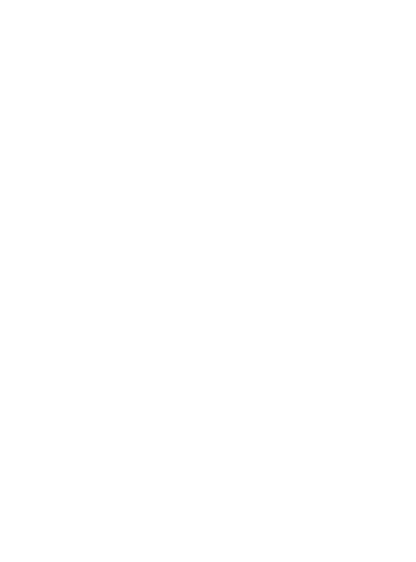

The abstract and full text of Senior Project in Chulalongkorn University Intellectual Repository(CUIR)

#### **ภาคผนวก**

```
ชุดค าสั่งคอมพิวเตอร์ ภาษา python ที่ใช้ในการแปลงข้อมูลผู้ป่วย
0_outcome.py
import csv
import re
import numpy as np
import pandas as pd
from datetime import datetime
from datetime import timedelta
import warfarin
# function to nconvert
def convert outcome score(item):
     # convert drug outcome
     if re.search('(Konakion MM)', item) is not None:
         return 1
    elif re.search('^Transamin', item) is not None:
         return 1
     elif item == 'Novoseven':
         return 1
     # convert blood product
    elif re.search('(red blood cell|red cell|Fresh frozen
plasma|RBC|Cryo)', row[4]) is not None:
         return 1
     else:
         return 0
hndata = \{\}hndata = {}<br>neardate = timedelta(days=3)
with open('./data/CU_HN_BLOOD.csv', "r") as csvfile:
     for row in csv.reader(csvfile):
        hn = row[0] if warfarin.is_hn(hn):
            drugname = row[4]admitdate = datetime.strptime(row[1], '%d/%m/%Y')
              if hn not in hndata:
                hndata[hn] = [] isinaperiod = False
             for period in hndata[hn]:
```
#### บทคัดยอและแฟ้มข้อมูลฉบับเต็มของโครงงานปริญญานิพนธ์ที่ให้บริการในคลังปัญญาจุฬาฯ (CUIR) ่ เป็นแฟ้มข้อมูลของนิสิตเจ้าของโครงงานปริญญานิพนธ์ที่ส่งผ่านทางคณะที่สังกัด

The abstract and full text of Senior Project in Chulalongkorn University Intellectual Repository(CUIR)

```
if period[0] \leq admitude \leq period[1] +neardate:
                    period[1] = admitdate
                   period[2] = max([period[2],convert_outcome_score(drugname)])
                     isinaperiod = True
             if not isinaperiod:
                hndata[hn].append([admitdate, admitdate, 
convert outcome score(drugname)])
for yearnumber in range(2,8):
   with open('./data/CU_HN_ORD_YR201{}.csv'.format(yearnumber),
"r") as csvfile:
         for row in csv.reader(csvfile):
           hn = row[0] if warfarin.is_hn(hn):
                drugname = row[6] admitdate = datetime.strptime(row[4], '%d/%m/%Y')
                 if hn not in hndata:
                   hndata[hn] = [] isinaperiod = False
                 for period in hndata[hn]:
                   if convert outcome score(drugname) == 0 and
period[2] == 1: if period[0] - warfarin.ninetyday <= 
admitdate <= period[1] + warfarin.ninetyday:
 isinaperiod = True
               else:<br>if poriod[0] \zeta - admit
                       if period[0] \leq admitude \leq period[1] +neardate:
                            period[1] = admitudeperiod[2] = max([period[2],convert outcome score(drugname)])
                             isinaperiod = True
                 if not isinaperiod:
                    hndata[hn].append([admitdate, admitdate, 
convert outcome score(drugname)])
hns = []
```
The abstract and full text of Senior Project in Chulalongkorn University Intellectual Repository(CUIR)

```
startdates = []
enddates = []
outcomelist = []
for key, periods in hndata.items():
     for period in periods:
         hns.append(key)
         startdates.append(period[0])
         enddates.append(period[1])
         outcomelist.append(period[2])
df = pd.DataFrame({"hn": hns,
                    "date.admit": startdates,
                   "date.discharge": enddates,
                   "endpoint": outcomelist,
                    "bio.sex": np.nan,
                    "bio.academic": np.nan,
                   "bio.age": np.nan,
                   "di.pos": np.nan,
                   "di.neg": np.nan,
                   "disease.pos": np.nan,
                   "disease.neg": np.nan,
                   "lab.inr": np.nan,
                   "lab.ast": np.nan,
                   "lab.alt": np.nan,
                   "lab.albumin": np.nan,
                   "lab.egfr": np.nan,
                   "his.bleed": np.nan,
                    "lab.ttr": np.nan,
                    "lab.bil": np.nan,
                   "lab.bun": np.nan,
                  "lab.totprot": np.nan
               ELITE AL ONCKORN HAIVERSIT
df = df.sort_values(by=['hn','date.admit'])
df.to csv(warfarin.outfilename format(), index=False)
```
#### **1\_update\_bio.py**

```
import csv
import re
import pandas as pd
from datetime import datetime
from datetime import timedelta
import warfarin
```
## บทคัดยอและแฟ้มข้อมูลฉบับเต็มของโครงงานปริญญานิพนธ์ที่ให้บริการในคลังปัญญาจุฬาฯ (CUIR) ่ เป็นแฟ้มข้อมูลของนิสิตเจ้าของโครงงานปริญญานิพนธ์ที่ส่งผ่านทางคณะที่สังกัด

The abstract and full text of Senior Project in Chulalongkorn University Intellectual Repository(CUIR)

```
hnprofile = \{\}with open('./data/CU HN PROFILE.csv') as pffile:
     for row in csv.reader(pffile):
        hn = row[0]if warfarin.is hn(hn):
             hnprofile[hn] = {}
             # convert sex
            if row[1] == 'vw':
                 hnprofile[hn]['SX'] = 0
             else:
                 hnprofile[hn]['SX'] = 1
             # convert age
            hnprofile[hn]['BD'] = datetime.strptime(row[2],
'%d/%m/%Y')
             # convert education
            if row[3] == 'l<sup>stand</sup>
                hnprofile[hn]['AC'] = 4 elif row[3] == 'มัธยมศึกษา':
                hnprofile[hn]['AC'] = 3 elif row[3] == 'ปวช. / ปวส. / อนุปริญญา':
                hnprofile[hn]['AC'] = 2 elif row[3] == 'ปริญญาตรี':
                hnprofile[hn]['AC'] = 1 else:
                hnprofile[hn]['AC'] = 0
with open(warfarin.processed file(), 'r') as csvinfile:
     reader = csv.DictReader(csvinfile)
    with open(warfarin.outfilename format(), 'w', newline='') as
csvoutfile:
         writer = csv.DictWriter(csvoutfile, 
fieldnames=warfarin.header)
         writer.writeheader()
         for row in reader:
             if row["hn"] in hnprofile:
                 row["bio.age"] = 
round((datetime.strptime(row["date.admit"], '%Y-%m-%d') -
hnprofile[row["hn"]]["BD"]).days / 365.25)
                 row["bio.sex"] = hnprofile[row["hn"]]["SX"]
```
The abstract and full text of Senior Project in Chulalongkorn University Intellectual Repository(CUIR)

```
 row["bio.academic"] = hnprofile[row["hn"]]["SX"]
             writer.writerow(dict(row))
1_update_di.py
import csv
import re
import numpy as np
import pandas as pd
from datetime import datetime
from datetime import timedelta
import warfarin
def iden drug scorep(drugname):
     if re.search('(Colchicine|Disopyramide)', drugname) is not 
None:
        return "2"
     elif re.search('(Acarbose|Amprenavir|Atazanavir|Bismuth 
subsalicylate|Delavirdine|Ethinyl estradiol|'
'Fosamprenavir|Indinavir|Isoniazid|Nelfinavir|Omeprazole|Paroxeti
ne|Propafenone|'
'Propoxyphene|Saquinavir|Selegiline|Terbinafine)',
                   drugname) is not None:
         return "4"
     elif 
re.search('(Allopurinol|Efavirenz|Etravirine|Leflunomide|Mefloqui
ne|Orlistat|Ropinirole)',
                  drugname) is not None:
        return "6" ULALONGKORN UNIVERSITY
     elif 
re.search('(Cefamandole|Cefazolin|Cefoperazole|Cefotetan|Cefoxiti
n|Ceftriaxone|Chloramphenicol|'
'Citalopram|Cloxacillin|Dexamethasone|Doxepin|Fluoxetine|Glyburid
e|Lactulose|Lansoprazole|'
'Miconazole|Nalidixicacid|Nortriptyline|Penicillins|Phenytoin|Pre
dnisone|Quetiapine|'
                    'Ranitidine|Ritonavir|Sertraline|Tramadol)',
                    drugname) is not None:
```
The abstract and full text of Senior Project in Chulalongkorn University Intellectual Repository(CUIR)

```
 return "8"
     elif 
re.search('(Fluconazole|Itraconazole|Ketoconazole|Voriconazole)',
                   drugname) is not None:
         return "9"
     elif 
re.search('(Acetaminophen|Cimetidine|Danazol|Fluvastatin|Indometh
acin|Methyl salicylate|'
'Sulfinpyrazone|Levothyroxine|Liothyronine|Liotrix|Thyroid|Ticlop
idine)',
                   drugname) is not None:
        return "10"
     elif re.search('(Amiodarone|Acetylsalicylic 
acid|Azithromycin|Celecoxib|Ciprofloxacin|Cisplatin|Clarithromyci
n|'
'Clopidogrel|Cyclophosphamide|Dextrothyroxine|Diclofenac|Doxycycl
ine|Erythromycin|Clofibrate|'
'Fenofibrate|Methyltestosterone|Nandrolone|Decanoate|Oxandrolone|
Oxymetholone|Stanozolol|'
'Testosterone|Fluorouracil|Gemfibrozil|Ibuprofen|Ketorolac|Levofl
oxacin|Lovastatin|Meclofenamiate|'
                    'Mefenamic 
acid|Metronidazole|Moxifloxacin|Norfloxacin|Naproxen|Ofloxacin|Pi
roxicam|'
               Curil Quinine KORN HUIVERSITY
derivatives|Rosuvastatin|Rofecoxib|Simvastatin|Sulindac|Sulfameth
izole|Sulfamethoxazole|'
                    'Sulfamethoxazole-
trimethoprim|Sulfisoxazole|Sulfasalazine|Tamoxifen|Tetracycline|V
itamin E|Enoxaparin sodium)',
                    drugname) is not None:
         return "15"
     else:
        return "0"
def iden drug scoren(drugname):
```
The abstract and full text of Senior Project in Chulalongkorn University Intellectual Repository(CUIR)

```
 if re.search('(Tipranavir)', drugname) is not None:
         return "1"
     elif re.search('(Darunavir|Dronedarone|Ethinyl 
estradiol|Hydrochlorothiazide|Indinavir|Isotretinoin|'
'Lopinavir/ritonavir|Mesalamine|Nelfinavir|Ribavirin|Terbinafine)
',
                    drugname) is not None:
         return "4"
     elif re.search('(Efavirenz|Raloxifene)',
                   drugname) is not None:
         return "6"
     elif 
re.search('(Azathioprine|Mercaptopurine|Bosentan|Cholestyramine|D
examethasone|Dicloxacillin|Griseofulvin|'
                     'Phenytoin|Prednisone|Ritonavir|Vitamin K)',
                   drugname) is not None:
         return "8"
     elif re.search('(Methimazole|Propylthiouracil)',
                    drugname) is not None:
         return "10"
    elif re.search('(Carbamazepine|Nevirapine|Rifampin)',
                    drugname) is not None:
         return "12"
     elif 
re.search('(Amobarbital|Aprobarbital|Butabarbital|Butalbital|Meph
obarbital|Pentobarbital|'
'Phenobarbital|Primidone|Secobarbital|Secobarbitol|Sulfasalazine)
',
                    drugname) is not None:
         return "15"
     else:
        return "0"
hnlist = \lceil]
datelist = []
```
The abstract and full text of Senior Project in Chulalongkorn University Intellectual Repository(CUIR)

```
di p list = []di n list = []for yearnumber in range(2,8):
    with open('./data/CU_HN_ORD_YR201{}.csv'.format(yearnumber),
"r") as csvfile:
         for row in csv.reader(csvfile):
           hn = row[0]if warfarin.is hn(hn):
                 hnlist.append(hn)
                datelist.append(datetime.strptime(row[4],
'%d/%m/%Y'))
                di p list.append(iden drug scorep(row[7]))
                di n list.append(iden drug scoren(row[7]))
in r df = pd.DataFrame ({
     "HN": hnlist,
     "Date": datelist,
     "di.pos": di_p_list,
     "di.neg": di_n_list
})
with open(warfarin.processed file(), 'r') as csvinfile:
     reader = csv.DictReader(csvinfile)
    with open(warfarin.outfilename format(), 'w', newline='') as
csvoutfile:
        writer = csv.DictWriter(csvoutfile, 
fieldnames=warfarin.header)
        writer.writeheader()
        previous hn = " for row in reader:
            if not previous hn == row["hn"]:
                tmpdf = inrdf.loc[inrdf.HN == row['hn"]]previous hn = row['hn"] row["di.pos"] = 
tmpdf.loc[warfarin.days before admit(row["date.admit"],
inrdf.Date)]["di.pos"].max()
             row["di.neg"] = 
tmpdf.loc[warfarin.days before admit(row["date.admit"],
inrdf.Date)]["di.neg"].max()
             writer.writerow(dict(row))
```
The abstract and full text of Senior Project in Chulalongkorn University Intellectual Repository(CUIR)

```
1_update_dx.py
import csv
import re
import numpy as np
import pandas as pd
from datetime import datetime
from datetime import timedelta
import warfarin
def iden disease p(disid):
     pattern = '^(K7[0-7]|I1[0-5]|I2[0-5]|I50|I6[0-4]|N1[7-
9]|E05|E06|E1[0-4]|E4[3-6]|R770|D685|D699)'
     if re.search(pattern, disid) is not None:
         return 1
     else:
         return 0
def iden disease n(disid):
    pattern = '^E0[2-3]' if re.search(pattern, disid) is not None:
         return 1
     else:
         return 0
h\nuist = []datelist = []dis p list = []dis n list = []with open('data/CU_HN_DX.csv') as csvfile:<br>for row in csy reader(csyfile).
     for row in csv.reader(csvfile):
        hn = row[0]hn = row[0]<br>if warfarin.is hn(hn):
             hnlist.append(hn)
            datelist.append(datetime.strptime(row[2],
'%d/%m/%Y'))
            dis p list.append(iden disease p(row[6]))
            dis n list.append(iden disease n(row[6]))
in r df = pd.DataFrame ({
     "HN": hnlist,
     "Date": datelist,
```
"disease.pos": dis p list, "disease.neg": dis n list

The abstract and full text of Senior Project in Chulalongkorn University Intellectual Repository(CUIR)

```
with open(warfarin.processed file(), 'r') as csvinfile:
     reader = csv.DictReader(csvinfile)
    with open(warfarin.outfilename format(), 'w', newline='') as
csvoutfile:
         writer = csv.DictWriter(csvoutfile, 
fieldnames=warfarin.header)
         writer.writeheader()
        previous hn = " for row in reader:
            if not previous hn == row['hn"]:
                tmpdf = inrdf.loc[inrdf.HN == row['hn"]]previous hn = row['hn"] row["disease.pos"] = 
tmpdf.loc[warfarin.days before admit(row["date.admit"],
inrdf.Date)]["disease.pos"].sum()
             row["disease.neg"] = 
tmpdf.loc[warfarin.days before admit(row["date.admit"],
inrdf.Date)]["disease.neg"].sum()
             writer.writerow(dict(row))
1_update_lab_albumin.py
import csv
import re
import numpy as np
import pandas as pd
from datetime import datetime
from datetime import timedelta
import warfarin ำ พาสงทรณมหาวิทยาลัย
h\nuist = \lceil \rceildatelist = []labdata = []for yearnumber in range(2,8):
    with open('./data/CU HN LAB YR201{}.csv'.format(yearnumber),
"r") as csvfile:
         for row in csv.reader(csvfile):
            hn = row[0]
```
})

# บทคัดยอและแฟ้มข้อมูลฉบับเต็มของโครงงานปริญญานิพนธ์ที่ให้บริการในคลังปัญญาจุฬาฯ (CUIR) ่ เป็นแฟ้มข้อมูลของนิสิตเจ้าของโครงงานปริญญานิพนธ์ที่ส่งผ่านทางคณะที่สังกัด

The abstract and full text of Senior Project in Chulalongkorn University Intellectual Repository(CUIR)

```
if warfarin.is hn(hn) and re.match('Albumin', row[2])
is not None and row[2] != 'Albumin/Creatinine R' and row[3] !=
'*':
                 hnlist.append(hn)
                datelist.append(datetime.strptime(row[11],
'%d/%m/%Y'))
                 try:
                    x = float(row[3]) except ValueError:
                    if re.match('<sup>^</sup>[<]', row[3]) is not None:
                        x = 6 else:
                        x = np.name labdata.append(x)
in r df = pd.DataFrame({
     "HN": hnlist,
     "Date": datelist,
     "labdata": labdata
})
with open(warfarin.processed file(), 'r') as csvinfile:
     reader = csv.DictReader(csvinfile)
    with open(warfarin.outfilename format(), 'w', newline='') as
csvoutfile:
         writer = csv.DictWriter(csvoutfile, 
fieldnames=warfarin.header)
         writer.writeheader()
        previous hn = " " for row in reader:
            if not previous hn == row["hn"]:
                tmpdf = inrdf.loc[inrdf.HN == row['hn"]] previous_hn = row["hn"]
             row["lab.albumin"] = 
tmpdf.loc[warfarin.days before admit(row["date.admit"],
inrdf.Date)]["labdata"].min()
             writer.writerow(dict(row))
1_update_lab_alt.py
import csv
import re
import numpy as np
import pandas as pd
```
The abstract and full text of Senior Project in Chulalongkorn University Intellectual Repository(CUIR)

```
from datetime import datetime
from datetime import timedelta
import warfarin
h\nu hnlist = []
datelist = []labdata = []for yearnumber in range(2,8):
   with open('./data/CU_HN_LAB_YR201{}.csv'.format(yearnumber),
"r") as csvfile:
        for row in csv.reader(csvfile):
           hn = row[0]if warfarin.is hn(hn) and re.match ('ALT', row[2]) is
not None and row[3] != "**" and row[3] != " ' None and row[3] \leqand row[3] != '< 5':
                hnlist.append(hn)
               datelist.append(datetime.strptime(row[11],
'%d/%m/%Y'))
                try:
                   x = float(row[3])
                except ValueError:
                   if re.match('^[1,]', row[3]) is not None:
                       x = 1500elif re.match('^[3,]', row[3]) is not None:
                      x = 3500elif re.match('^[2,]', row[3]) is not None:
                   x = 2500 else:
x = np.namelabdata.append(x) NWERSIY
inrdf = pd.DataFrame({
    "HN": hnlist,
    "Date": datelist,
    "labdata": labdata
})
with open(warfarin.processed file(), 'r') as csvinfile:
    reader = csv.DictReader(csvinfile)
   with open(warfarin.outfilename format(), 'w', newline='') as
csvoutfile:
```
The abstract and full text of Senior Project in Chulalongkorn University Intellectual Repository(CUIR)

```
 writer = csv.DictWriter(csvoutfile, 
fieldnames=warfarin.header)
         writer.writeheader()
        previous hn = ""
         for row in reader:
            if not previous hn == row["hn"]:
                tmpdf = inrdf.loc[inrdf.HN == row['hn"]]previous hn = row['hn"]
```

```
 row["lab.alt"] = 
tmpdf.loc[warfarin.days before admit(row["date.admit"],
inrdf.Date)]["labdata"].max()
             writer.writerow(dict(row))
```
#### **1\_update\_lab\_ast.py**

import csv import re import numpy as np import pandas as pd from datetime import datetime from datetime import timedelta import warfarin

```
h\nuist = []datelist = []labdata = []
```

```
for yearnumber in range(2,8):
     with open('./data/CU_HN_LAB_YR201{}.csv'.format(yearnumber), 
                          การรมมา
"r") as csvfile:
         for row in csv.reader(csvfile):
            hn = row[0]if warfarin.is hn(hn) and re.match ('AST', row[2]) is
not None and row[3] != " * " and row[3] != " None and row[3] = 'Henry and row[3] \pmand row[3] != \leq 5':
                  hnlist.append(hn)
                 datelist.append(datetime.strptime(row[11],
'%d/%m/%Y'))
                  try:
                     x = float(row[3]) except ValueError:
                     if re.match('^[1,]', row[3]) is not None:
                          x = 1900
```
#### บทคัดยอและแฟ้มข้อมูลฉบับเต็มของโครงงานปริญญานิพนธ์ที่ให้บริการในคลังปัญญาจุฬาฯ (CUIR) ่ เป็นแฟ้มข้อมูลของนิสิตเจ้าของโครงงานปริญญานิพนธ์ที่ส่งผ่านทางคณะที่สังกัด

The abstract and full text of Senior Project in Chulalongkorn University Intellectual Repository(CUIR)

```
elif re.match('^[3,]', row[3]) is not None:
                        x = 3500elif re.match('^[6,]', row[3]) is not None:
                        x = 6500 else:
                        x = np.name labdata.append(x)
inrdf = pd.DataFrame({
    "HN": hnlist,
     "Date": datelist,
     "labdata": labdata
})
with open(warfarin.processed file(), 'r') as csvinfile:
     reader = csv.DictReader(csvinfile)
   with open(warfarin.outfilename format(), 'w', newline='') as
csvoutfile:
        writer = csv.DictWriter(csvoutfile, 
fieldnames=warfarin.header)
        writer.writeheader()
       previous hn = " " "for row in reader:
            if not previous hn == row["hn"]:
                 tmpdf = inrdf.loc[inrdf.HN == row["hn"]]
                previous hn = row['hn"] row["lab.ast"] = 
tmpdf.loc[warfarin.days before admit(row["date.admit"],
inrdf.Date)]["labdata"].max()
           writer.writerow(dict(row))
1 update lab bilirubin.py
import csv
import re
import numpy as np
import pandas as pd
from datetime import datetime
from datetime import timedelta
import warfarin
h\nuist = \lceil \rceildatelist = []
```
The abstract and full text of Senior Project in Chulalongkorn University Intellectual Repository(CUIR)

```
labdata = []for yearnumber in range(2,8):
   with open('./data/CU_HN_LAB_YR201{}.csv'.format(yearnumber),
"r") as csvfile:
        for row in csv.reader(csvfile):
            hn = row[0]if warfarin.is hn(hn) and re.match ('Total
bilirubin', row[2]) is not None and row[3] != '*' and row[3] !='ฟฟฟฟฟฟฟฟฟฟฟฟฟฟฟฟฟฟฟฟฟฟฟฟฟ':
                 hnlist.append(hn)
                datelist.append(datetime.strptime(row[11],
'%d/%m/%Y'))
                try:
                   x = float(row[3])
                 except ValueError:
                     if re.match('^[<]', row[3]) is not None:
                    x = 2else: //
                     x = np.name labdata.append(x)
in r df = pd.DataFrame({
     "HN": hnlist,
     "Date": datelist,
     "labdata": labdata
})
with open(warfarin.processed file(), 'r') as csvinfile:
    reader = csv.DictReader(csvinfile)
   with open(warfarin.outfilename format(), 'w', newline='') as
csvoutfile: CHIII AI ONGKORN UNIVERSITY
        writer = csv.DictWriter(csvoutfile, 
fieldnames=warfarin.header)
        writer.writeheader()
       previous hn = " for row in reader:
            if not previous hn == row["hn"]:
                tmpdf = inrdf.loc[inrdf.HN == row['hn"]] previous_hn = row["hn"]
             row["lab.bil"] = 
tmpdf.loc[warfarin.days before admit(row["date.admit"],
inrdf.Date)]["labdata"].max()
```
The abstract and full text of Senior Project in Chulalongkorn University Intellectual Repository(CUIR)

```
 writer.writerow(dict(row))
1_update_lab_bun.py
import csv
import re
import numpy as np
import pandas as pd
from datetime import datetime
from datetime import timedelta
import warfarin
h\nuist = []datelist = []
labdata = []for yearnumber in range(2, 8):
   with open('./data/CU_HN_LAB_YR201{}.csv'.format(yearnumber),
"r") as csvfile:
         for row in csv.reader(csvfile):
            hn = row[0]if warfarin.is hn(hn) and re.match('Blood urea
nitrogen', row[2]) is not None and row[3] != '*' and row[3] !=
'comment' and row[3] != 'ฟฟฟฟฟฟฟฟฟฟฟฟฟฟฟฟฟฟฟฟฟฟฟฟฟ' :
                 hnlist.append(hn)
                datelist.append(datetime.strptime(row[11],
'%d/%m/%Y'))
                 try:
                   x = float(row[3]) except ValueError:
                 if re.match('^[< 2.0]', row[3]) is not None:
                        x = 2Else: CKORN UNIVERSITY
                        x = np.name labdata.append(x)
inrdf = pd.DataFrame({
     "HN": hnlist,
     "Date": datelist,
     "labdata": labdata
})
with open(warfarin.processed file(), 'r') as csvinfile:
     reader = csv.DictReader(csvinfile)
```
The abstract and full text of Senior Project in Chulalongkorn University Intellectual Repository(CUIR)

```
with open(warfarin.outfilename format(), 'w', newline='') as
csvoutfile:
         writer = csv.DictWriter(csvoutfile, 
fieldnames=warfarin.header)
         writer.writeheader()
        previous hn = " for row in reader:
            if not previous hn == row["hn"]:
                tmpdf = inrdf.loc[inrdf.HN == row['hn"]]previous hn = row['hn"] row["lab.bun"] = 
tmpdf.loc[warfarin.days before admit(row["date.admit"],
inrdf.Date)]["labdata"].max()
             writer.writerow(dict(row))
1_update_lab_egfr.py
import csv
import re
import numpy as np
import pandas as pd
from datetime import datetime
from datetime import timedelta
import warfarin
h\nu hnlist = []
datelist = []labdata = []for yearnumber in range(2,8):
   with open('./data/CU_HN_LAB_YR201{}.csv'.format(yearnumber),
"r") as csvfile:
         for row in csv.reader(csvfile):
            hn = row[0]if warfarin.is hn(hn) and re.match ('eGFR', row[2])
is not None and row[3] != '*' and row[3] != 'ฟฟฟฟฟฟฟฟฟฟฟฟฟฟฟฟฟฟฟฟ' and 
row[3] != 'Trace':
                 hnlist.append(hn)
                datelist.append(datetime.strptime(row[11],
'%d/%m/%Y'))
                 try:
                    x = float(row[3]) except ValueError:
```
The abstract and full text of Senior Project in Chulalongkorn University Intellectual Repository(CUIR)

```
x = np.name labdata.append(x)
inrdf = pd.DataFrame({
     "HN": hnlist,
     "Date": datelist,
     "labdata": labdata
})
with open(warfarin.processed file(), 'r') as csvinfile:
     reader = csv.DictReader(csvinfile)
     with open(warfarin.outfilename_format(), 'w', newline='') as 
csvoutfile:
         writer = csv.DictWriter(csvoutfile, 
fieldnames=warfarin.header)
         writer.writeheader()
        previous hn = " " for row in reader:
            if not previous hn == row["hn"]:
                 tmpdf = inrdf.loc[inrdf.HN == row["hn"]]
                previous hn = row["hn"]
            row['label.eqfr"] =
tmpdf.loc[warfarin.days before admit(row["date.admit"],
inrdf.Date)]["labdata"].min()
             writer.writerow(dict(row))
1_update_lab_inr_ttr.py
import csv
import re
import numpy as np หาลงกรณ์มหาวิทยาลัย
import pandas as pd<sub>1</sub> A1 ONGKORN UNIVERSITY
from datetime import datetime
from datetime import timedelta
import warfarin
hnlist = []datelist = []inrlist = []
for i in range(2,8):
    with open('data/CU_HN_LAB_YR201{}.csv'.format(i)) as csvfile:
         for row in csv.reader(csvfile):
            hn = row[0]
```
The abstract and full text of Senior Project in Chulalongkorn University Intellectual Repository(CUIR)

```
if warfarin.is hn(hn) and row[2] == 'INR' and row[3]
!= '*' and row[3] != '---' and row[3] != '*0000':
                 hnlist.append(hn)
                datelist.append(datetime.strptime(row[11],
'%d/%m/%Y'))
                x = np.name try:
                    x = float (row[3]) except ValueError:
                    if re.match('^[>]', row[3]) is not None:
                        x = 12 inrlist.append(x)
in r df = pd.DataFrame ({
     "HN": hnlist,
     "Date": datelist,
     "INR": inrlist
})
with open(warfarin.processed file(), 'r') as csvinfile:
     reader = csv.DictReader(csvinfile)
   with open(warfarin.outfilename format(), 'w', newline='') as
csvoutfile:
         writer = csv.DictWriter(csvoutfile, 
fieldnames=warfarin.header)
         writer.writeheader()
        previous hn = " " for row in reader:
            if not previous hn == row["hn"]:
                tmpdf = inrdf.loc[inrdf.HN == row['hn"]]previous hn = row["hn"]EXPRESS CHULALONGKORN UNIVERSITY
                 row["lab.inr"] = 
tmpdf.loc[warfarin.days_until_admit(row["date.admit"],
inrdf.Date)]["INR"].iloc[-1]
                 inr_count = 
float(tmpdf.loc[warfarin.until_admit(row["date.admit"],
inrdf.Date)].shape[0])
                inr inrange count =
tmpdf.loc[warfarin.until admit(row["date.admit"], inrdf.Date) &
(2 \leq \text{inrdf}["INR"]) \& (inrdf["INR"] \leq 3)].shape[0] row["lab.ttr"] = 
round(inr_inrange_count/inr_count, 2)
```
The abstract and full text of Senior Project in Chulalongkorn University Intellectual Repository(CUIR)

```
 except IndexError:
                 row["lab.inr"] = np.nan
                 row["lab.ttr"] = np.nan
             writer.writerow(dict(row))
1_update_lab_totprot.py
import csv
import re
import numpy as np
import pandas as pd
from datetime import datetime
from datetime import timedelta
import warfarin
h\nuist = []datelist = []labdata = []for yearnumber in range(2, 8):
    with open('./data/CU_HN_LAB_YR201{}.csv'.format(yearnumber),
"r") as csvfile:
         for row in csv.reader(csvfile):
            hn = row[0]if warfarin.is hn(hn) and re.match('Total Protein',
row[2]) is not None and row[3] != '*':
                 hnlist.append(hn)
                datelist.append(datetime.strptime(row[11],
'%d/%m/%Y'))
                 try:
                   x = float(row[3])except ValueError: INIVERSITY
                    if re.match('\[<]', row[3]) is not None:
                        x = np.name else:
                        x = np.name labdata.append(x)
in r df = pd.DataFrame ({
     "HN": hnlist,
     "Date": datelist,
     "labdata": labdata
})
```
The abstract and full text of Senior Project in Chulalongkorn University Intellectual Repository(CUIR)

```
with open(warfarin.processed file(), 'r') as csvinfile:
     reader = csv.DictReader(csvinfile)
     with open(warfarin.outfilename_format(), 'w', newline='') as 
csvoutfile:
         writer = csv.DictWriter(csvoutfile, 
fieldnames=warfarin.header)
         writer.writeheader()
        previous hn = "" for row in reader:
            if not previous hn == row["hn"]:
                tmpdf = inrdf.loc[inrdf.HN == row['hn"]] previous_hn = row["hn"]
```

```
row["lab.totprot"] =tmpdf.loc[warfarin.days before admit(row["date.admit"],
inrdf.Date)]["labdata"].min()
            writer.writerow(dict(row))
```
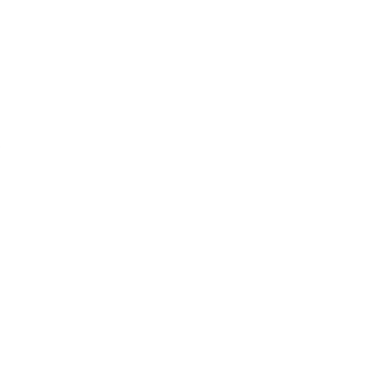

The abstract and full text of Senior Project in Chulalongkorn University Intellectual Repository(CUIR)